# **4D Internet Commands**

 $Windows^{\mathbb{B}}$  Mac  $OS^{\text{TM}}$ 

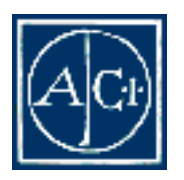

4D Internet ©1999 ACI SA. All Rights Reserved.

## 4D Internet Commands

Copyright©1999 ACI SA All rights reserved.

ACI SA しんちょう しんしゃくん しんしゃくん しんしゃくん しんしゃくん しんしゃくん しんしゃくん しんしゃくん しんしゃくん しんしゃくん しんしゃくん しんしゃくん しんしゃくん しんしゃくん しんしゃくん Agreement

 $4<sup>th</sup>$  Dimension, 4D, 4D , 4D Server, 4D Write, 4D Draw, 4D Calc, 4D Backup, 4D Insider, 4D Compiler, ACI SA Customizer Plus ACI SA Customizer Plus ACI SA

Microsoft Windows Microsoft Corporation

Apple, Macintosh, Mac, Power Macintosh, Laser Writer, Image Writer, ResEdit, QuickTime Apple Computer Inc.

> License Agreement License Agreement

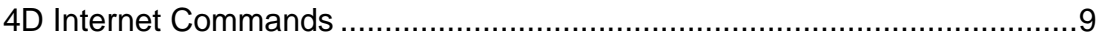

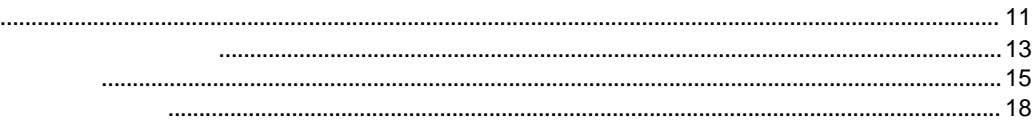

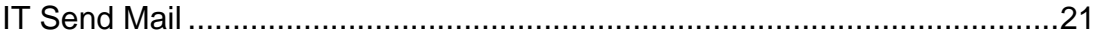

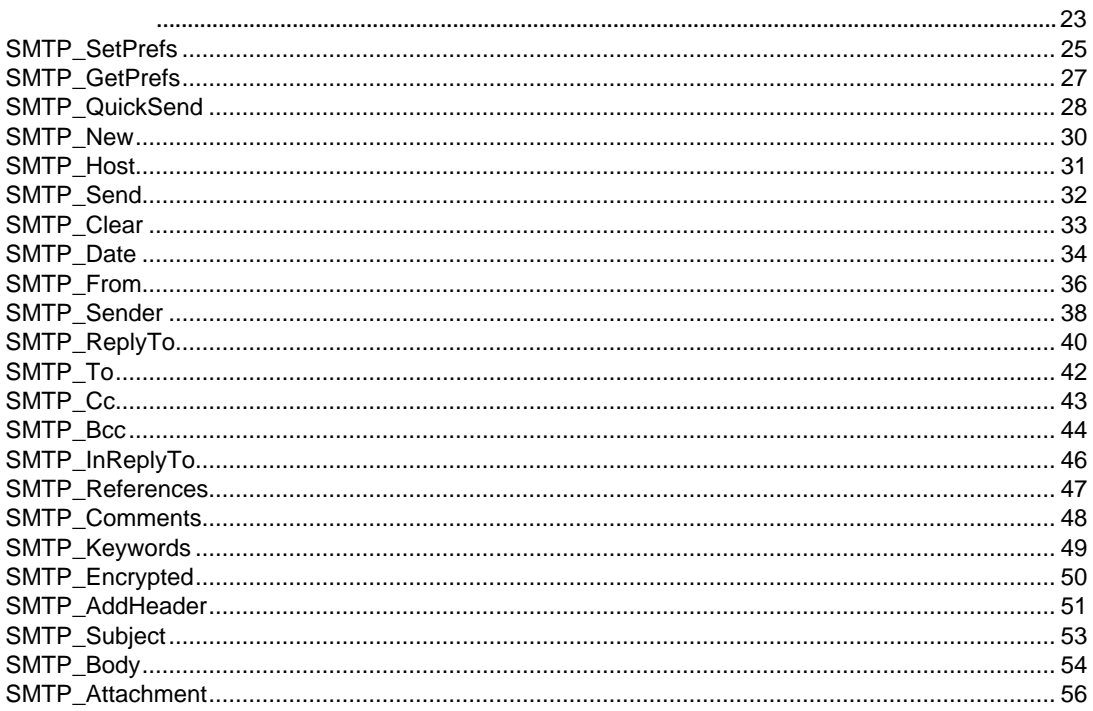

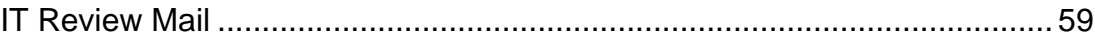

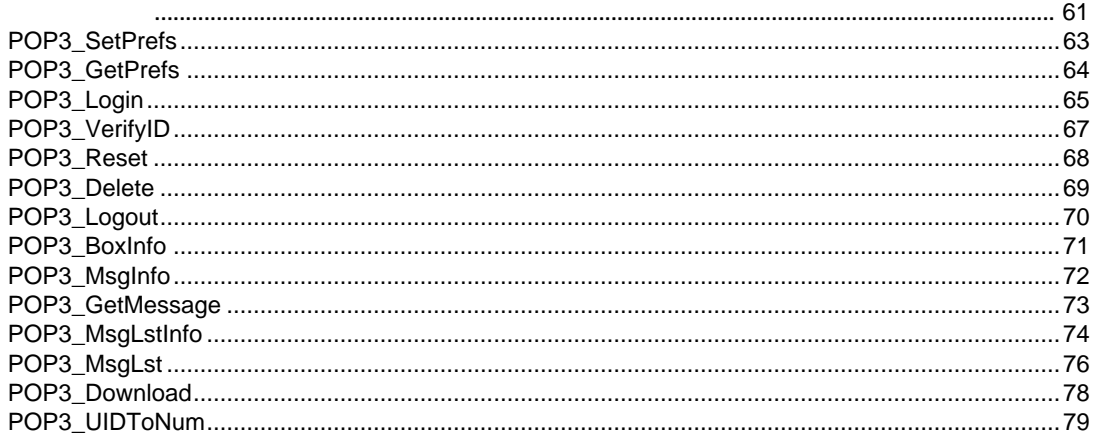

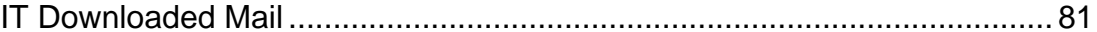

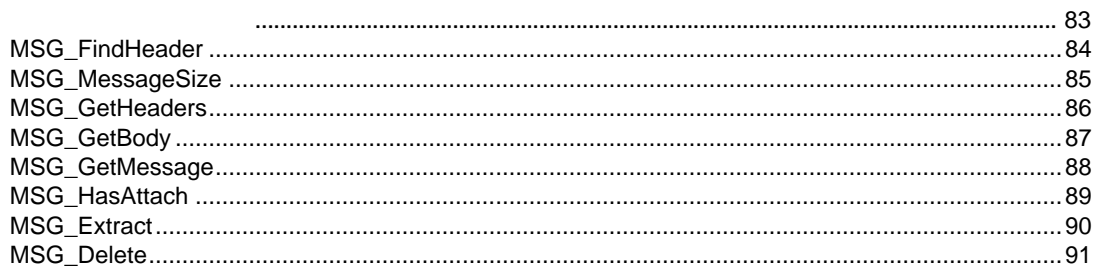

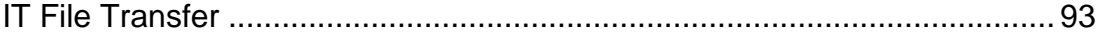

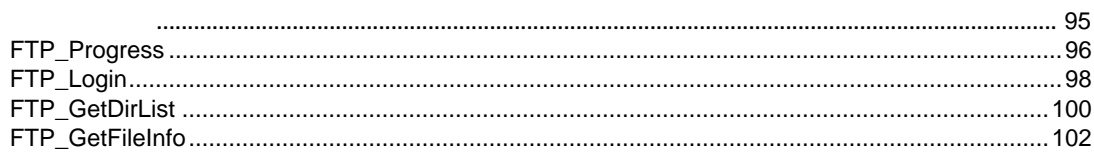

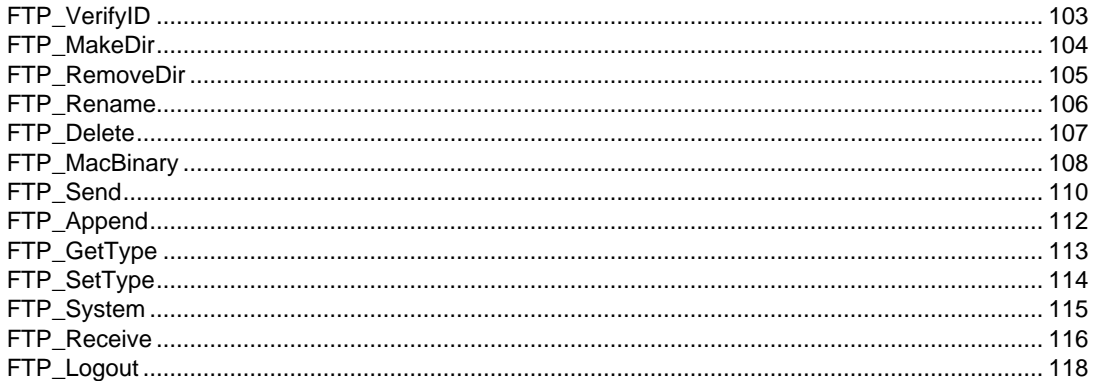

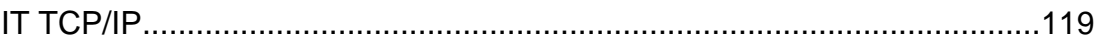

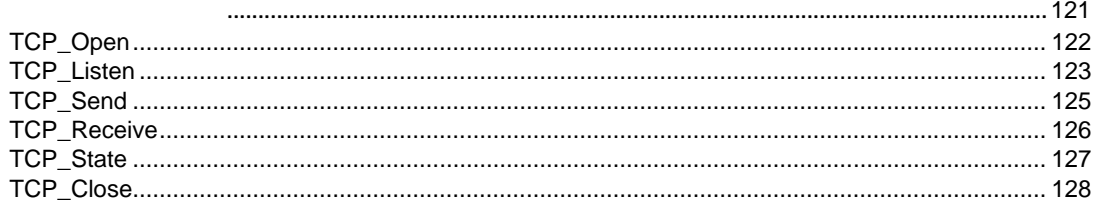

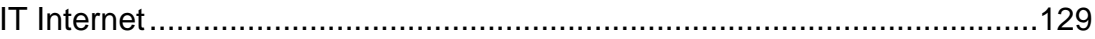

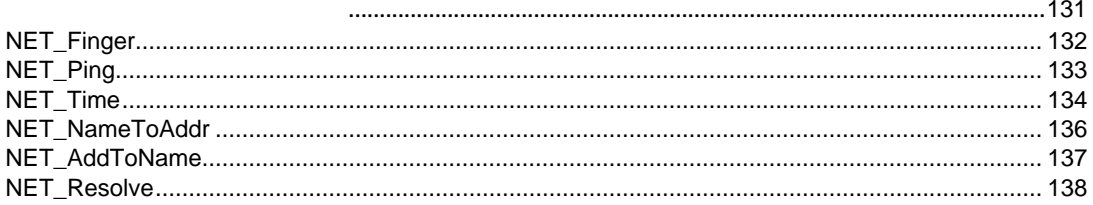

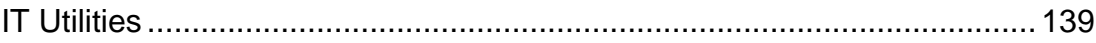

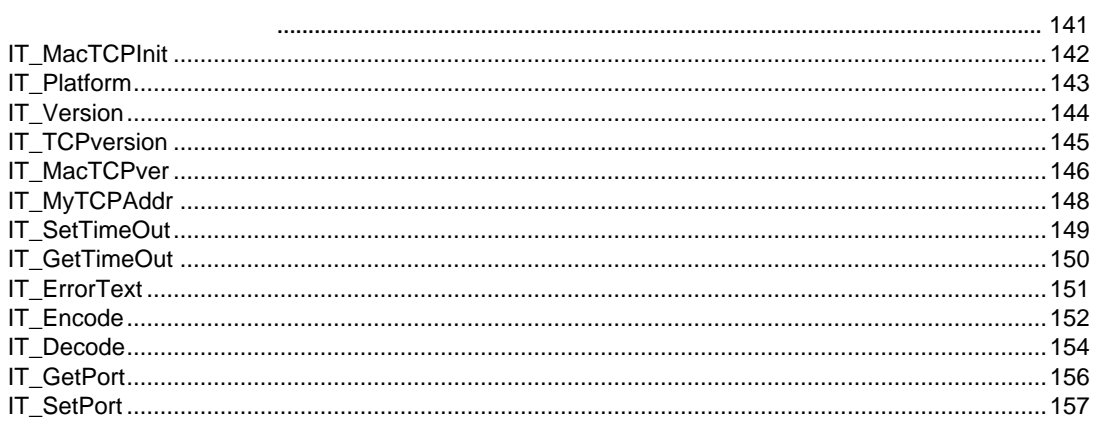

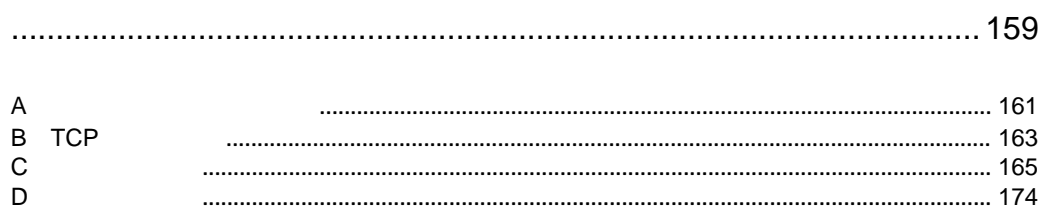

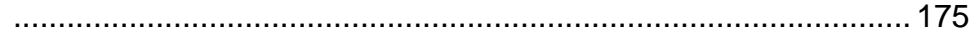

## <span id="page-8-0"></span>1 4D Internet Commands

 $6.5$ 

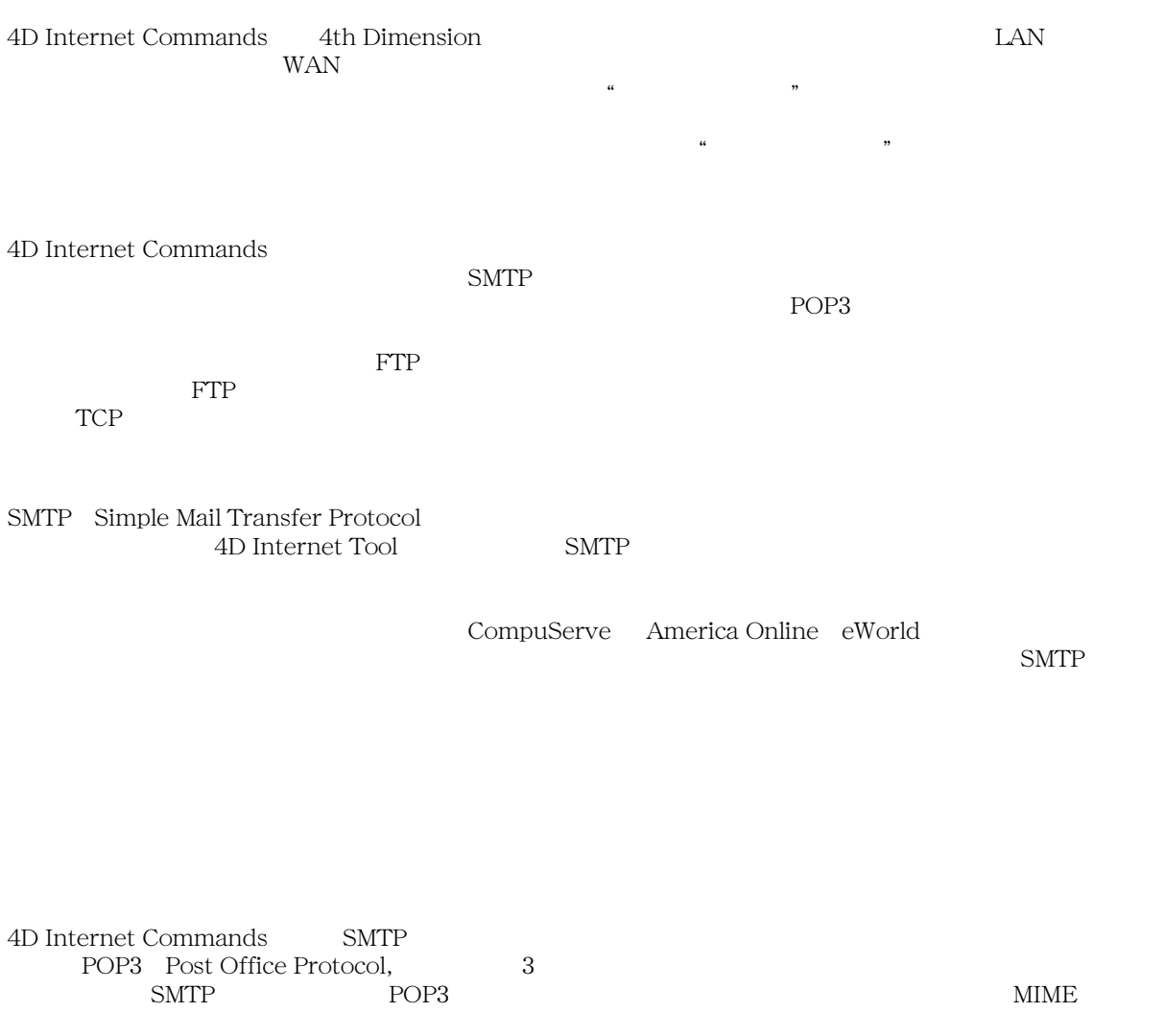

#### Binhex Base64 AppleSingle AppleDouble

FTP File Transfer Protocol <br>
FTP TP FTP FTP **FTP** 

 $FTP$ 

TCP/IP Transmission Control Protocol/Internet Protocol<br>4D Internet Commands TCP 4D Internet Commands  $TCP$ 

WWW **W** 

telnet

World Wide Web

Federal Express UPS

: 日本語の扱いについて

4D Internet Commands

しかし安心してください。添付の ACI Pack-J にはインターネットメールで日本語を扱うために必要なエンコー

4D Internet Commands ACI Pack-J

<span id="page-12-0"></span>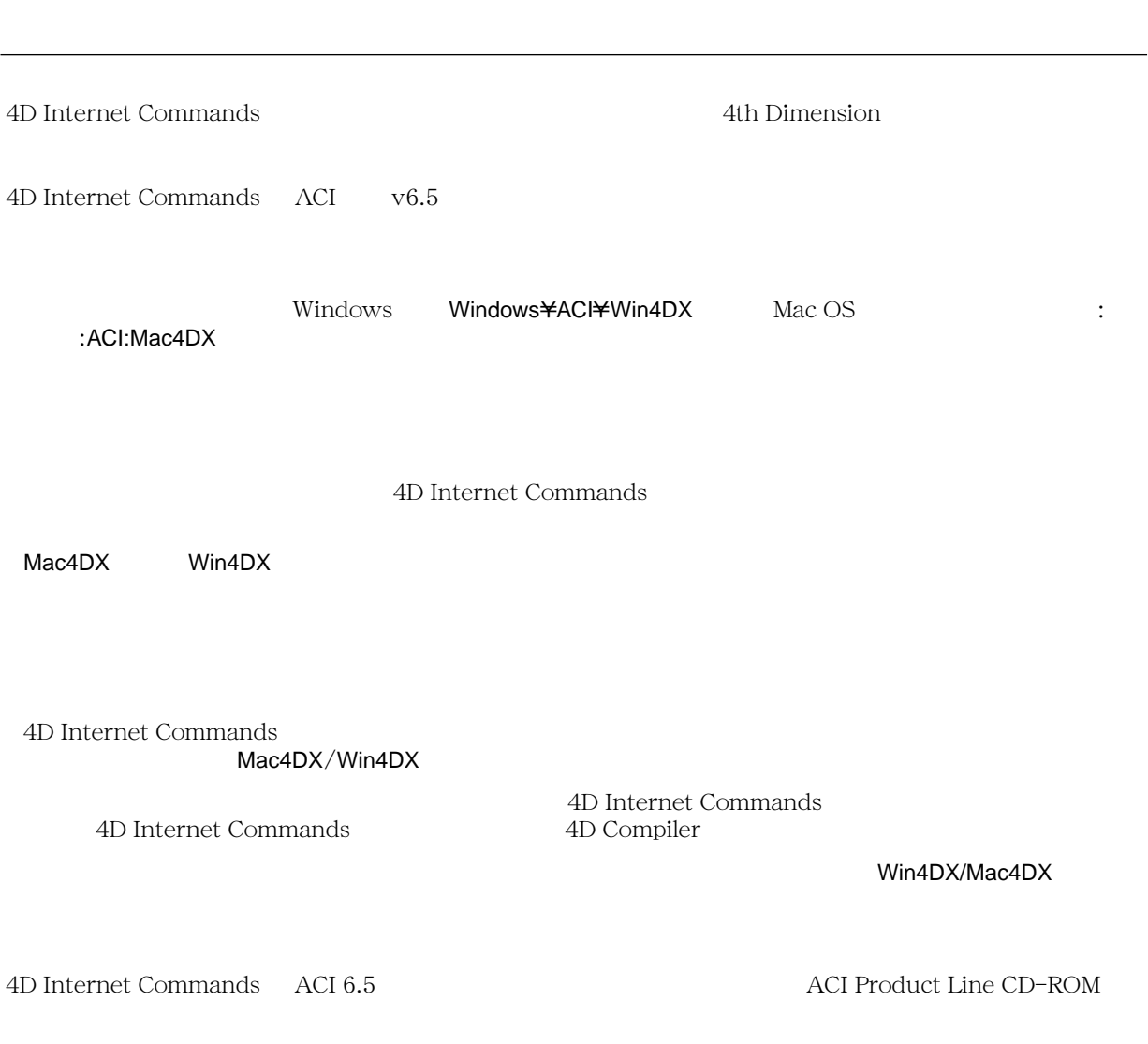

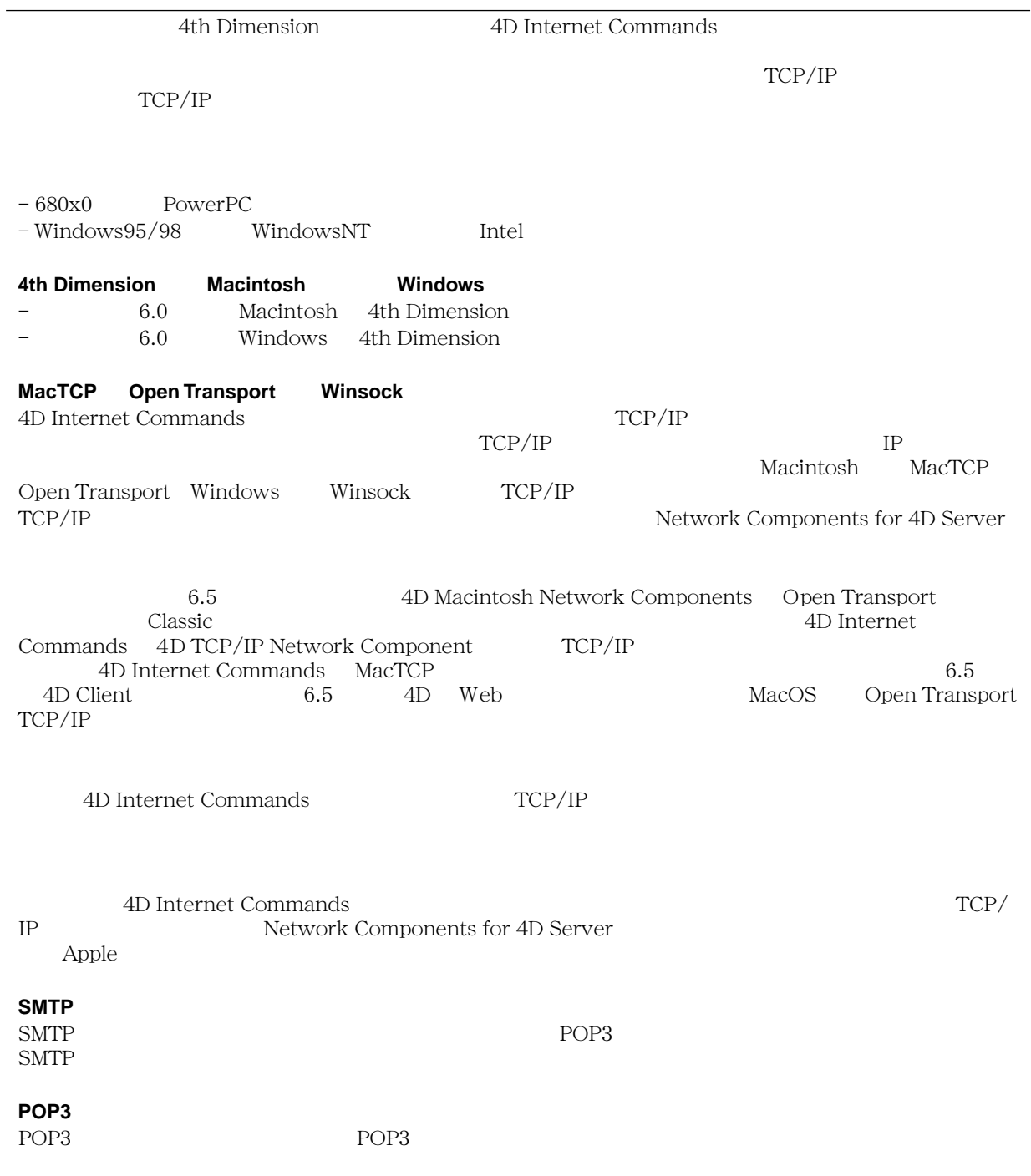

<span id="page-14-0"></span>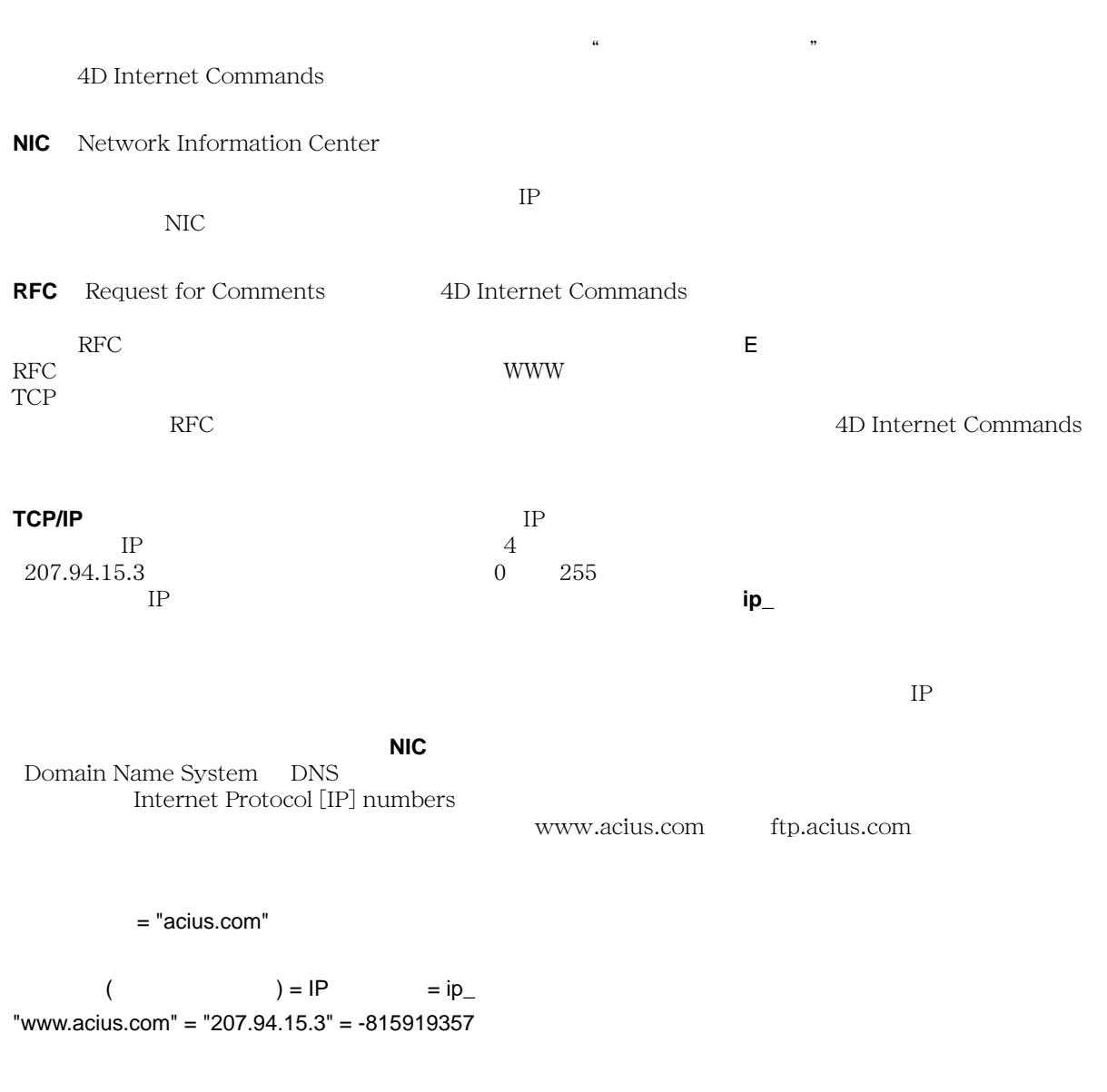

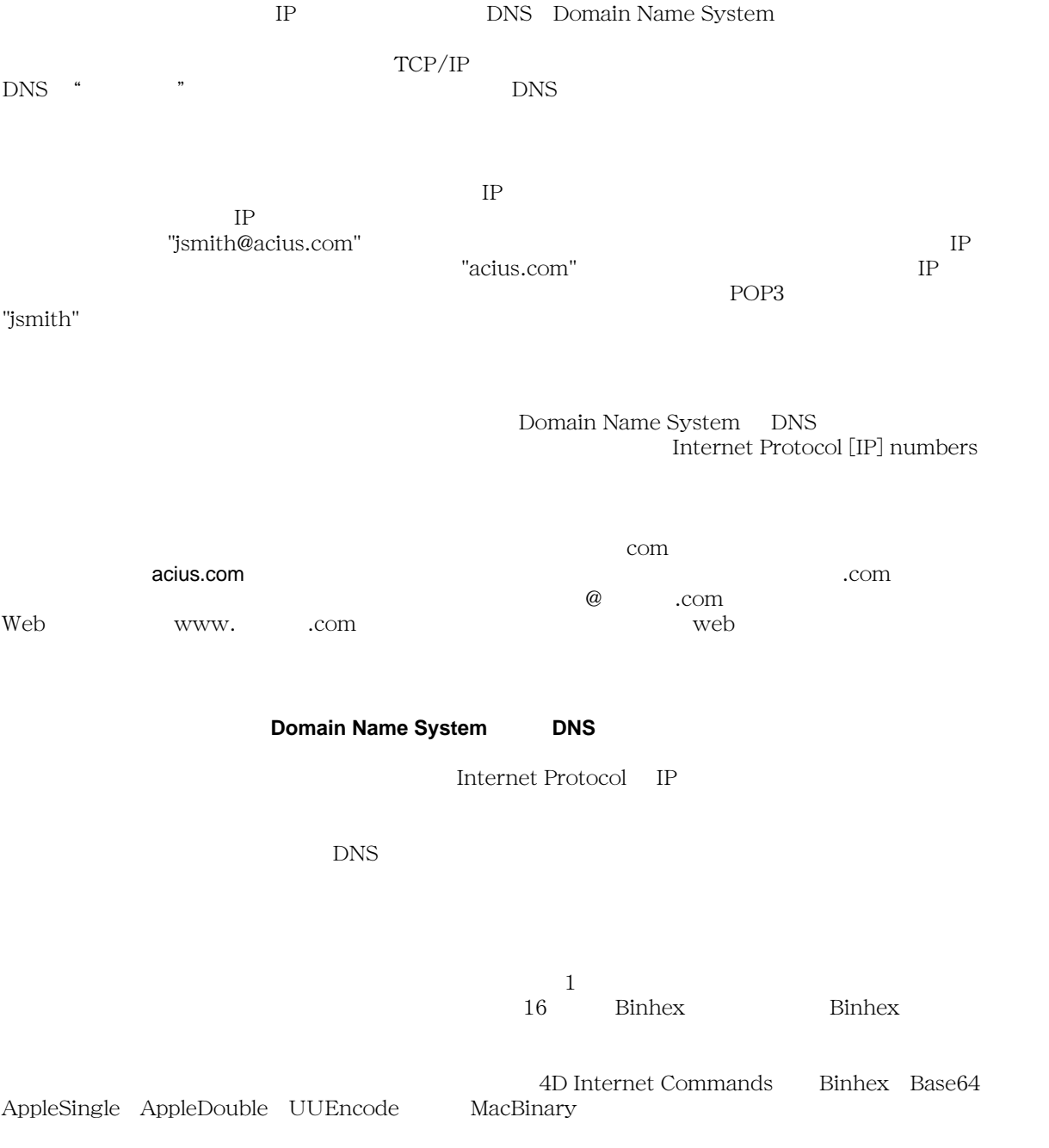

#### $PGP$

号化されます。暗号化されたテキストは、読み取られる前に解読される必要があります。4D Internet

#### Commands

Stuffit Deluxe(tm) Compact Pro(tm) WinZip(tm)

 $SIT -$  Stuffit .CPT - Compact Pro .DD - Disk Doubler .ZIP - Winzip .SEA − <br>Delf Extracting Archive Macintosh Macintosh つうこうしょう しょうしゅう しゅうしゅう しゅうしゅう しゅうしゅう しゅうしゅうしゅう しゅうしゅうしゅうしゅうしゅぎ

Self Extracting Archive that is a state of the set of the set of the set of the set of the set of the set of the set of the set of the set of the set of the set of the set of the set of the set of the set of the set of the .cpt  $\chi$ 

 $6.5$ 

#### <span id="page-17-0"></span>4D Internet Commands

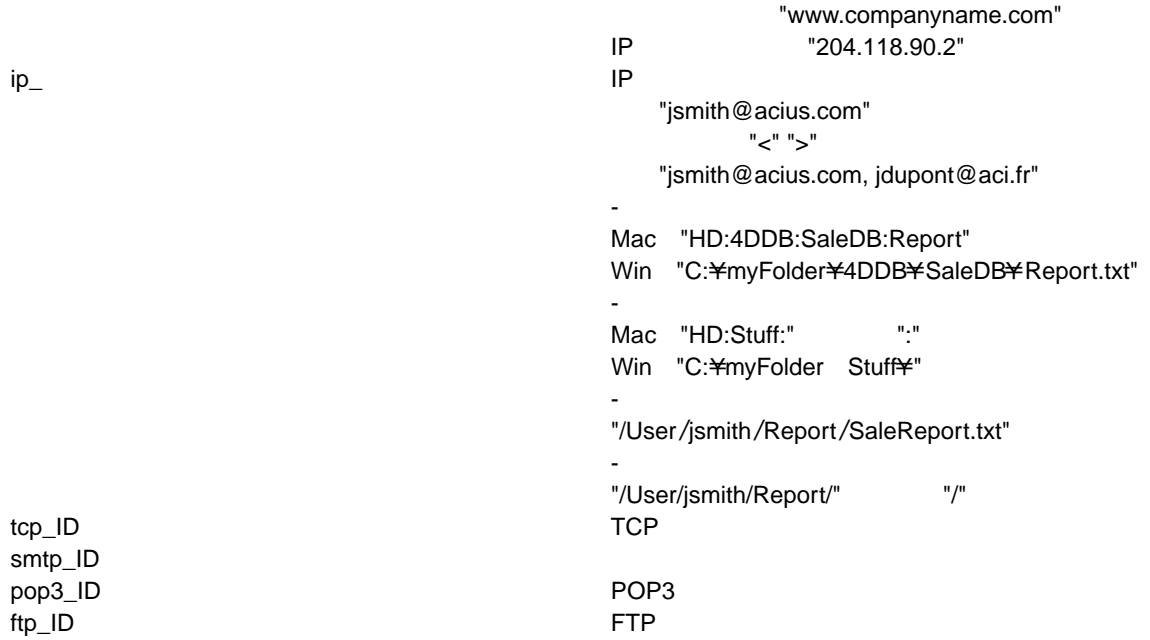

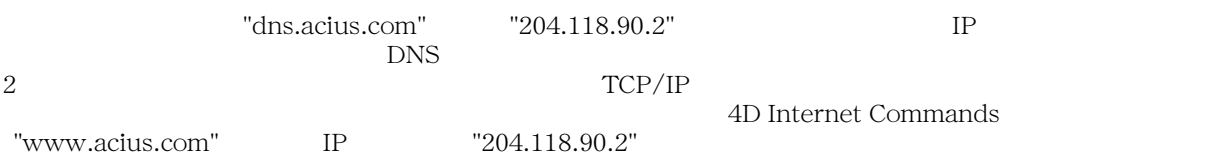

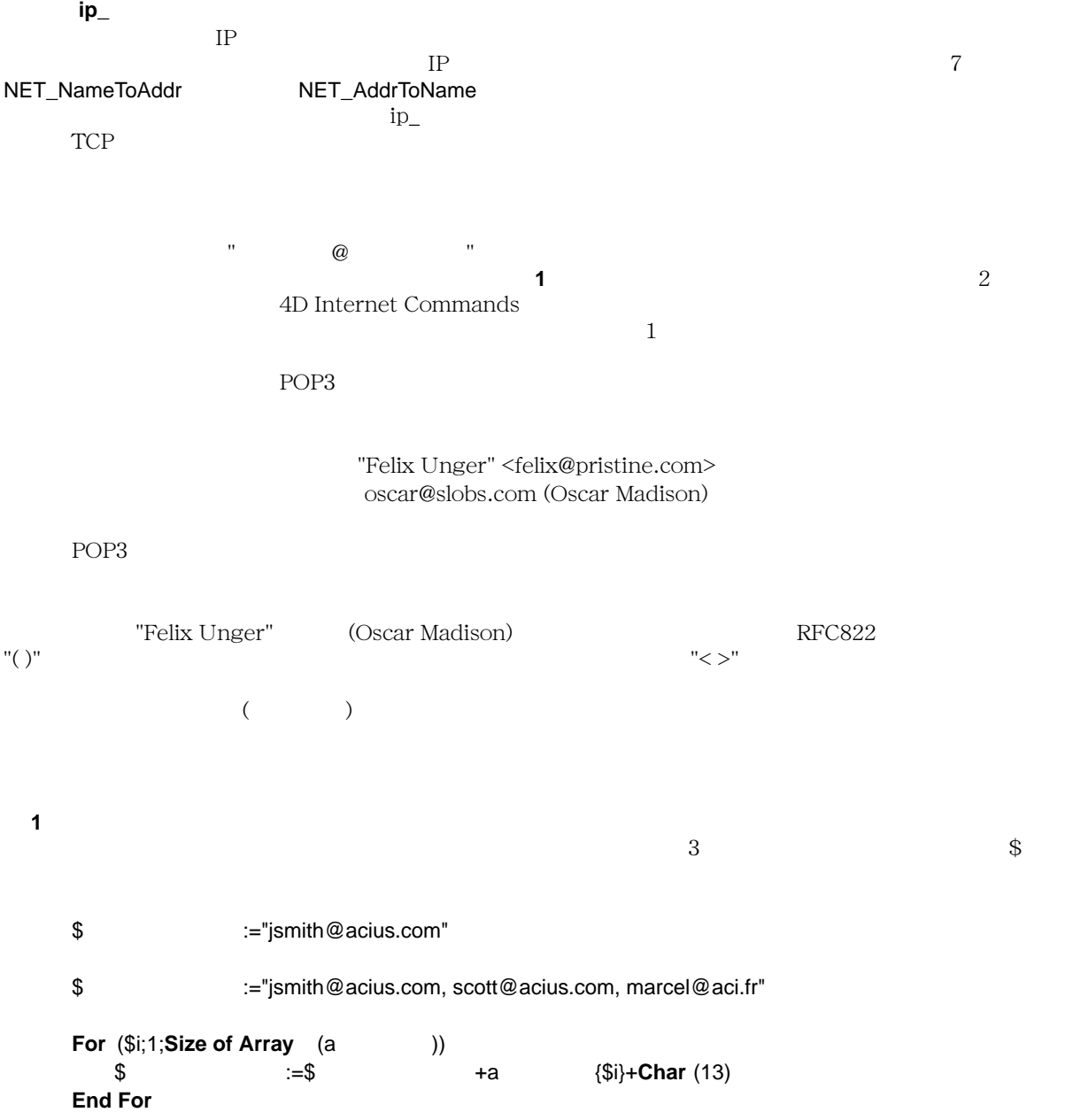

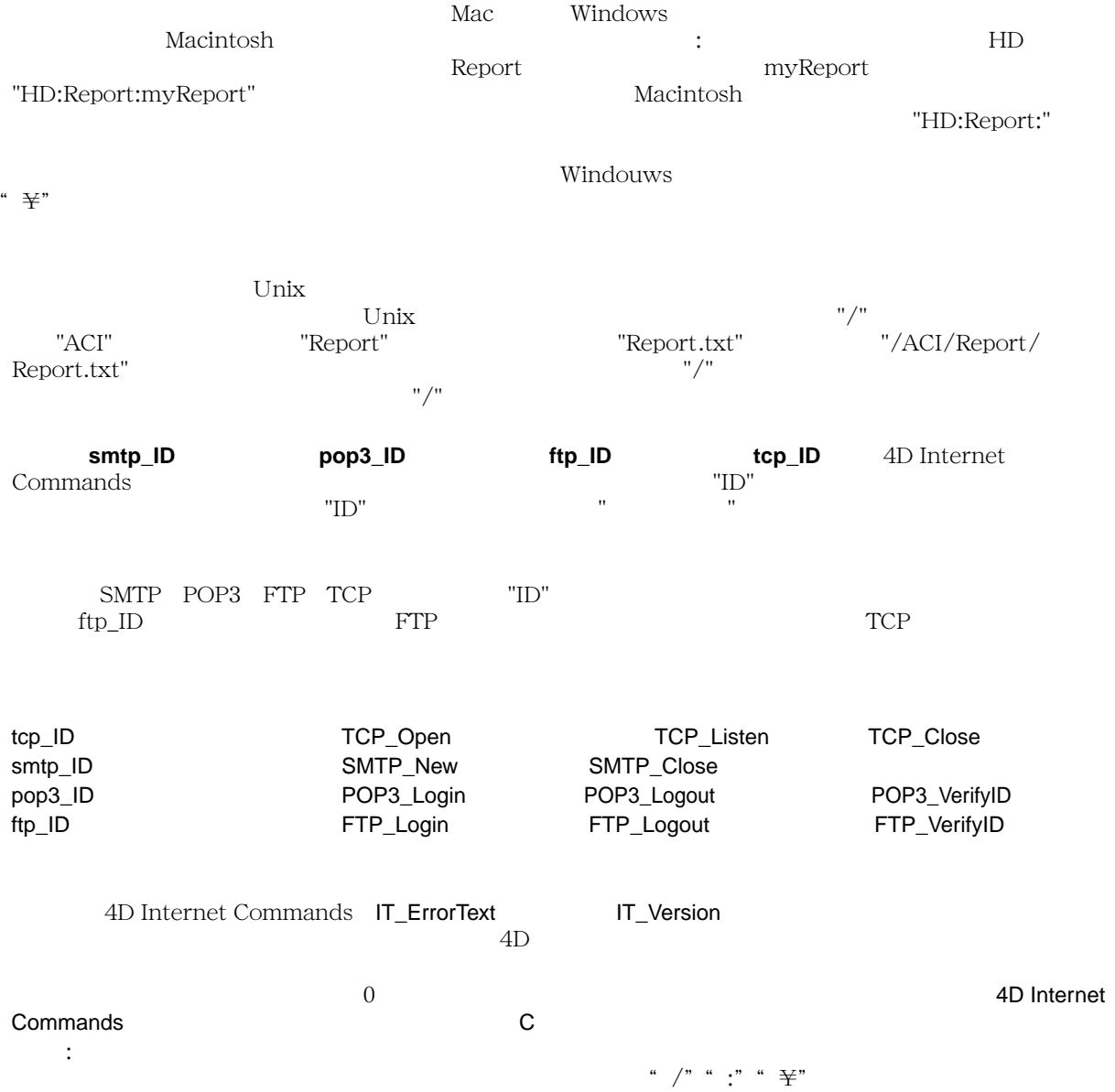

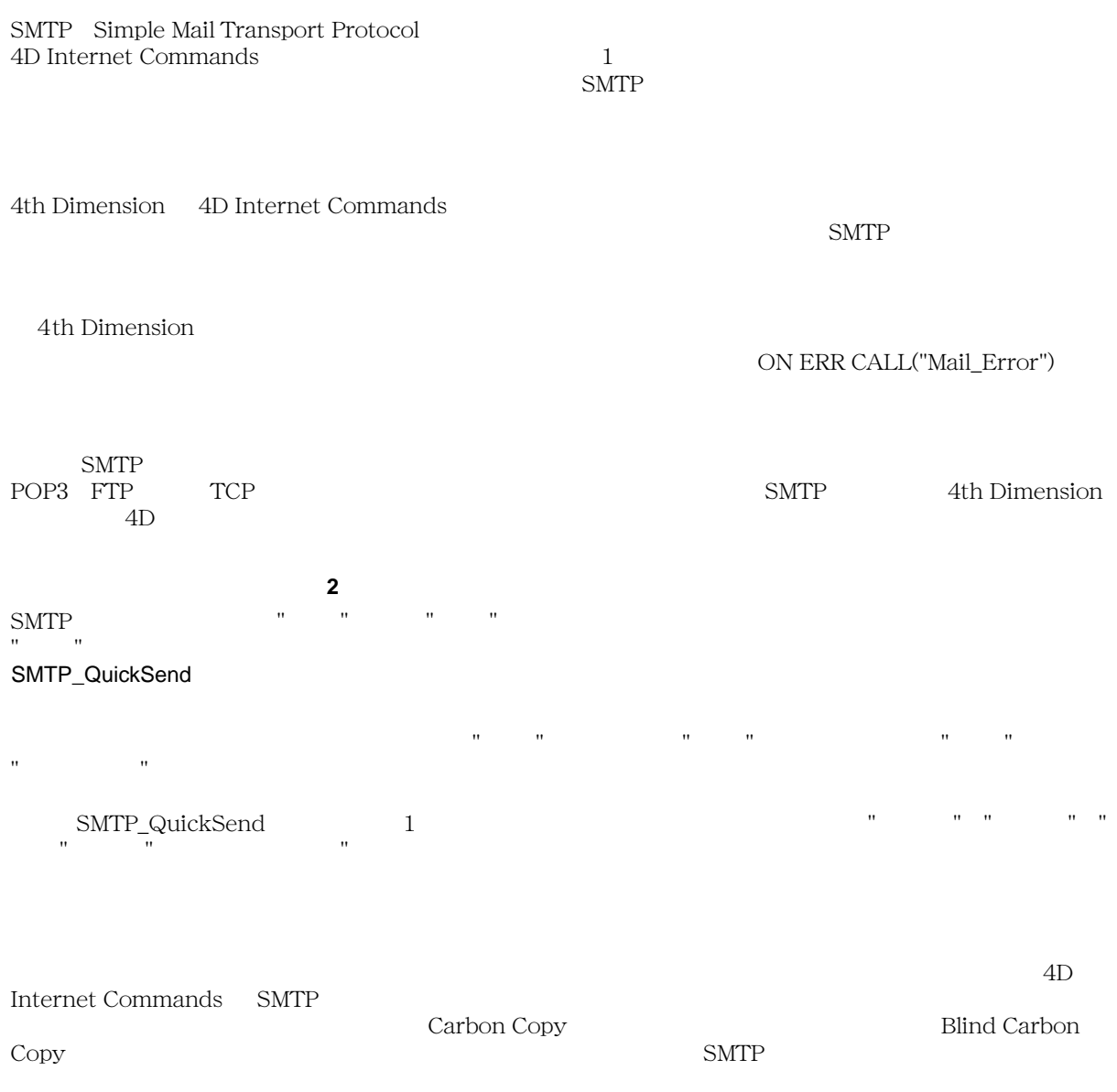

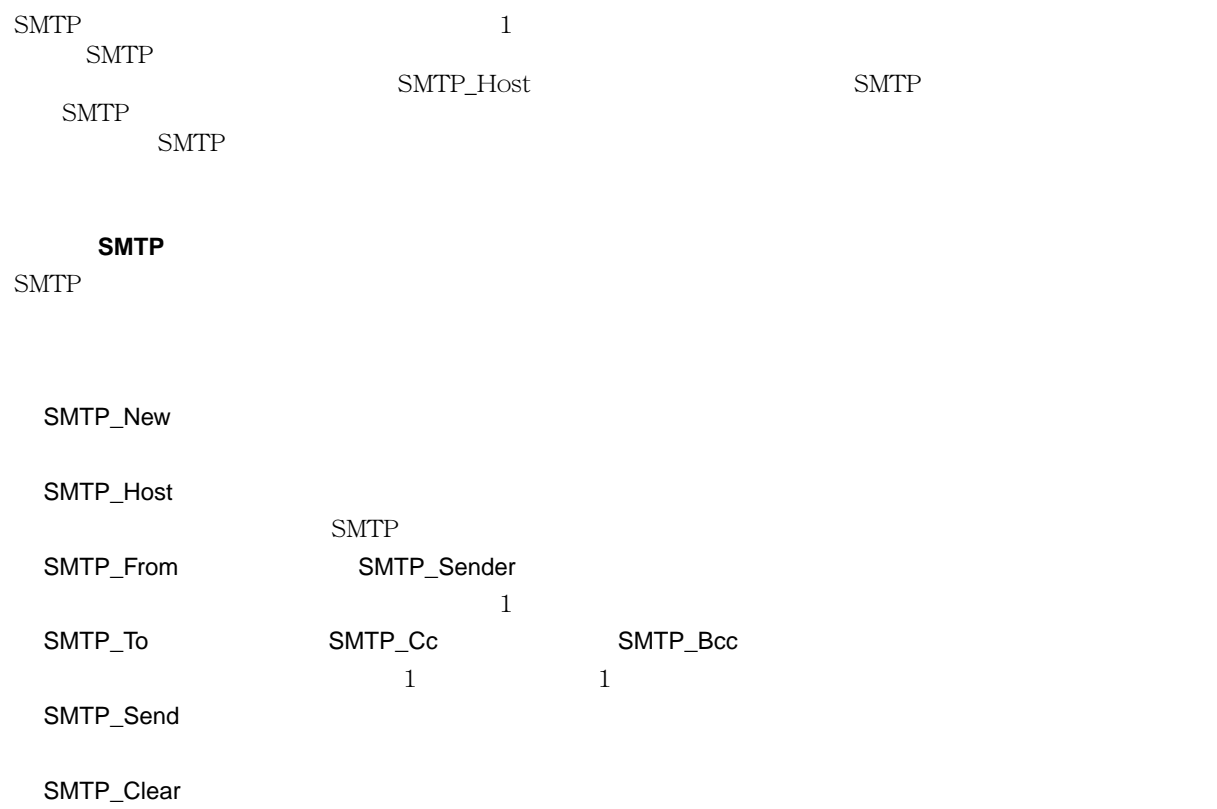

## <span id="page-24-0"></span>SMTP\_SetPrefs

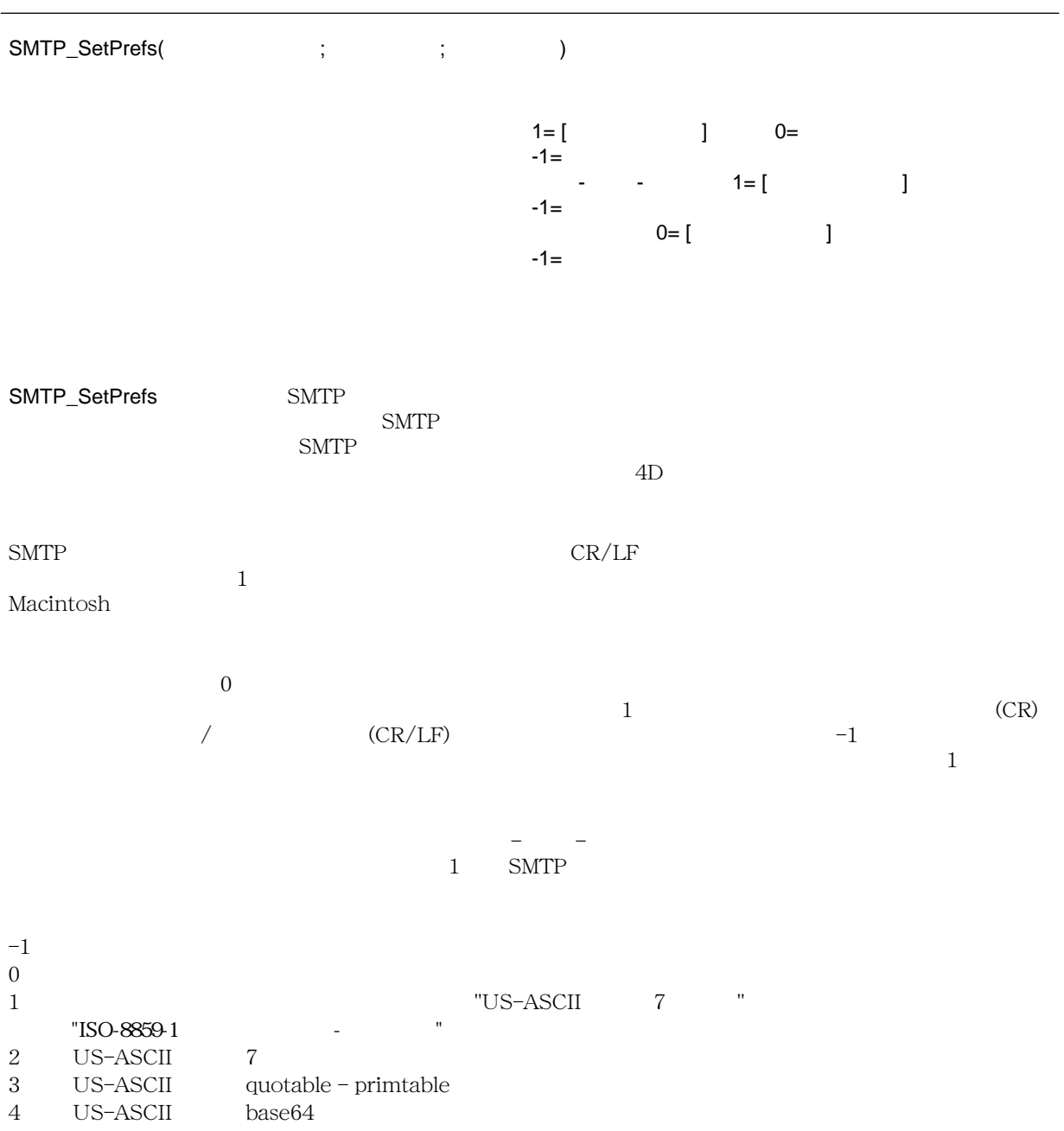

 $5$  ISO-8859-1 quotable - primtable 6 ISO-8859-1 base64 7 ISO-8859-1 8bit 8  $ISO-8859-1$  binary  $9$  $10$  ISO-2022-JP () 11 ISO-2022-KR ( ) 12 ISO-2022-CN (, simplified, traditional)  $13$  HZ-GB-2312 (, simplified ) 10:ISO-2022-JP (  $\qquad$  ) 11: ISO-2022-KR (  $\qquad$  ) 12: ISO-2022-CN (  $\qquad$  , simplified, raditional) traditional)セポートについては、メッセージボディは、メッセージボディは、メッセージボディは、メッセージボディは、メッセージボディは、メッセージボディは、コンコードされている。コンコードされている。コンコードされている。コンコードされている。コンコードされている。コンコードされている。コンコードされている。コンコードされている。コンコードされている。コンコードされている。コンコードされている。コンコードさんでは、コンコードさんでは SMTP\_QucikSend SMTP\_Body 10:ISO-2022-JP ( ) AJP Nkf  $\,$  SMTP  $\,$  SMTP  $\,$  SMTP  $\,$  $\mathbf{A}$  $80$ ACI Japna Pack  $4DIC$  $\begin{array}{ccc} 0 & 0 & \text{RFC} \end{array}$  $\text{SMTP}$  0 Base64 76 quotable - primtable 76

#### [SMTP\\_GetPrefs](#page-26-0)

: 日本語メールを送信する場合には、<本文タイプ>に 10 を指定してください。またこの時、本文は AJP Nkf JIS JIS

## <span id="page-26-0"></span>SMTP\_GetPrefs

IT Send Mail

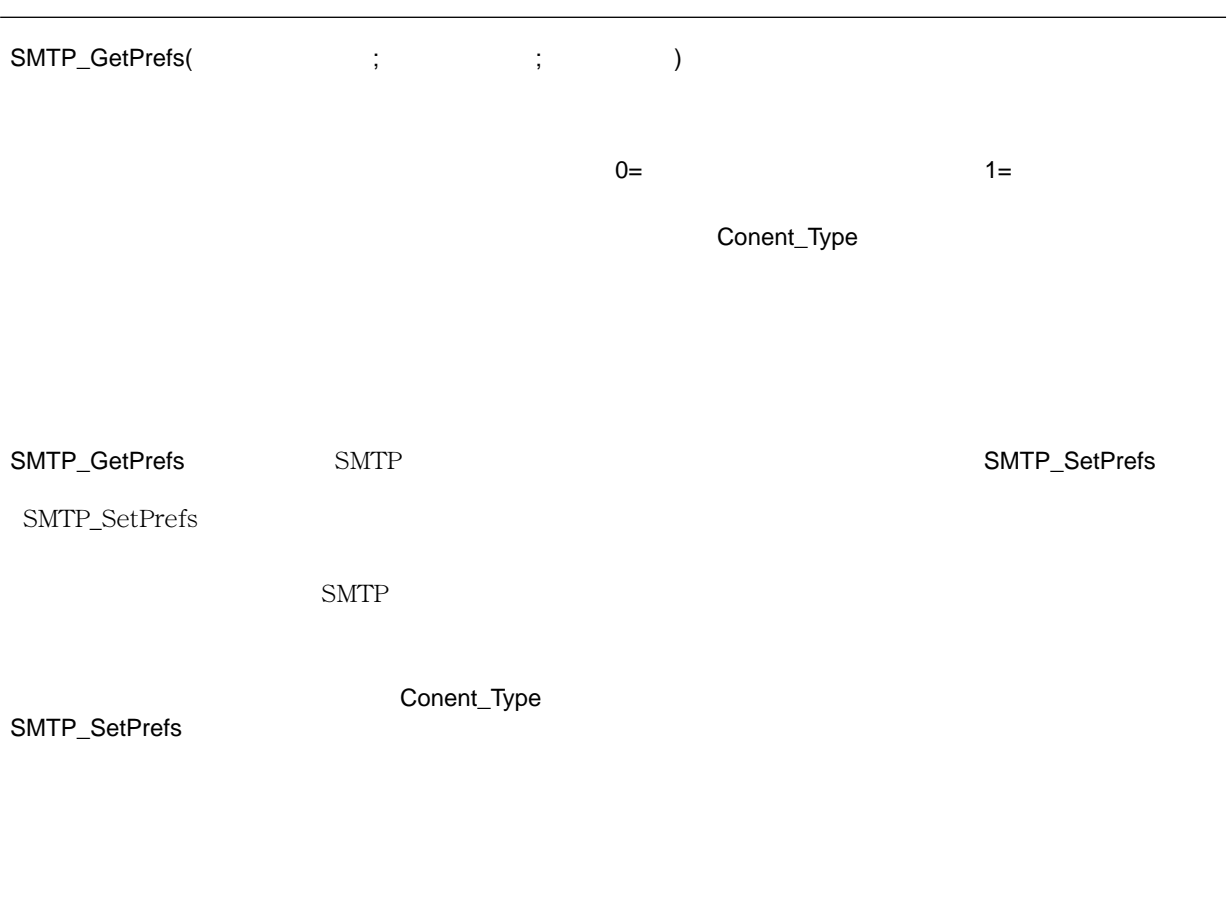

[SMTP\\_SetPrefs](#page-24-0)

#### <span id="page-27-0"></span>**SMTP\_QuickSend**

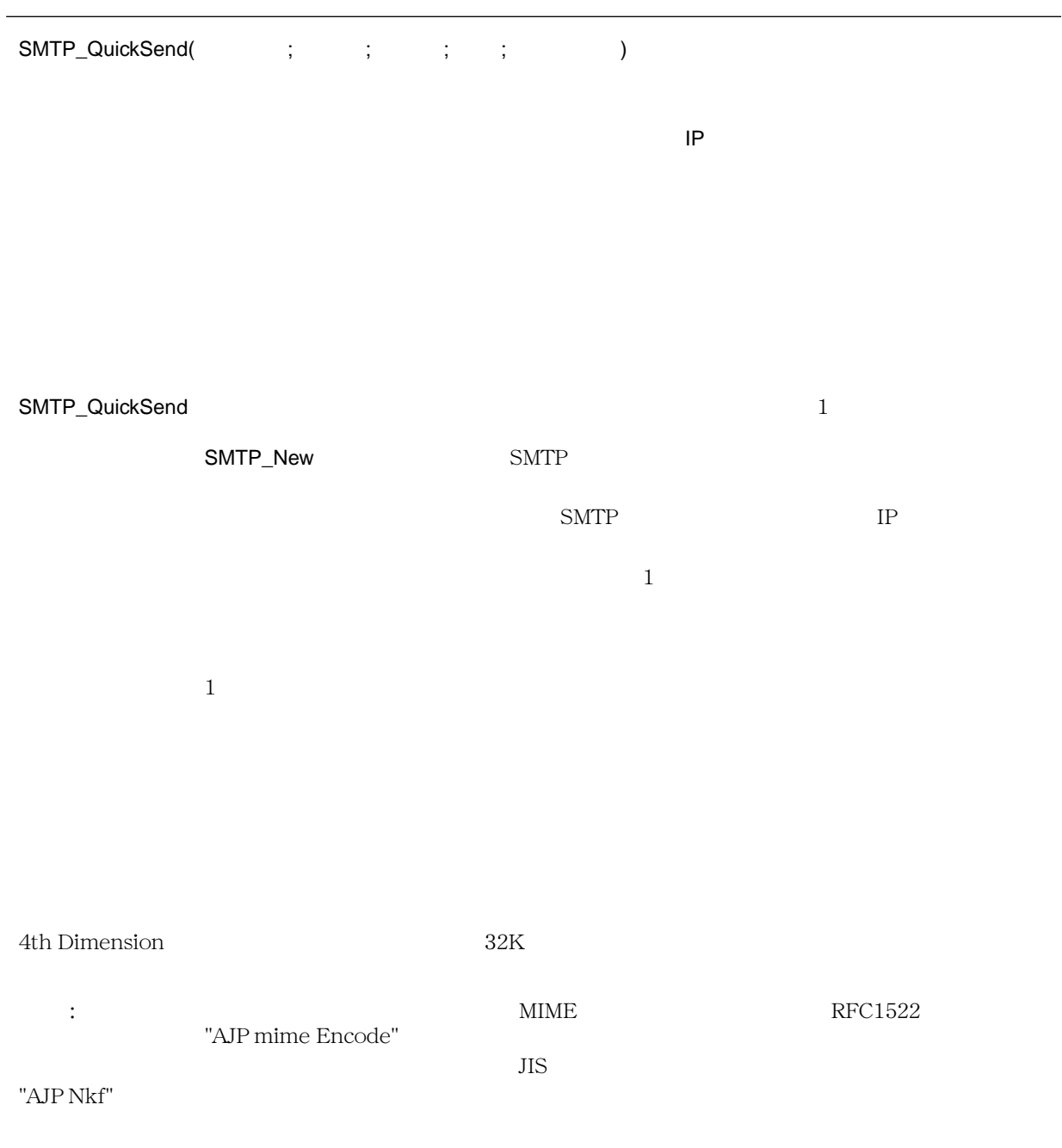

 $$ := "mail.aci.co.jp"$  $\text{S}$  :="sale@aci.fr"  $\mathbb{S}$  :="komaba@aci.co.jp"  $\updownarrow$   $\updownarrow$   $\uparrow$   $\uparrow$   $\updownarrow$   $\uparrow$   $\uparrow$   $\uparrow$   $\uparrow$   $\up$  $\text{\$}$   $:=$ "1999  $\text{\$}$ \$ :=mySMTP\_QuickSend (\$ ;\$ ;\$ ;\$ ;\$ ) If  $($ \$  $= 0)$ **ALERT** ("  $\qquad$ ") Else **ALERT** (" SMTP\_QuickSend"+Char(13)+IT\_ErrorText (\$ )) End if

If (False)  $\$0:=$ **mySMTP\_QuickSend** (\$ ;\$ ;\$ ;\$ ;\$ ) ' SMTP\_QuickSend End if **C\_TEXT** (\$1;\$  $;$ \$2;\$ ;\$3;\$ ) **C\_TEXT** ( $$4;$  $$$   $$5;$  $$$ ) **C\_INTEGER** (\$0;\$)  $$ := $1$  $$ := $2$  $$:=\$3$ \$ エラー :=**AJP MIME Encode** (\$4) \$  $:=$  **AJP Nkf**  $(''-j''; $5; $$ \$  $:=$ **SMTP\_SetPrefs** (1;10;70) ' **\$** :=SMTP\_QuickSend (\$ ;\$ ;\$ ;\$ ;\$ )  $$0:=$$ 

' 日本語の件名、本文を送信するために漢字コード変換が必要なため mySMTP\_QuickSend を用意した

[SMTP\\_New](#page-29-0) AJP mime Encode AJP Nkf

### <span id="page-29-0"></span>SMTP\_New

IT Send Mail

バージョン 6.5

SMTP\_New(smtp\_ID)

smtp\_ID example  $\sim$  10  $\mu$  example  $\mu$  . The state of  $\mu$  and  $\mu$  and  $\mu$  and  $\mu$  and  $\mu$  and  $\mu$  and  $\mu$  and  $\mu$  and  $\mu$  and  $\mu$  and  $\mu$  and  $\mu$  and  $\mu$  and  $\mu$  and  $\mu$  and  $\mu$  and  $\mu$  and  $\mu$  and  $\mu$ 

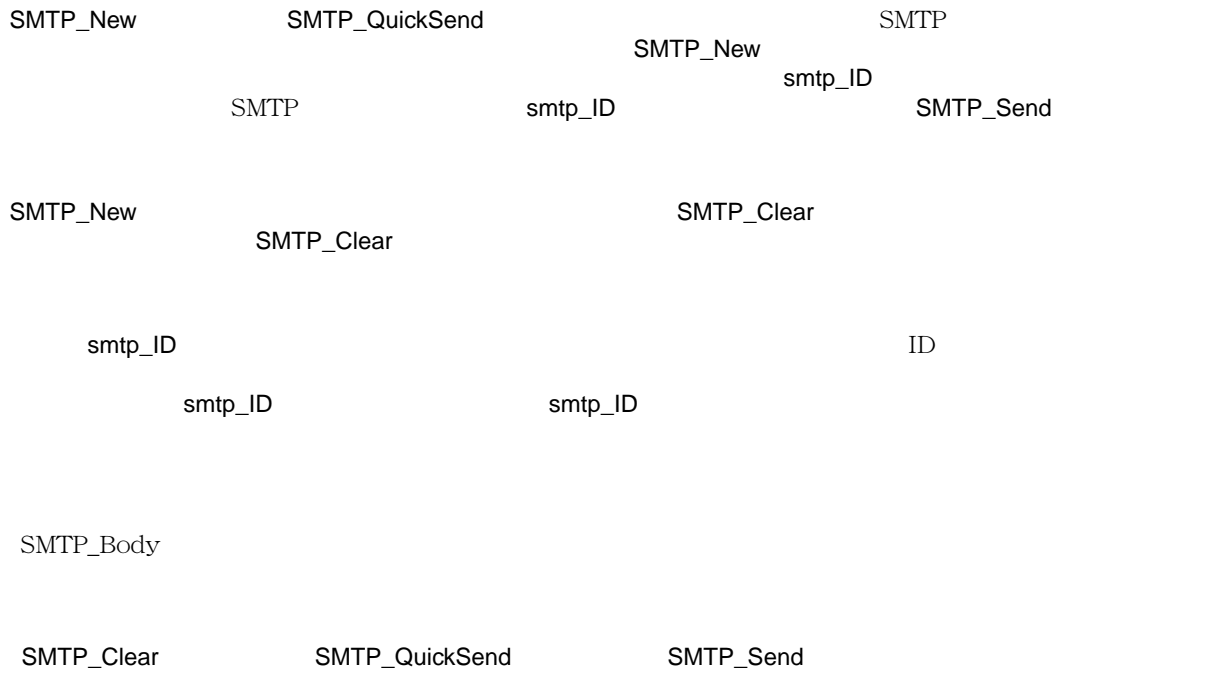

#### <span id="page-30-0"></span>**SMTP\_Host**

## $SMTP_Host(smtp_I)$ ; {;  ${ }\$ } smtp\_ID example  $\sim$  30  $\mu$  . The set of the set of the set of the set of the set of the set of the set of the set of the set of the set of the set of the set of the set of the set of the set of the set of the set of the  $\mathsf{IP}$  $0 = 1 =$  $\text{SMTP}$   $\text{SMTP}$ 4D Internet Commands SMTP SMTP SMTP AND INTERNET ASSEMBLE ASSEMBLE ASSEMBLE ASSEMBLE ASSEMBLE ASSEMBLE ASSEMBLE ASSEMBLE ASSEMBLE ASSEMBLE ASSEMBLE ASSEMBLE ASSEMBLE ASSEMBLE ASSEMBLE ASSEMBLE ASSEMBLE ASSEMBLE ASSEMBLE AS SMTP 50 SMTP 50 SMTP 50 SMTP 50 SMTP 50 SMTP 50 SMTP 50 SMTP 50 SMTP 50 SMTP 50 SMTP 50 SMTP 50 SMTP 50 SMTP 50 SMTP 50 SMTP 50 SMTP 50 SMTP 50 SMTP 50 SMTP 50 SMTP 50 SMTP 50 SMTP 50 SMTP 50 SMTP 50 SMTP 50 SMTP 50 SMTP 5 smtp\_ID SMTP\_New  $SMTP$  IP  $\begin{array}{c} 0 \end{array}$  $\mathsf{sup\_ID}$   $\Box$  $\overline{0}$ [SMTP\\_Body](#page-53-0) [SMTP\\_New](#page-29-0)

#### <span id="page-31-0"></span>**SMTP\_Send**

IT Send Mail

6.5

SMTP\_Send(smtp\_ID) smtp\_ID example  $\sim$  30  $\mu$  . The set of  $\mu$  and  $\mu$  and  $\mu$  and  $\mu$  and  $\mu$ SMTP\_Send smtp\_ID smtp\_ID SMTP\_New 次の例では、メッセージが作成され、For ループの外でスタティックな要素が定義されます。そして、[ 顧客 ] <>quote:=Char(34) \$ :=**SMTP\_New** (\$smtp\_id)<br>\$ :=**SMTP Host** (\$smtp\_id: \$ エラー :=**SMTP\_Host** (\$smtp\_id;"mail.aci.co.jp") :=SMTP\_From (\$smtp\_id;"komaba@aci.co.jp") \$ :=**SMTP\_ReplyTo** (\$smtp\_id;"support@aci.co.jp)"<br>\$ :=**AJP mime Encode** (" " \$Subie \$ エラー :=**AJP\_mime\_Encode** (" 広告スペース " \$Subject) \$ :=SMTP\_Subject (\$smtp\_id;\$subject) **For** (\$i;1; **Records in selection** ([  $\qquad$  ]))  $If ($   $]$  >100000)  $\$\quad :=\leftarrow\quad$  **Else**  $\$\quad :=\leftarrow\quad$  **End if**  $\$\quad :=\quad$  **Replace string**  $(\$\quad ;\_\_ \times\_\_ \$  |  $]$   $\quad$   $)+\$ \$  $:=$ **SMTP\_To** (\$smtp\_id;[ ]email;1) '"To" \$  $:=$ **AJP\_Nkf** ("-j";\$ ;\$body)<br>\$  $:=$ **SMTP Body** (\$smtp id:\$booms) \$ :=**SMTP\_Body** (\$smtp\_id;\$body) 'JIS<br>\$ :=**SMTP AddHeader** (\$smtp id:"Cont \$ エラー :=**SMTP** \_**AddHeader** (\$smtp\_id;"Content-Type:";"text/plain; charset="+<>quote+"iso-2022-jp"+<>quote) \$ エラー :=**SMTP\_AddHeader** (\$smtp\_id;"Content-Transfer-Encoding:";"7bit") \$  $:=$ **SMTP\_Send** (\$smtp\_id) **NEXT RECORD** ([ ]) End for \$  $:= \mathsf{SMTP\_Clear}$  (\$smtp\_id)

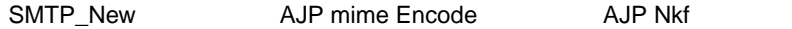

#### <span id="page-32-0"></span>**SMTP\_Clear**

SMTP\_Clear(smtp\_ID) smtp\_ID example  $\sim$  30  $\mu$  . The set of the set of the set of the set of the set of the set of the set of the set of the set of the set of the set of the set of the set of the set of the set of the set of the set of the  $\sim$  000  $\sim$  000  $\sim$  SMTP\_Clear<br>SMTP\_New SMTP\_Clear smtp\_ID SMTP\_New <br>SMTP\_Clear smtp\_ID 0 SMTP SMTP SMTP\_Clear smtp\_ID [SMTP\\_Body](#page-53-0)

[SMTP\\_New](#page-29-0)

IT Send Mail

6.5

#### <span id="page-33-0"></span>**SMTP\_Date**

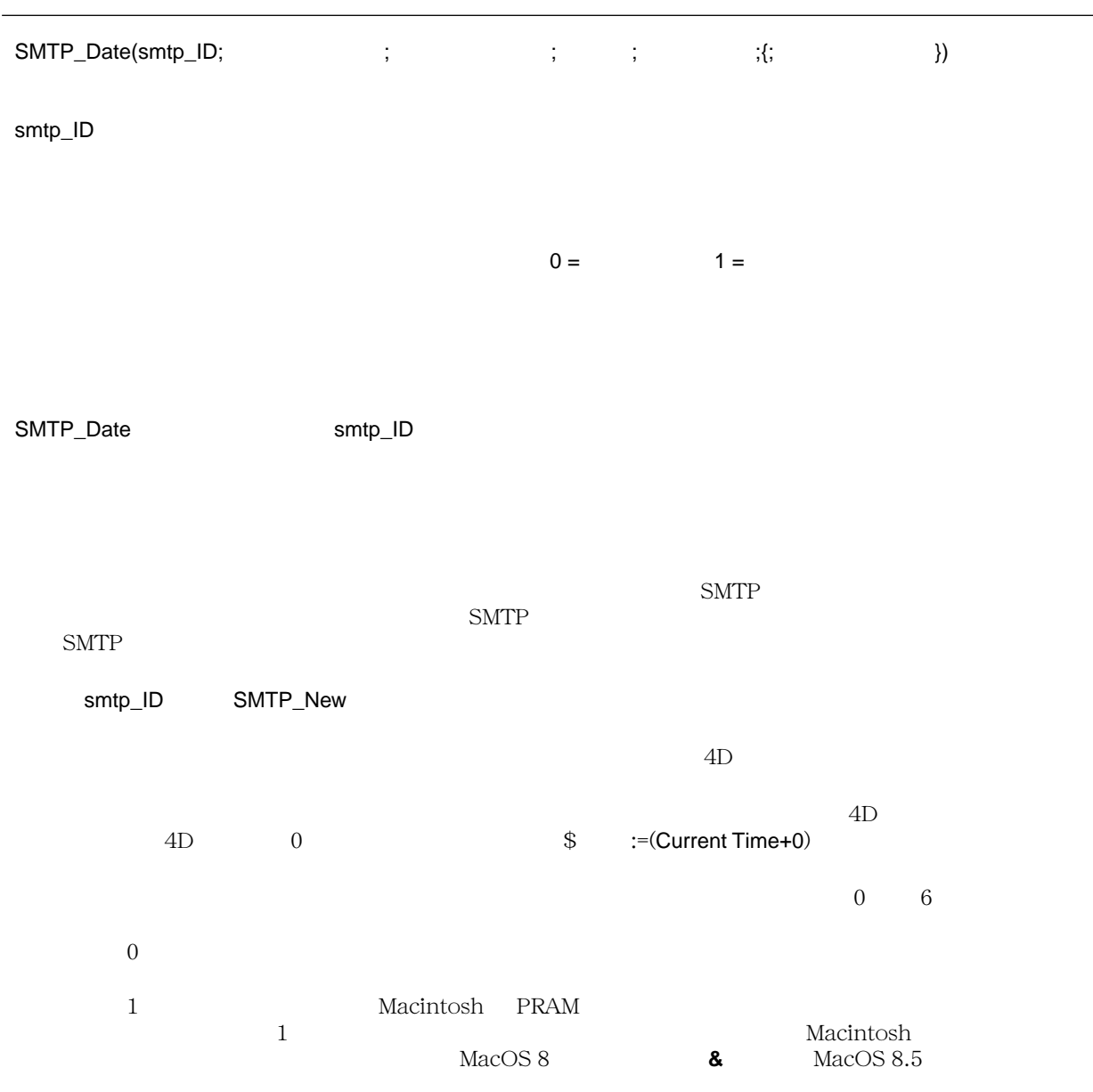

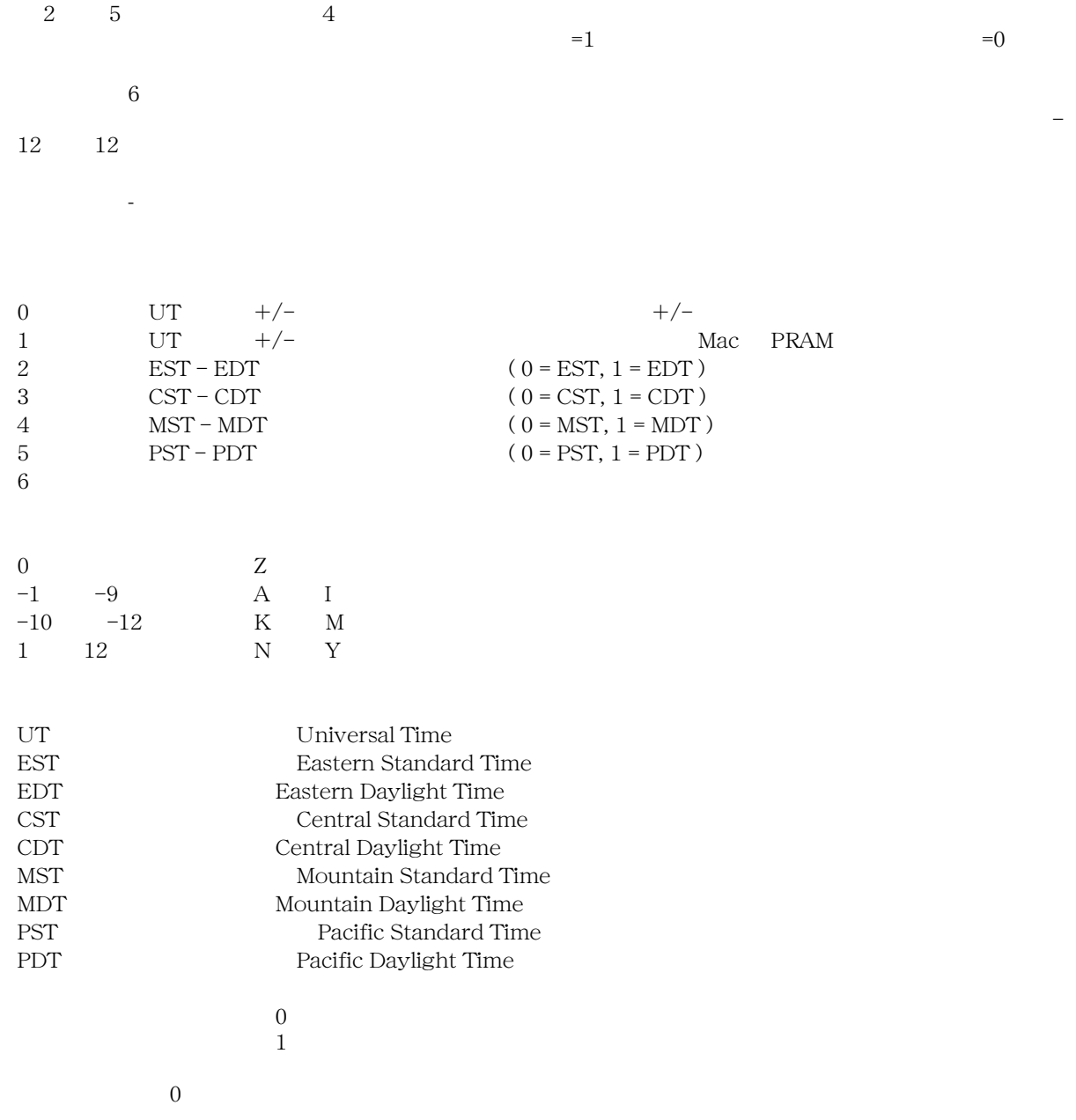

### <span id="page-35-0"></span>**SMTP\_From**

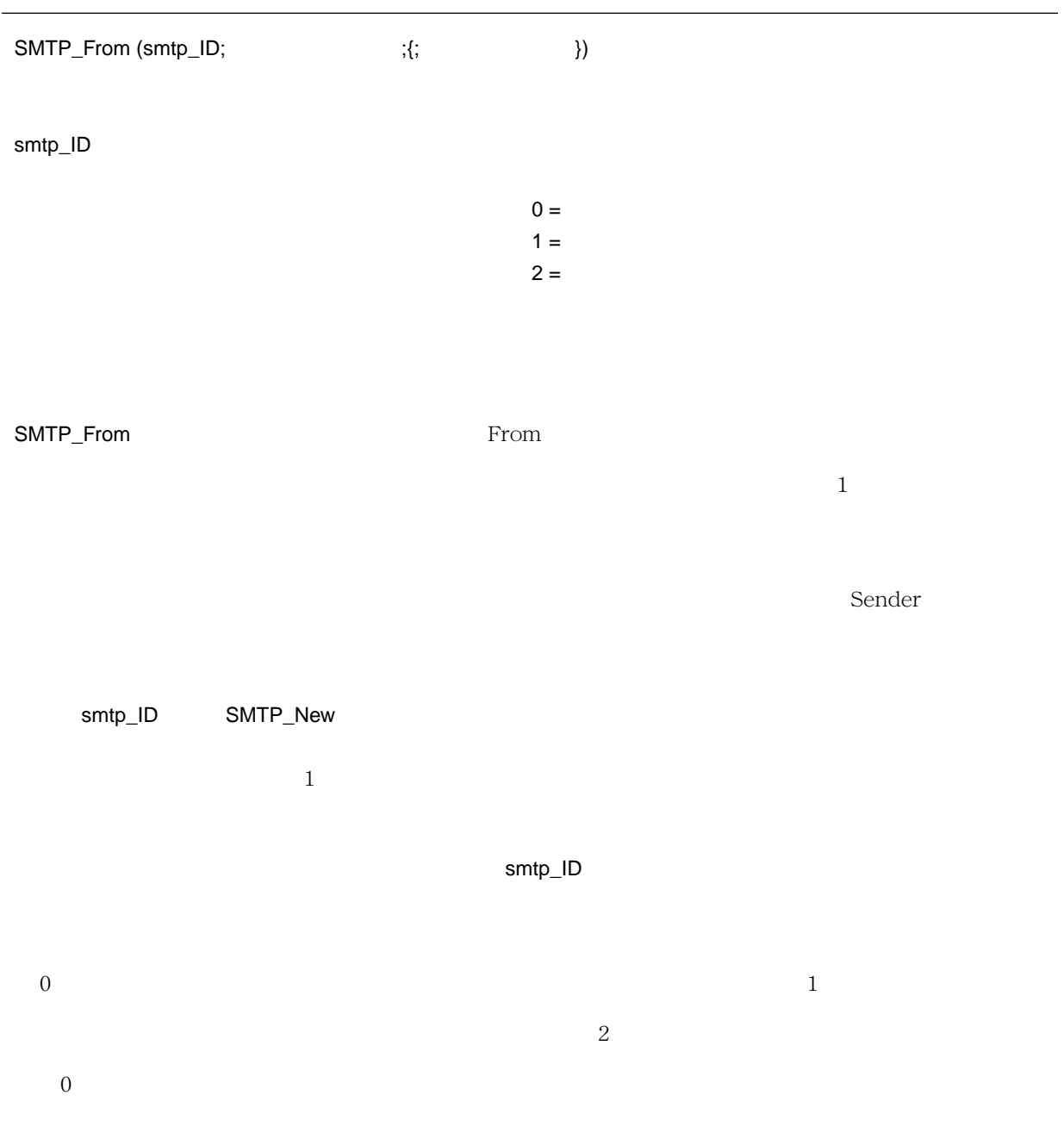
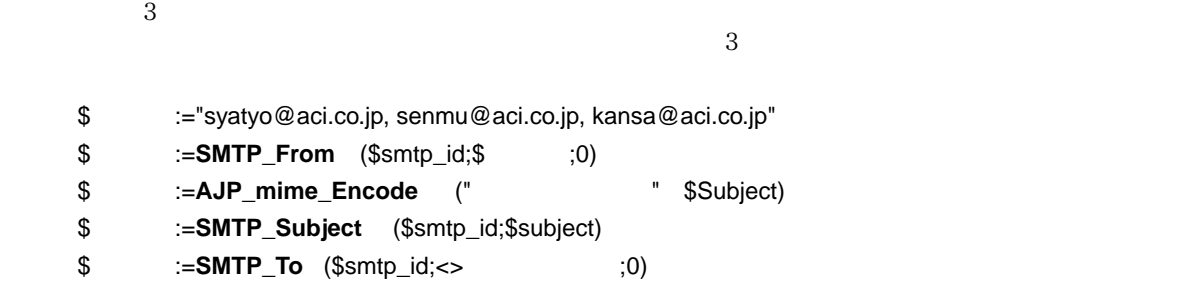

[SMTP\\_New](#page-29-0)

## **SMTP\_Sender**

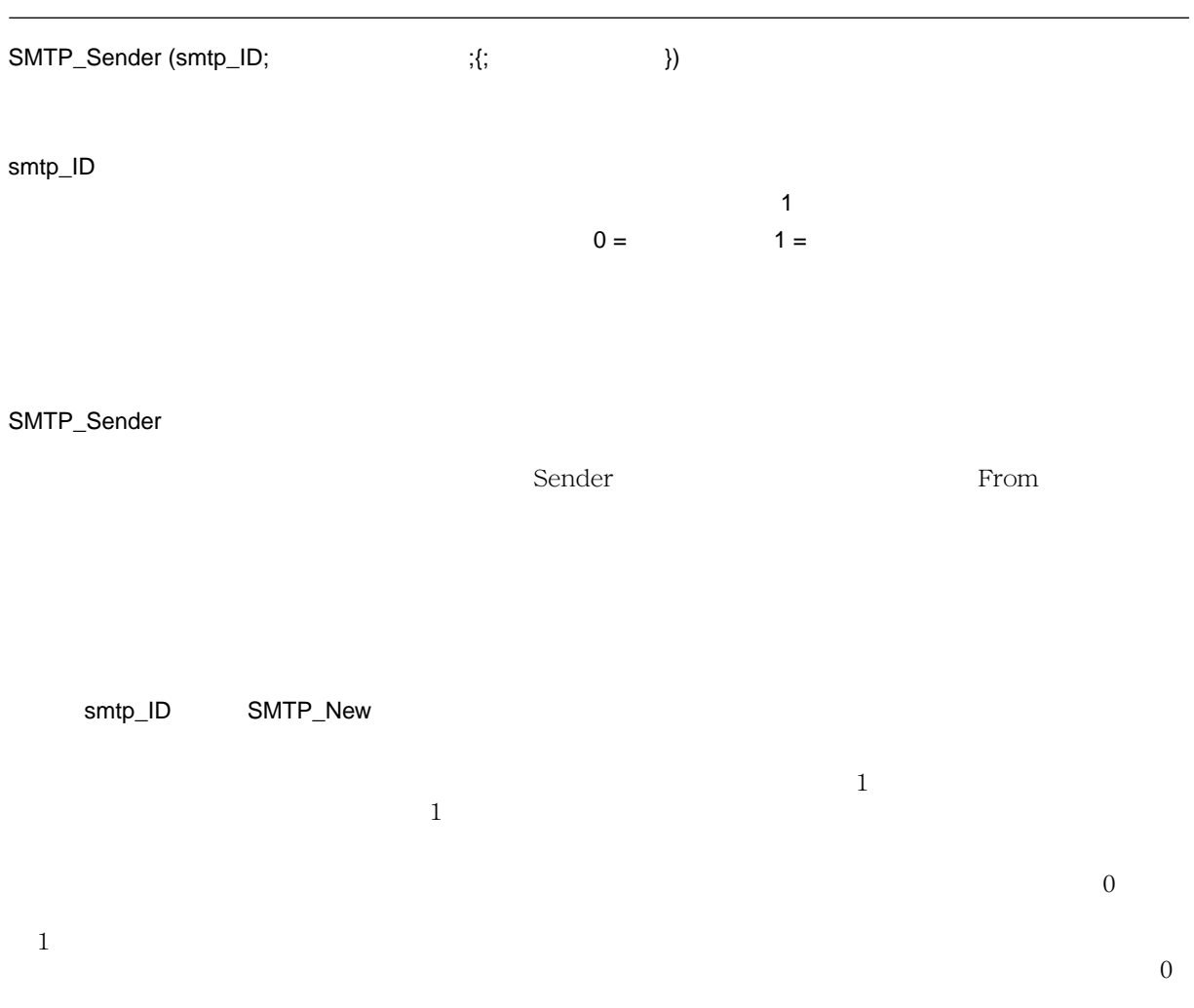

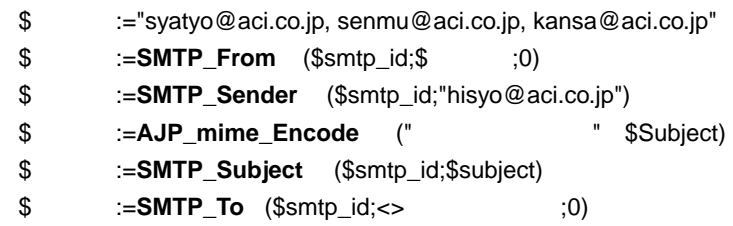

[SMTP\\_New](#page-29-0)

# **SMTP\_ReplyTo**

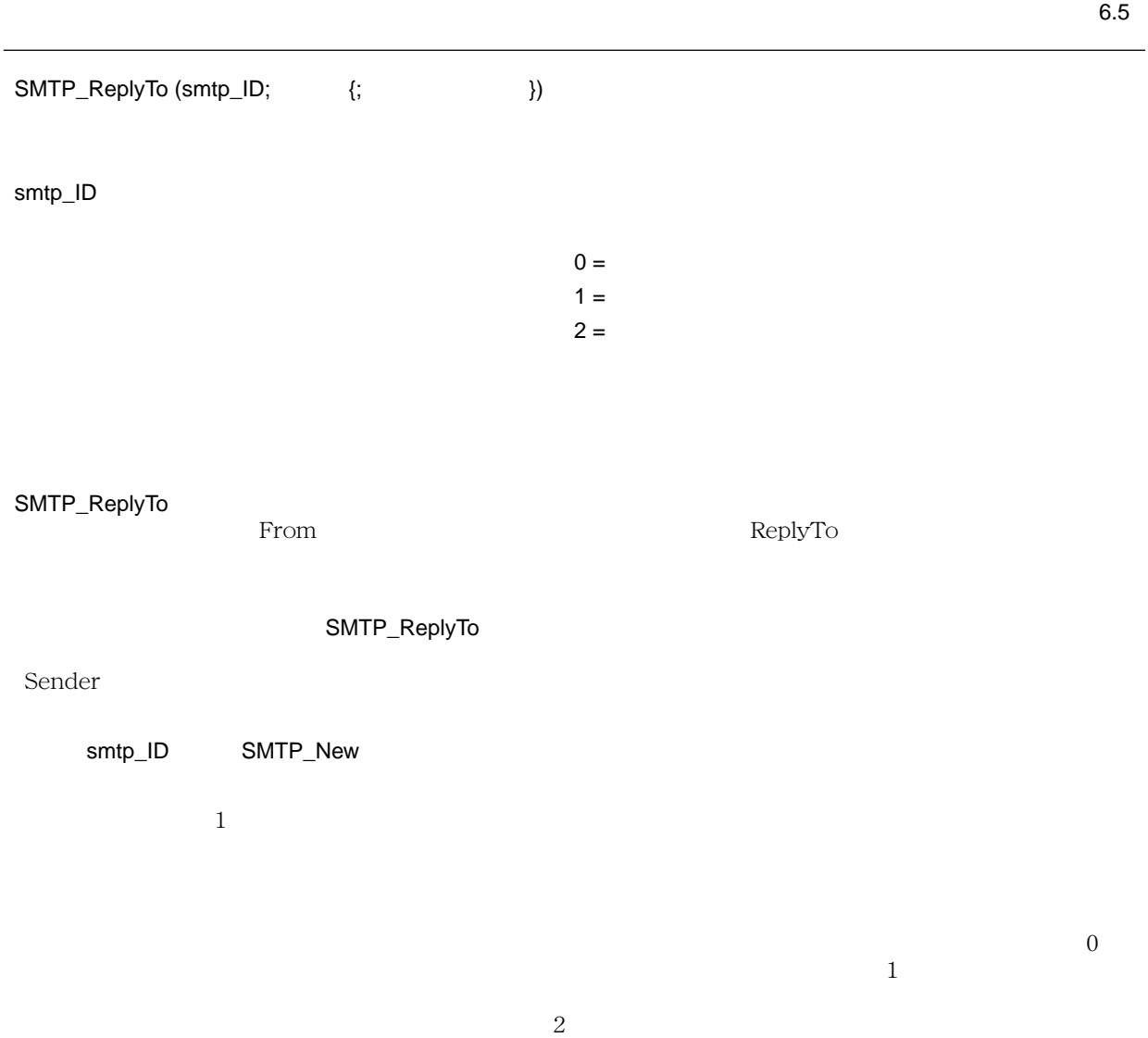

 $\overline{a}$ 

hisyo@aci.co.jp jinji@aci.co.jp

SMTP\_ReplyTo

\$ 差出人 :="syatyo@aci.co.jp, senmu@aci.co.jp, kansa@aci.co.jp"

\$ := **SMTP\_From** (\$smtp\_id;\$ :0)

\$ エラー :=**SMTP\_Sender** (\$smtp\_id;"hisyo@aci.co.jp")

\$ エラー :=**SMTP\_ReplyTo** (\$smtp\_id;"hisyo@aci.co.jp, jinji@aci.co.jp")

\$ エラー :=**AJP\_mime\_Encode** (" 会社の方針変更 " \$Subject)

\$ :=**SMTP\_Subject** (\$smtp\_id;\$subject)

 $\text{\$}$   $:=$  **SMTP\_To**  $(\text{\$smtp_id}\text{;<>}\qquad \qquad ;0)$ 

[SMTP\\_New](#page-29-0)

# **SMTP\_To**

#### IT Send Mail

6.5

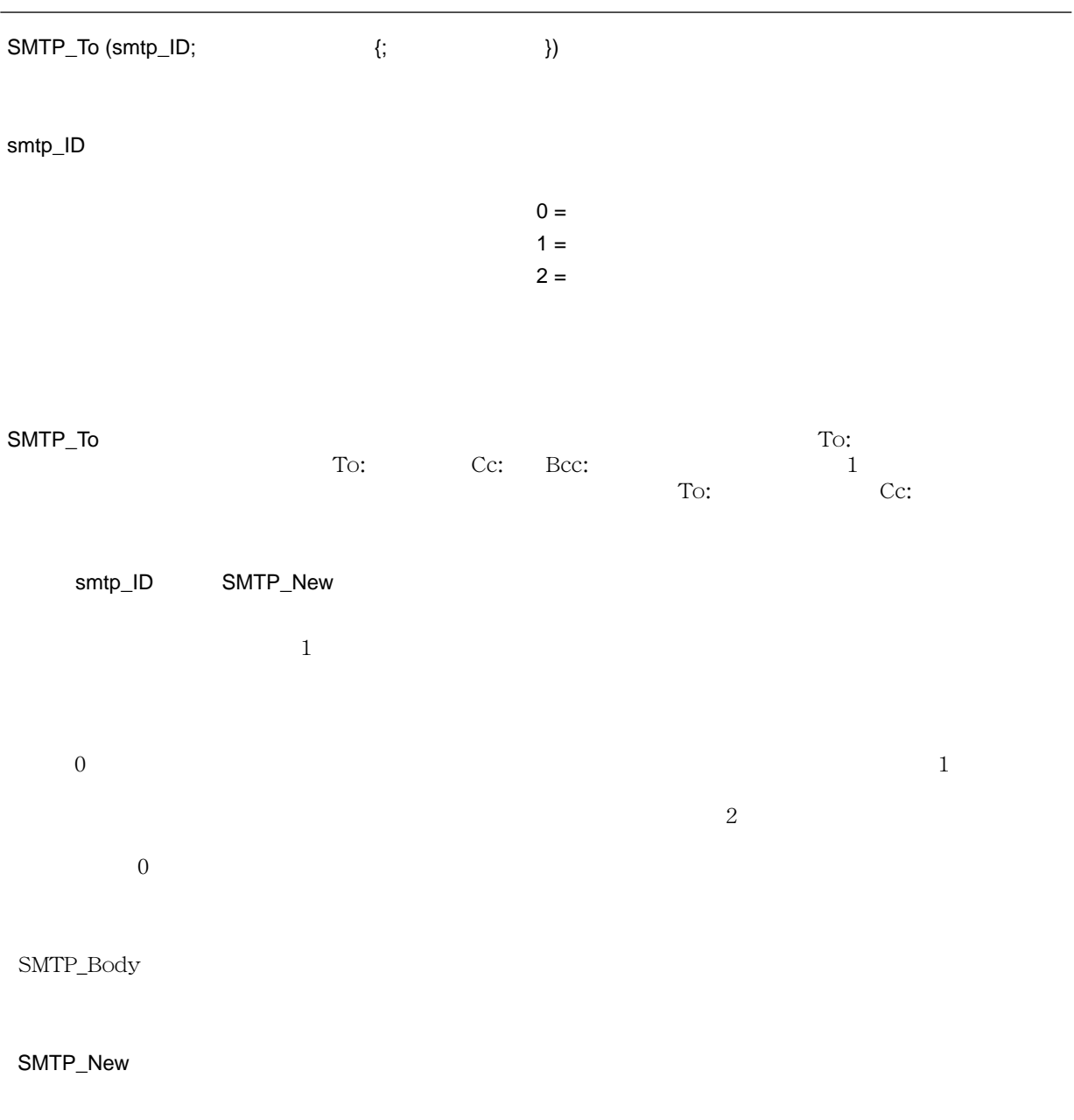

# <span id="page-42-0"></span>**SMTP\_Cc**

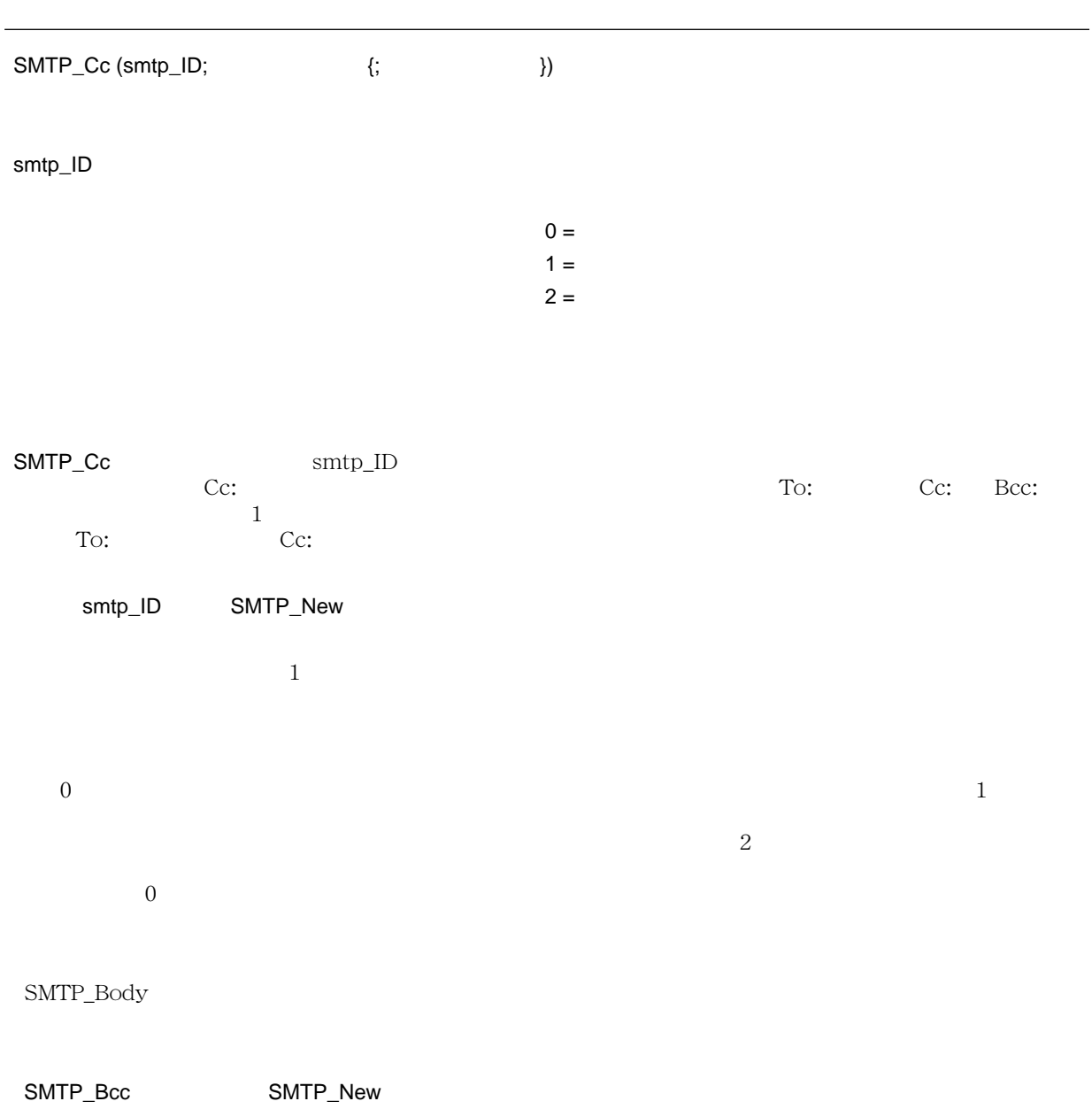

# <span id="page-43-0"></span>**SMTP\_Bcc**

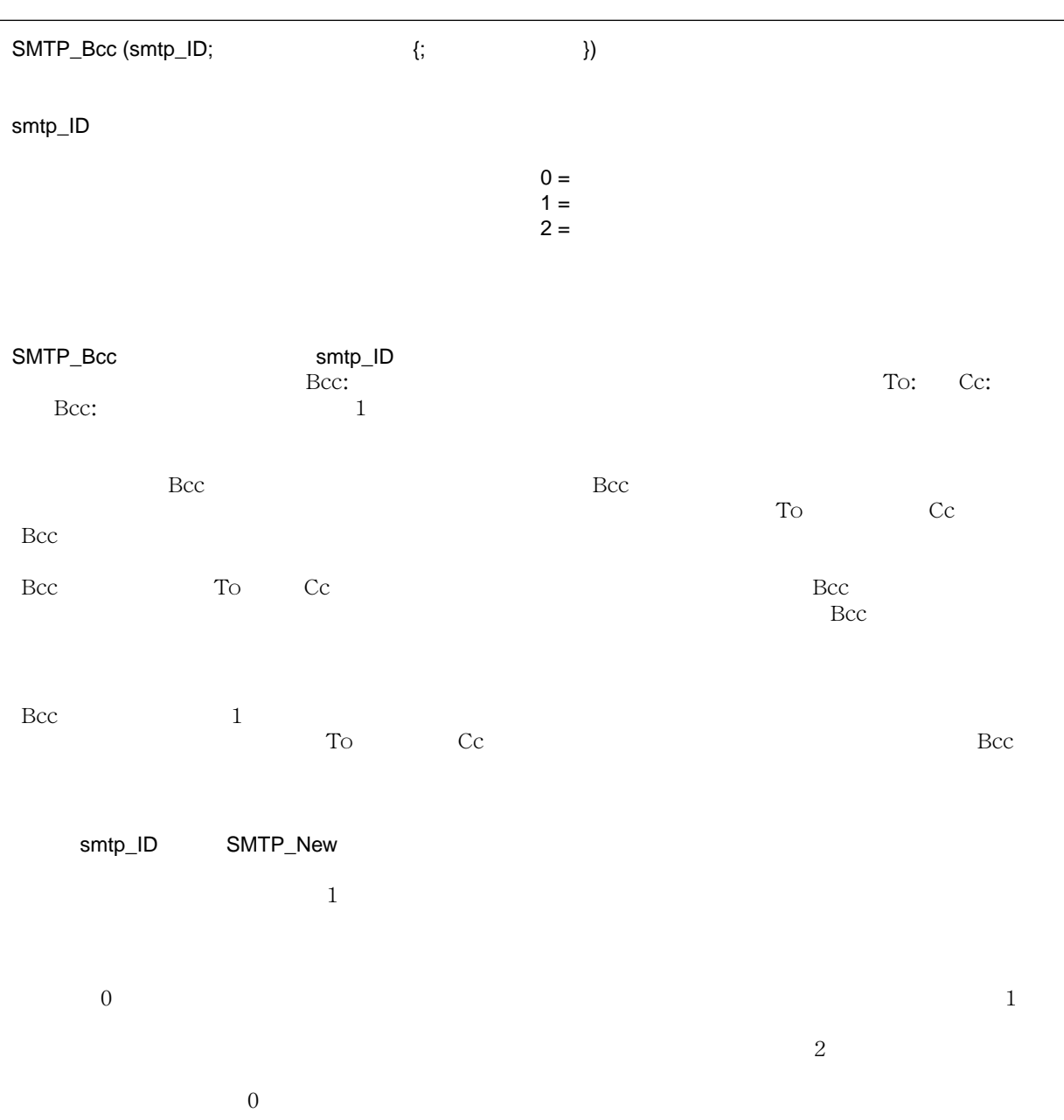

```
$ :=SMTP_From ($smtp_id;"sales@aci.co.jp")
$ :=AJP mime Encode (" $Subject)
$ エラー :=SMTP_Subject ($smtp_id;$subject)
$ :=AJP Nkf ("-j";$ ;$body)
$ := SMTP_Body ($smtp_id;$body) 'JIS
For ($i;1; Records in selection ([ \qquad ]))
$ :=SMTP_Bcc ($smtp_id;[ ]email;0) '
NEXT RECORD ([ ])
End for
$ := SMTP_Send ($smtp_id) '
$ := SMTP_Clear ($smtp_id)
```
[SMTP\\_Cc](#page-42-0) [SMTP\\_New](#page-29-0)

 $\Gamma$  Nor 2008  $\Gamma$  2008  $\Gamma$ 

# **SMTP\_InReplyTo**

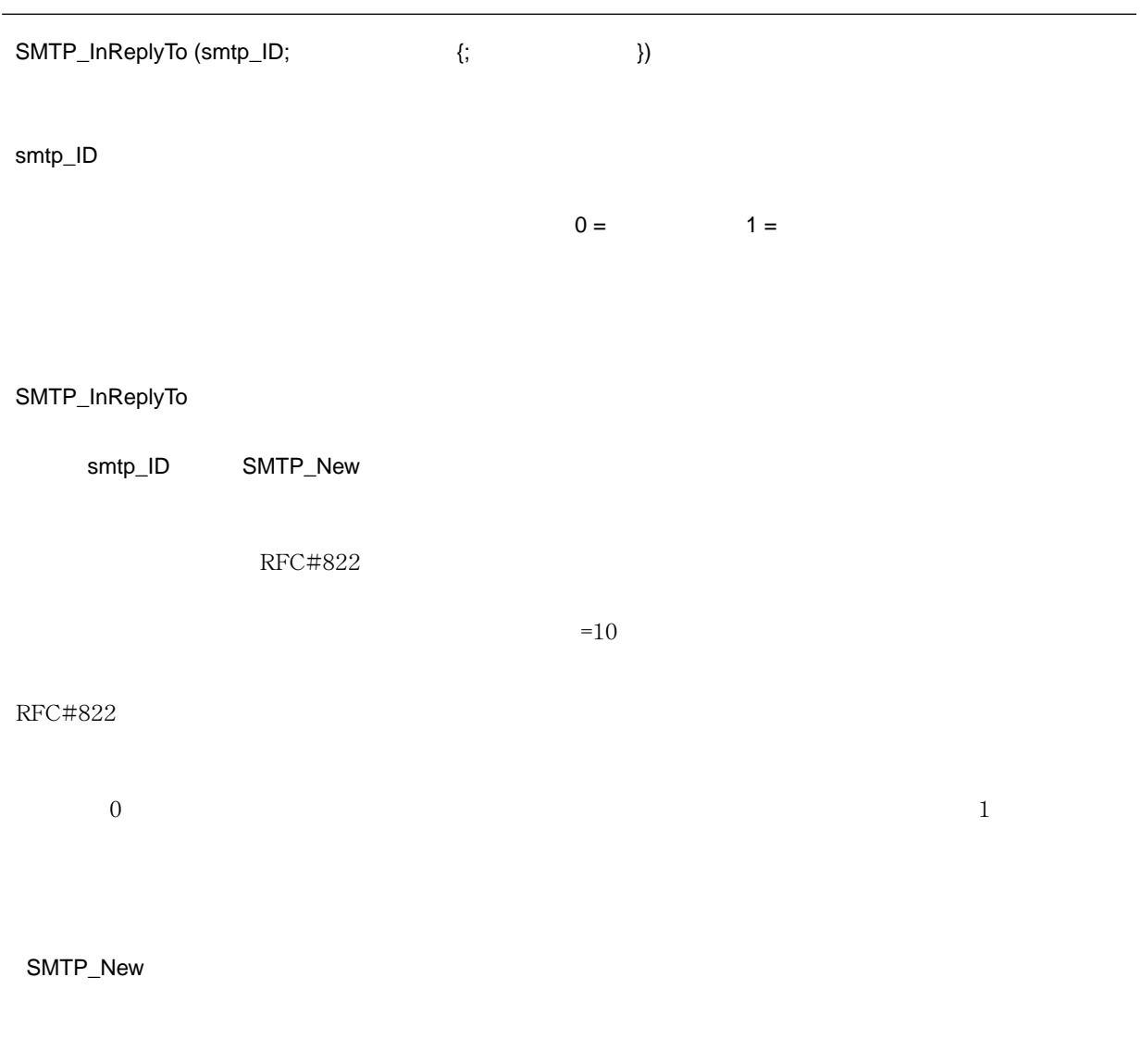

## **SMTP\_References**

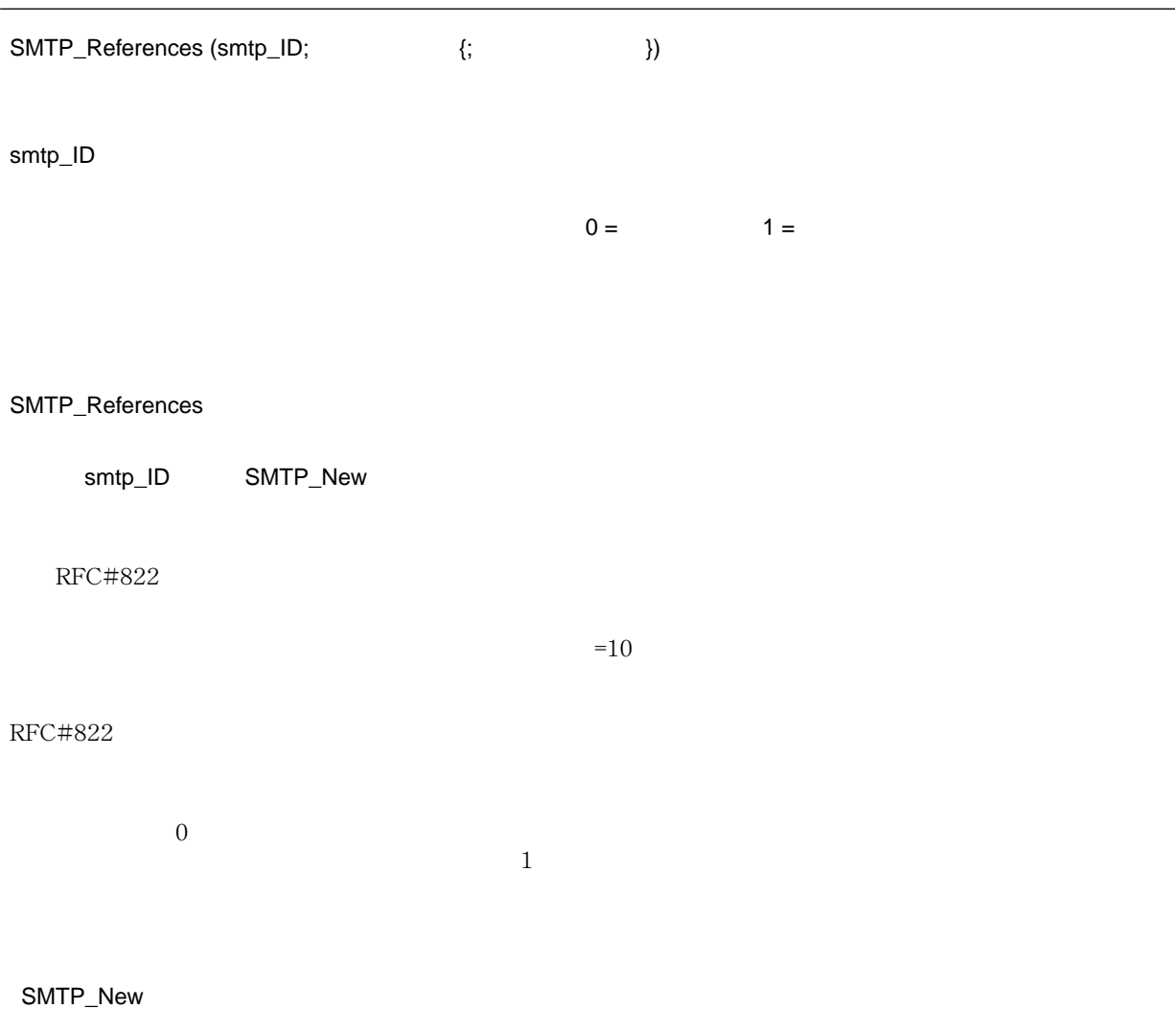

# **SMTP\_Comments**

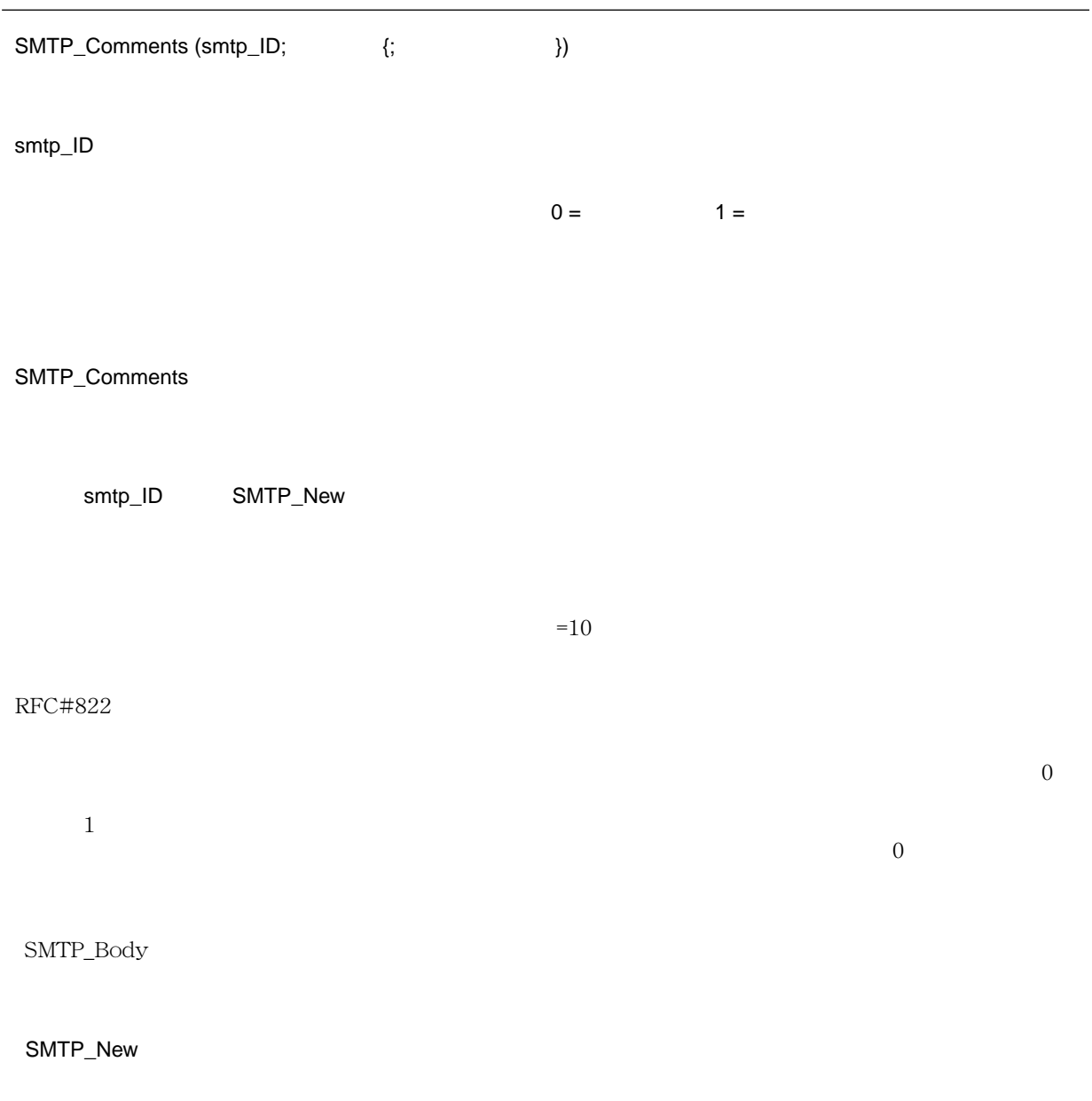

# **SMTP\_Keywords**

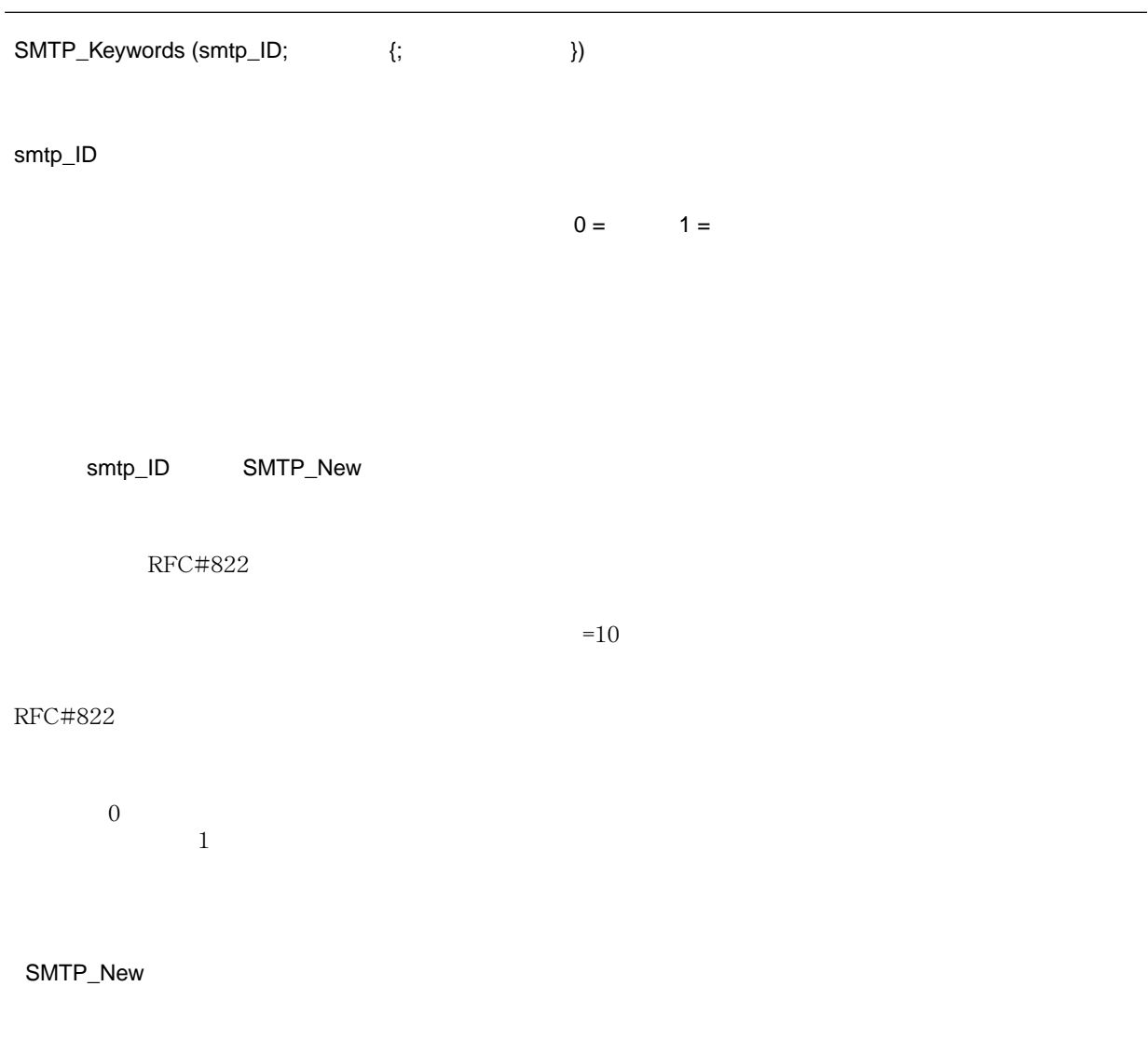

#### **SMTP\_Encrypted**

**IT Send Mail** 

6.5

SMTP\_Encrypted (smtp\_ID; {;  $\{$ ; }) smtp\_ID example  $\sim$  300  $\mu$  . The set of  $\mu$  and  $\mu$  and  $\mu$  and  $\mu$  and  $\mu$  $0 =$   $1 =$ SMTP\_Encrypted 4D Internet Commands SMTP\_Body smtp\_ID SMTP\_New  $RFC#822$  $=10$ RFC#822  $\overline{0}$  $\frac{1}{\sqrt{2}}$ [SMTP\\_Body](#page-53-0) [SMTP\\_New](#page-29-0)

# **SMTP\_AddHeader**

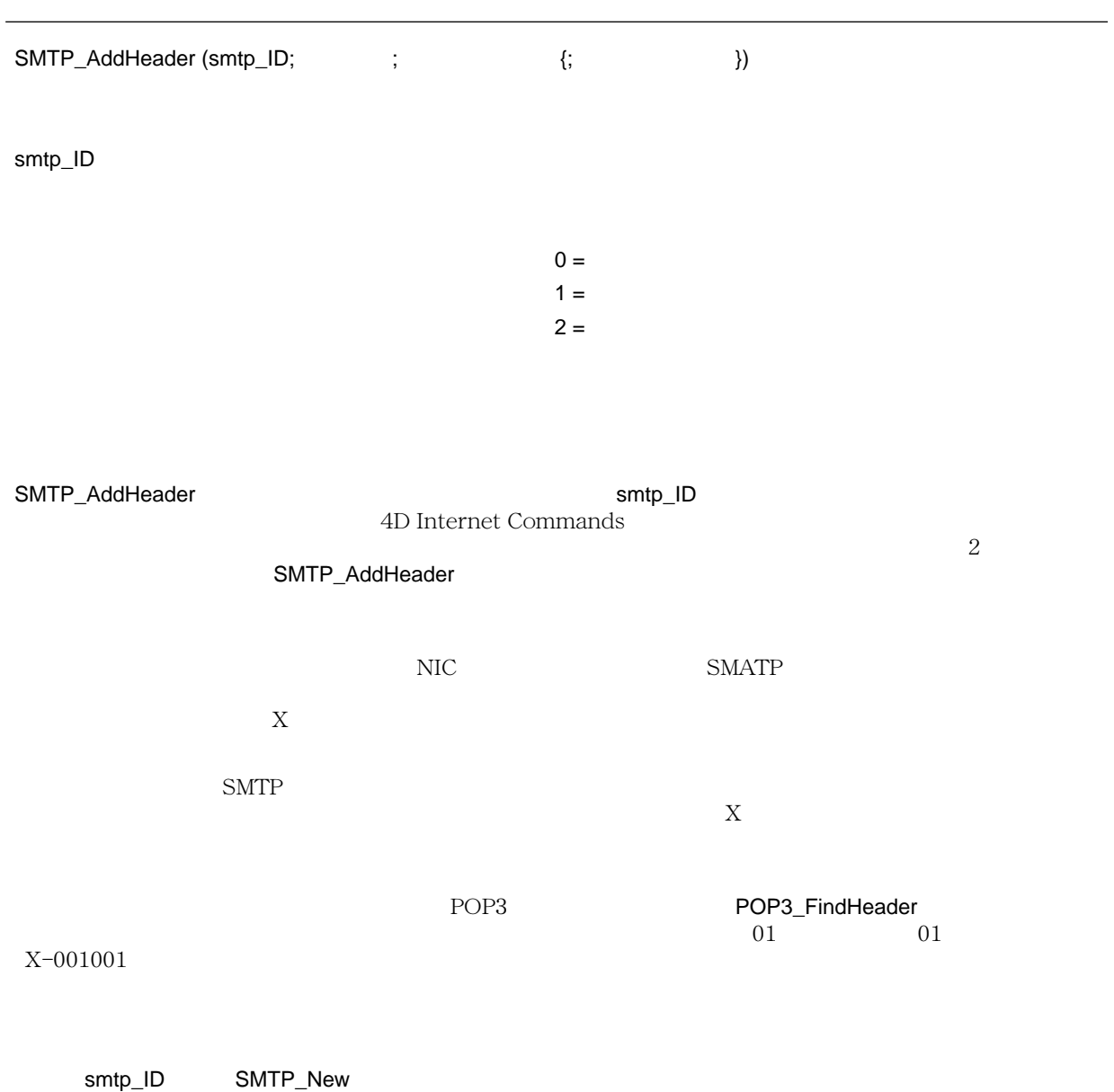

 $=10$ 

 $\frac{1}{\sqrt{2\pi}}$ 

RFC#822

 $\overline{c}$ 

 $\mathit{SMTP\_Body}$ 

POP3\_FindHeader [SMTP\\_New](#page-29-0)

 $\sim$  0

# **SMTP\_Subject**

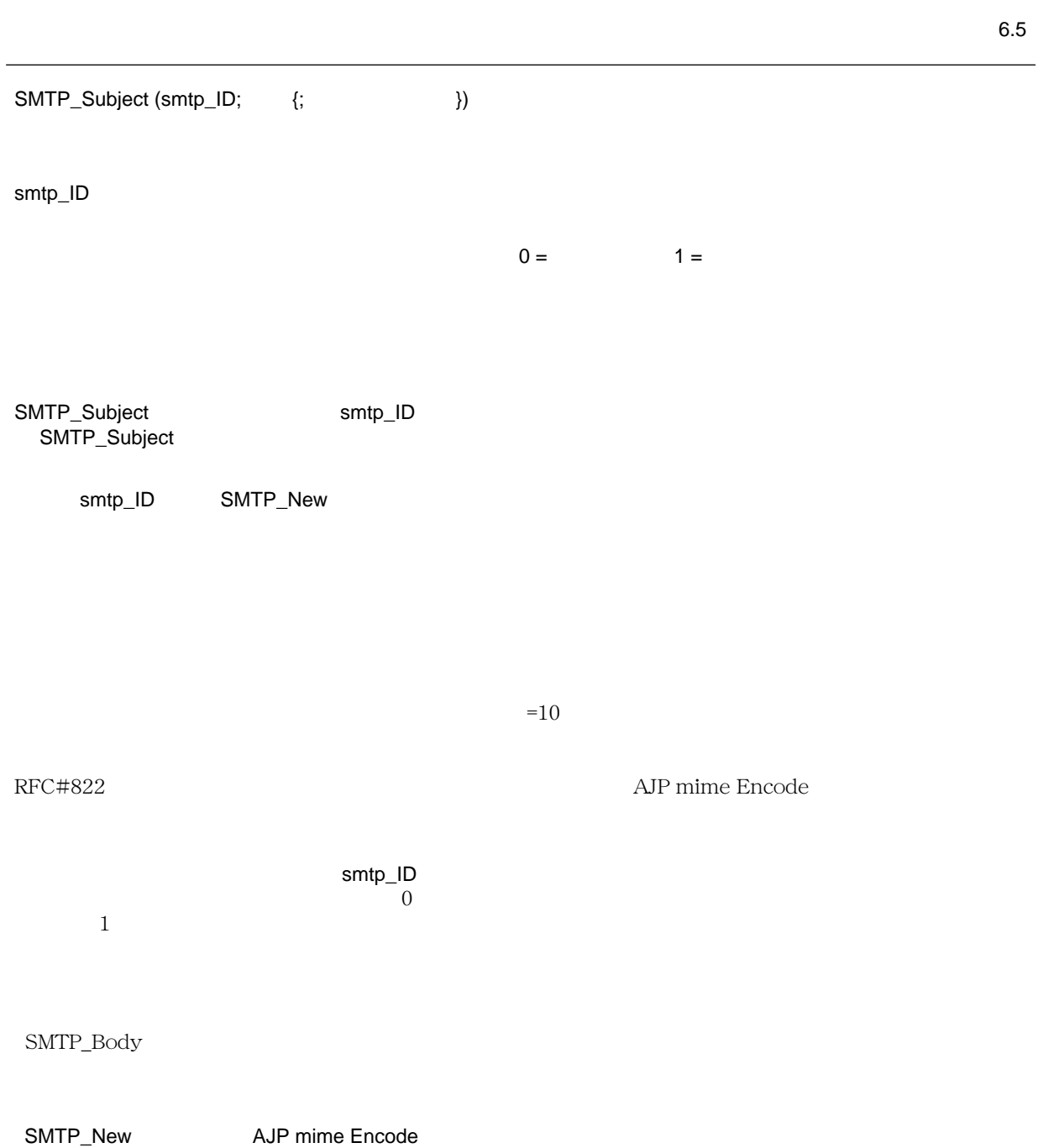

#### <span id="page-53-0"></span>**SMTP\_Body**

 $SMTP_Body (smtpID;$  {;  $\{\}$ smtp\_ID example  $\sim$  300  $\mu$  . The set of  $\mu$  and  $\mu$  and  $\mu$  and  $\mu$  and  $\mu$  $0 = 1 = 2 =$ SMTP\_Body smtp\_ID smtp\_ID SMTP\_New  $4D$  32K  $32K$  $\mathsf{supp\_ID}$  $\overline{0}$  $1$ 2 SMTP\_Body SMTP **C\_LONGINT** (\$smtp\_id) **C\_BOOLEAN** (\$ OK;\$OK)

- \$ OK:=**False '**<br>\$ :=**AJP mime Encode** (v \$Subect) \$ :=AJP mime Encode (v<br>\$ :=AJP mime Encode ("4 \$ エラー :=**AJP mime Encode** ("4D を介して送信 " \$comments) \$ :=**AJP Nkf** ("-j";\$ ;\$body)
- 54 4D Internet Commands Reference

6.5

```
Case of 
      ¥(Not (ERRCHECK ("SMTP_New";SMTP_New ($smtp_id))))
      ¥(Not (ERRCHECK ("SMTP_Host";SMTP_Host ($smtp_id;<> サーバー番号 ))))
      ¥(Not (ERRCHECK ("SMTP_From";SMTP_From ($smtp_id;v 差出人 ))))
      ¥(Not (ERRCHECK ("SMTP_To";SMTP_To ($smtp_id;v 宛先 ))))
      ¥(Not (ERRCHECK ("SMTP_Cc";SMTP_Cc ($smtp_id;vCC))))
      ¥(Not (ERRCHECK ("SMTP_Bcc";SMTP_Bcc ($smtp_id;vBcc))))
      ¥(Not (ERRCHECK ("SMTP_Subject";SMTP_Subject ($smtp_id;$subject))))
      ¥(Not (ERRCHECK ("SMTP_Comments";SMTP_Comments ($smtp_id;$comments))))
      ¥(Not (ERRCHECK ("SMTP_AddHeader";SMTP_AddHeader ($smtp_id;"x-ACI demo";<>version))))
      ¥(Not (ERRCHECK ("SMTP_Body";SMTP_Body ($smtp_id;$body))))
      ¥(Not (ERRCHECK ("SMTP_Send";SMTP_Send ($smtp_id))))
      Else
      $ OK:=True '
    End case
    If ($smtp_id#0) ' ID
      $OK:=ERRCHECK ("SMTP_Clear";SMTP_Clear ($smtp_id))
    End if 
\text{ERRCHECK} 2 1
\ddot{\mathcal{S}} 3 \ddot{\mathcal{S}} 1
エコピング ERRCHECK しょうかい 0 でんちょうかい こうしょうかい しんしゅうかい しんしゅうかい しんしゅう しんしゅう こうしょうかい しんしゅう こうしょく こうしゅうかい しんしゅう しんしゅう しんしゃ
\sim 0 \sim 0 \sim 0 \sim 0 \sim 0 \sim True
    C_TEXT($1;$ ;v ;$s;$cr)
    C_LONGINT($2;$)
    $ := $1$ := $2$ := True$cr:=Char(13)
    If ($ \#0)$ := FalseIf (\lt\rightharpoonupv :=IT_ErrorText ($ )
      s := " ..."+$cr
      s := s +" - - - + s + s - $s:=$s+" エラーコード:"+String($ エラー )+$cr
      s := s + " " + v ALERT($s)
      End if 
    End if 
    $0:=$
```
[SMTP\\_New](#page-29-0) AJP Nkf

## **SMTP\_Attachment**

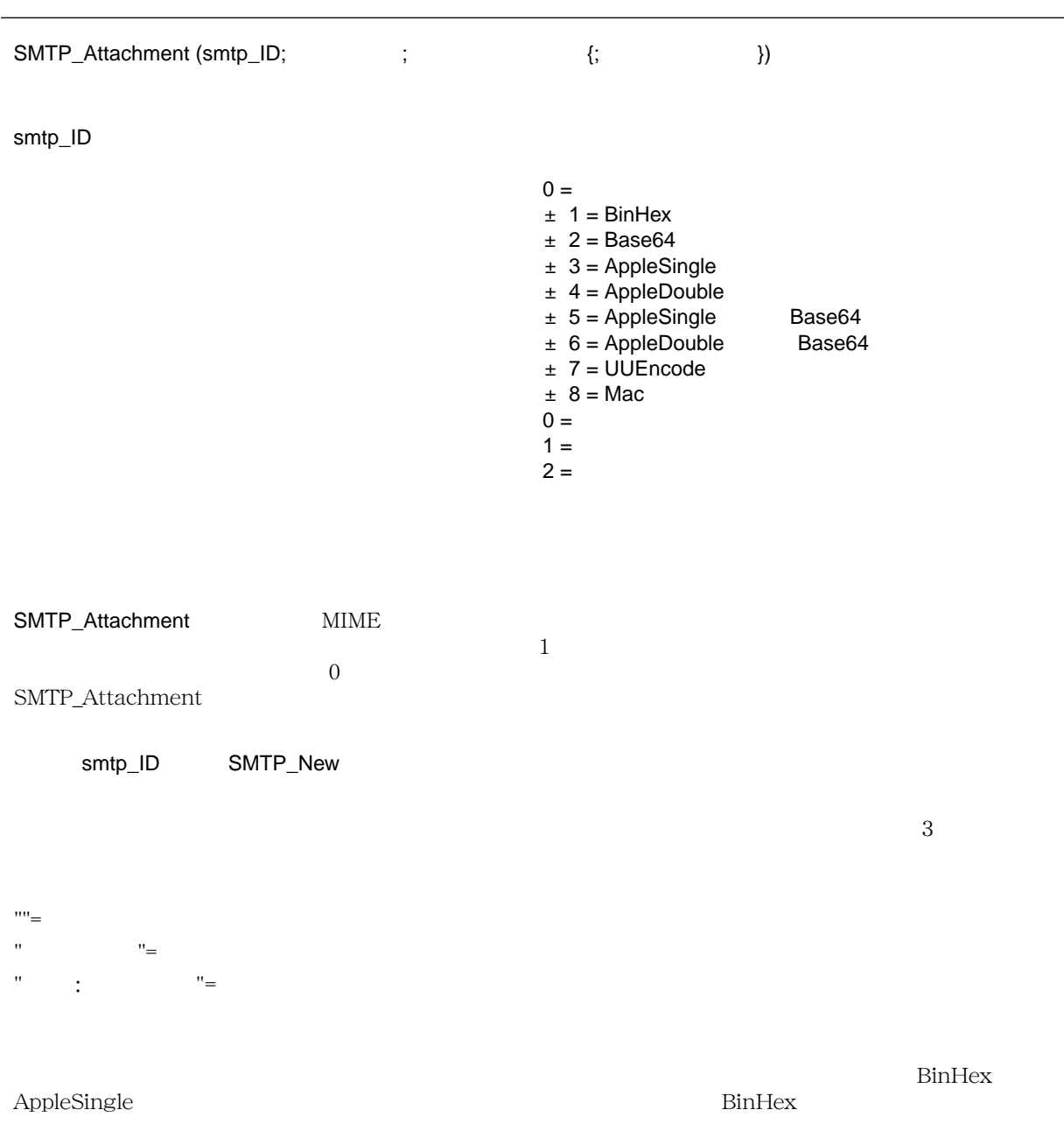

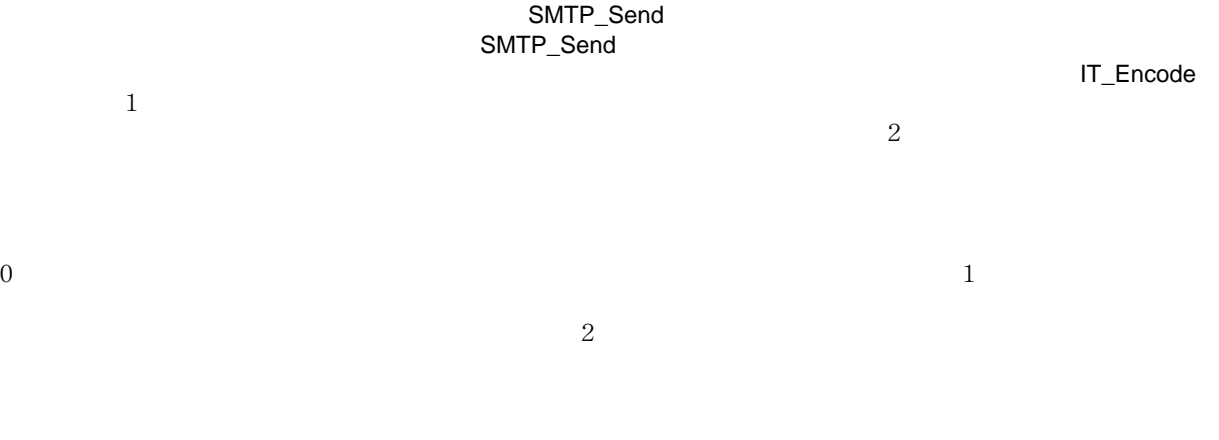

[IT\\_Encode](#page-151-0) [SMTP\\_New](#page-29-0) [SMTP\\_Send](#page-31-0)

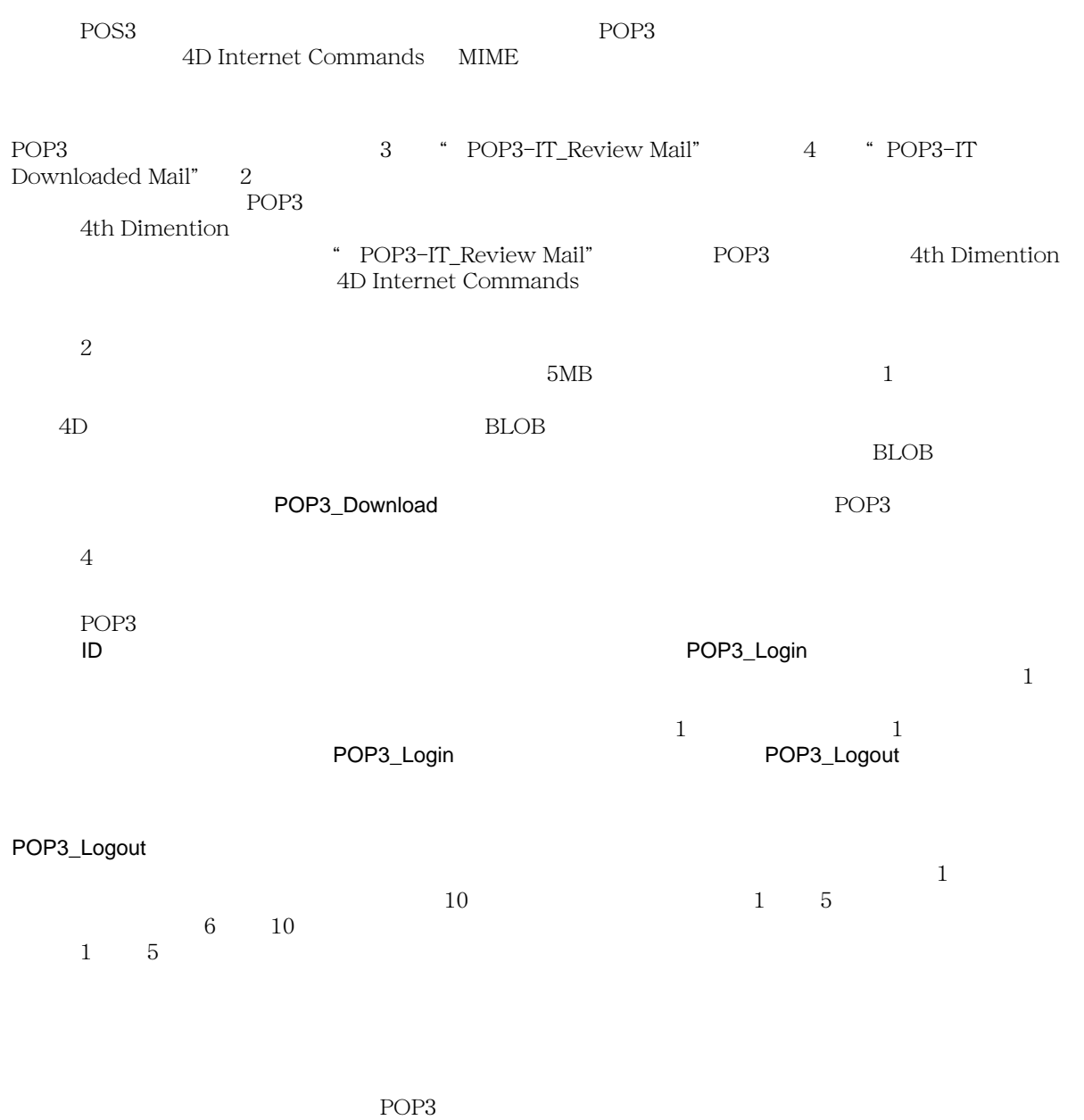

#### **ID**

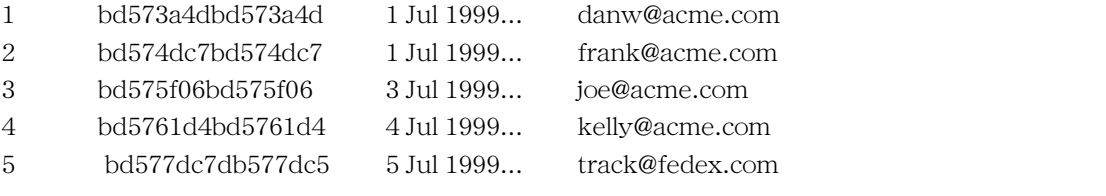

 $3\quad 4$ 

 $POP3$ 

#### **ID**

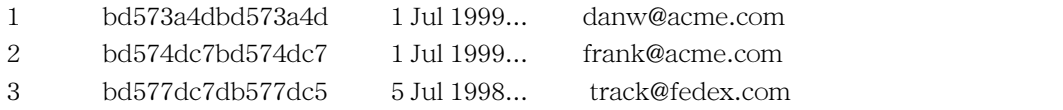

 $\Box$ 

です。ただし、POP3 サーバーはメッセージを参照する手段としてこの<ユニーク ID >を使用しません。その POP3 POP3 **POP3** 

: 日本語メールの扱い

 $POP3$ 

 $JIS$  **POP3** Get Message POP3 Download MSG GetHeaders Subject AJP mime Encode AJP Nkf

## <span id="page-62-0"></span>**POP3\_SetPrefs**

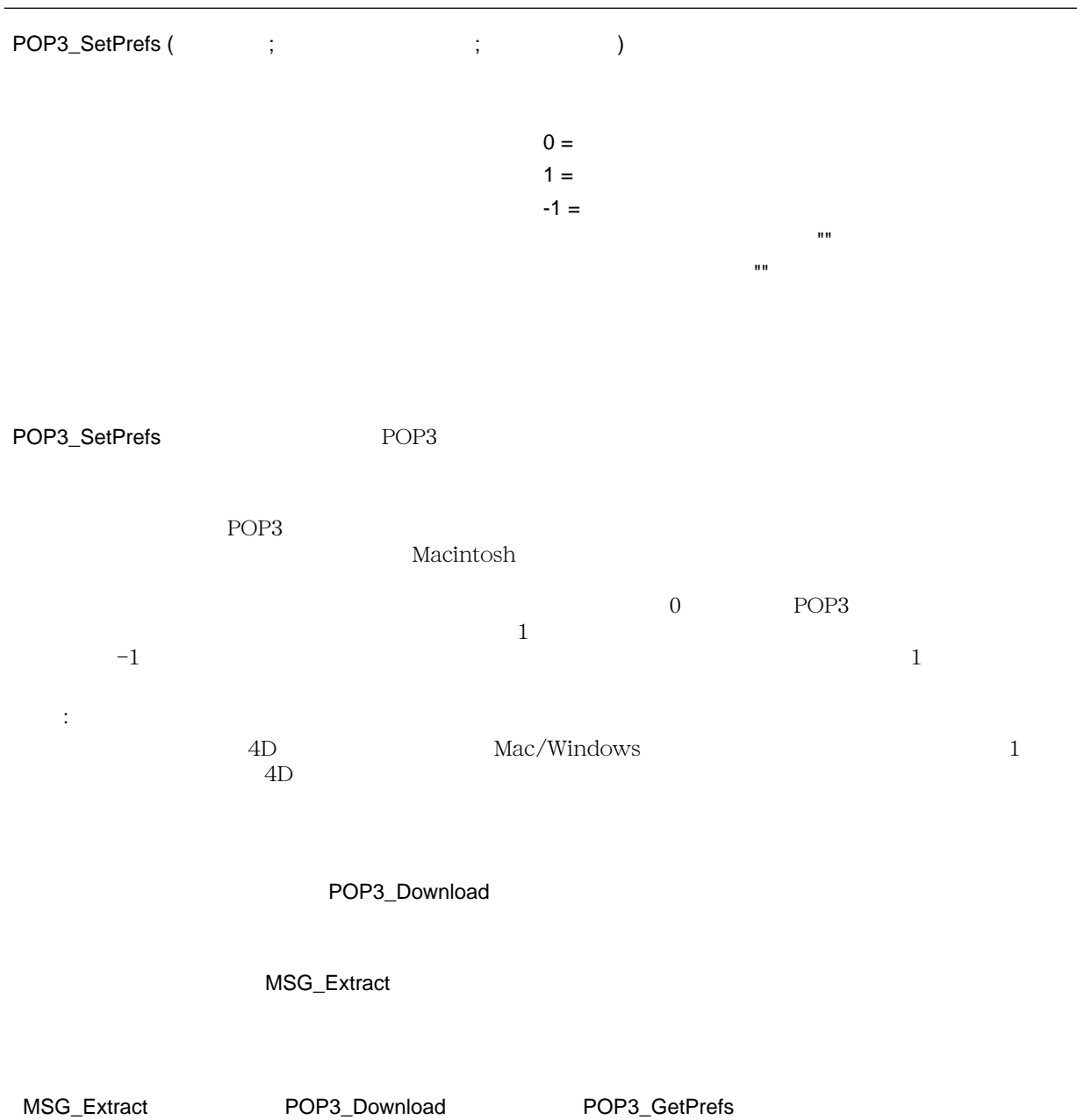

## <span id="page-63-0"></span>**POP3\_GetPrefs**

IT Review Mail

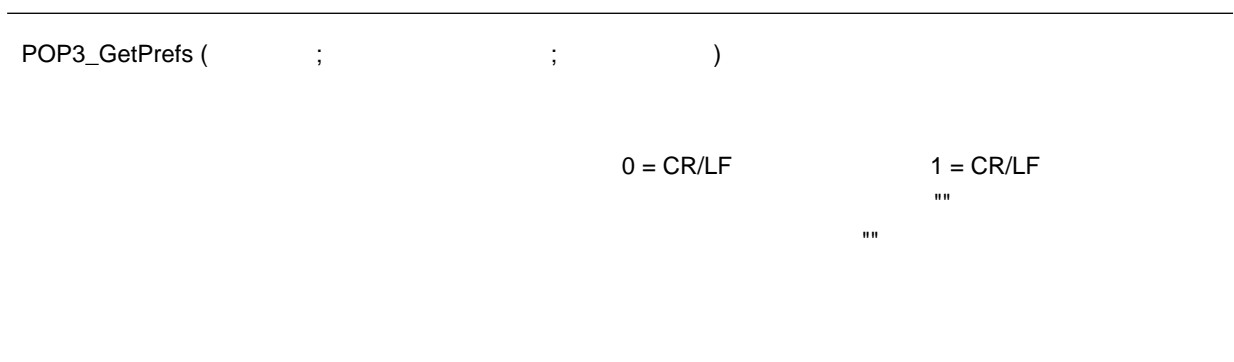

POP3\_GetPrefs POP3

[POP3\\_SetPrefs](#page-62-0)

<span id="page-64-0"></span>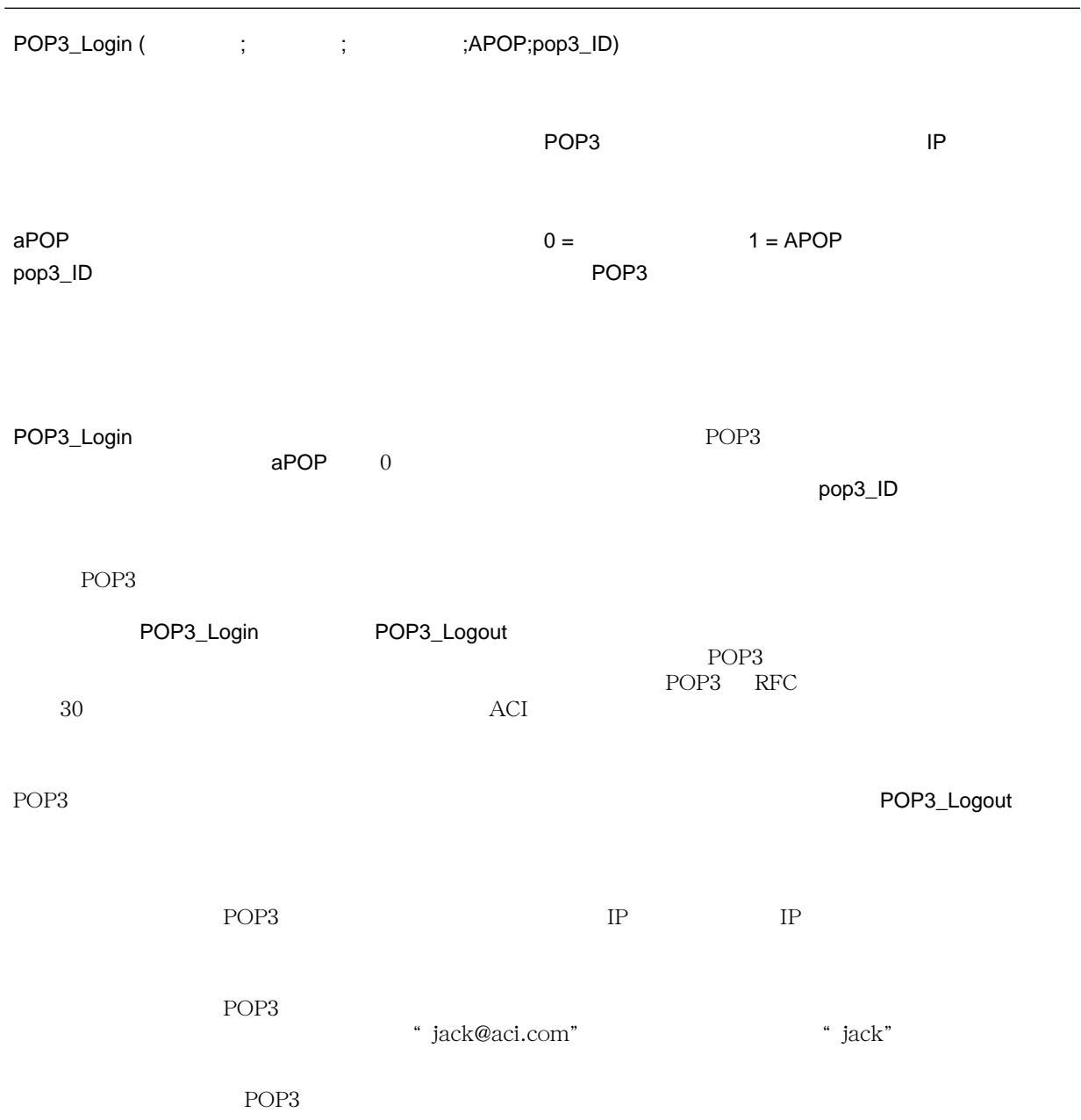

 $\begin{array}{lll} \mathsf{aPOP} \end{array} \qquad \qquad \begin{array}{lll} \mathsf{APOP} \end{array} \qquad \qquad \begin{array}{lll} \mathsf{aPOP} \end{array}$  $1$  APOP 0  $\overline{0}$ 

pop3\_ID  $\sim$ POP3 **POP3** 

[POP3\\_Logout](#page-69-0)

#### **POP3\_VerifyID**

IT Review Mail

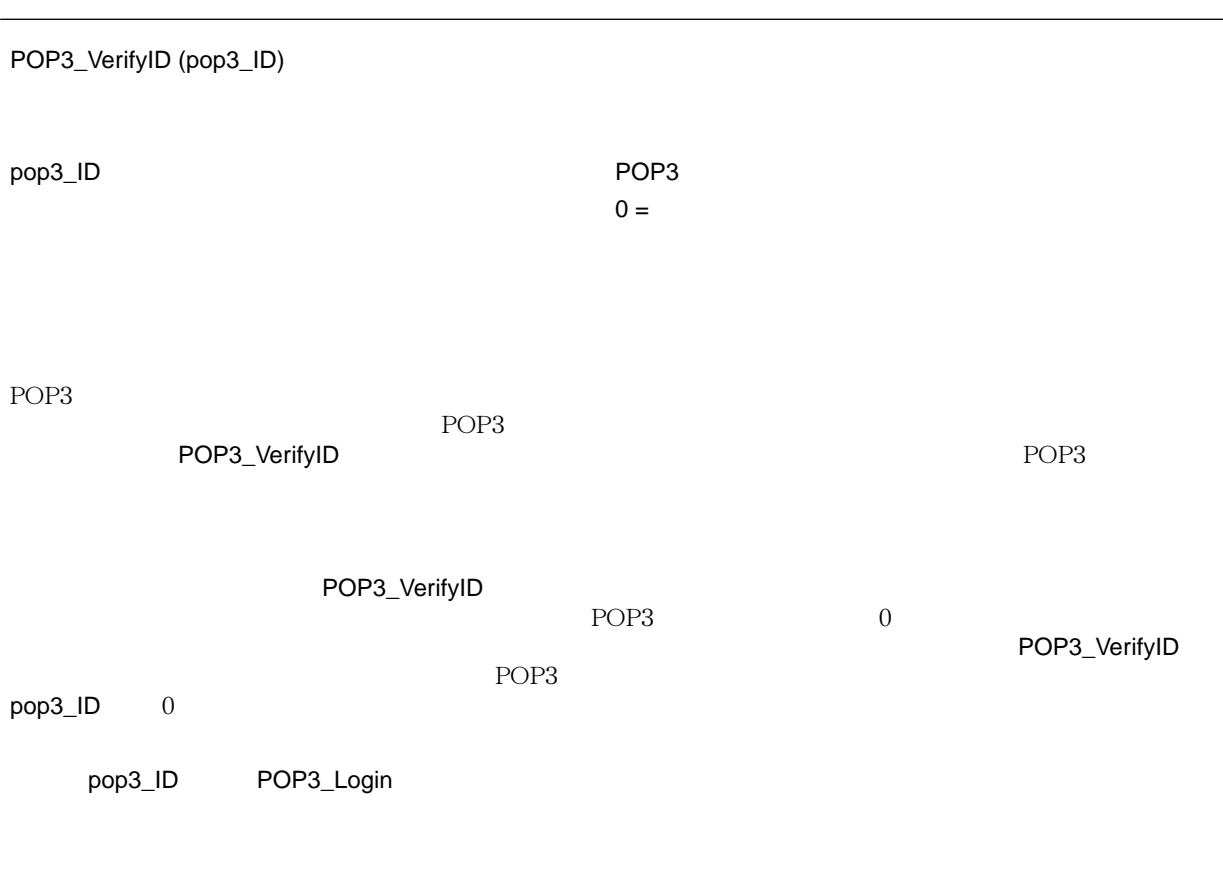

[POP3\\_Login](#page-64-0)

## <span id="page-67-0"></span>**POP3\_Reset**

IT Review Mail

6.5

POP3\_Reset (pop3\_ID)

pop3\_ID 倍長整数 → POP3 ログインのリファレンス

POP3\_Reset

POP3\_Reset POP3 (POP3\_Logout

pop3\_ID POP3\_Login

[POP3\\_Delete](#page-68-0) [POP3\\_Login](#page-64-0)

#### <span id="page-68-0"></span>**POP3\_Delete**

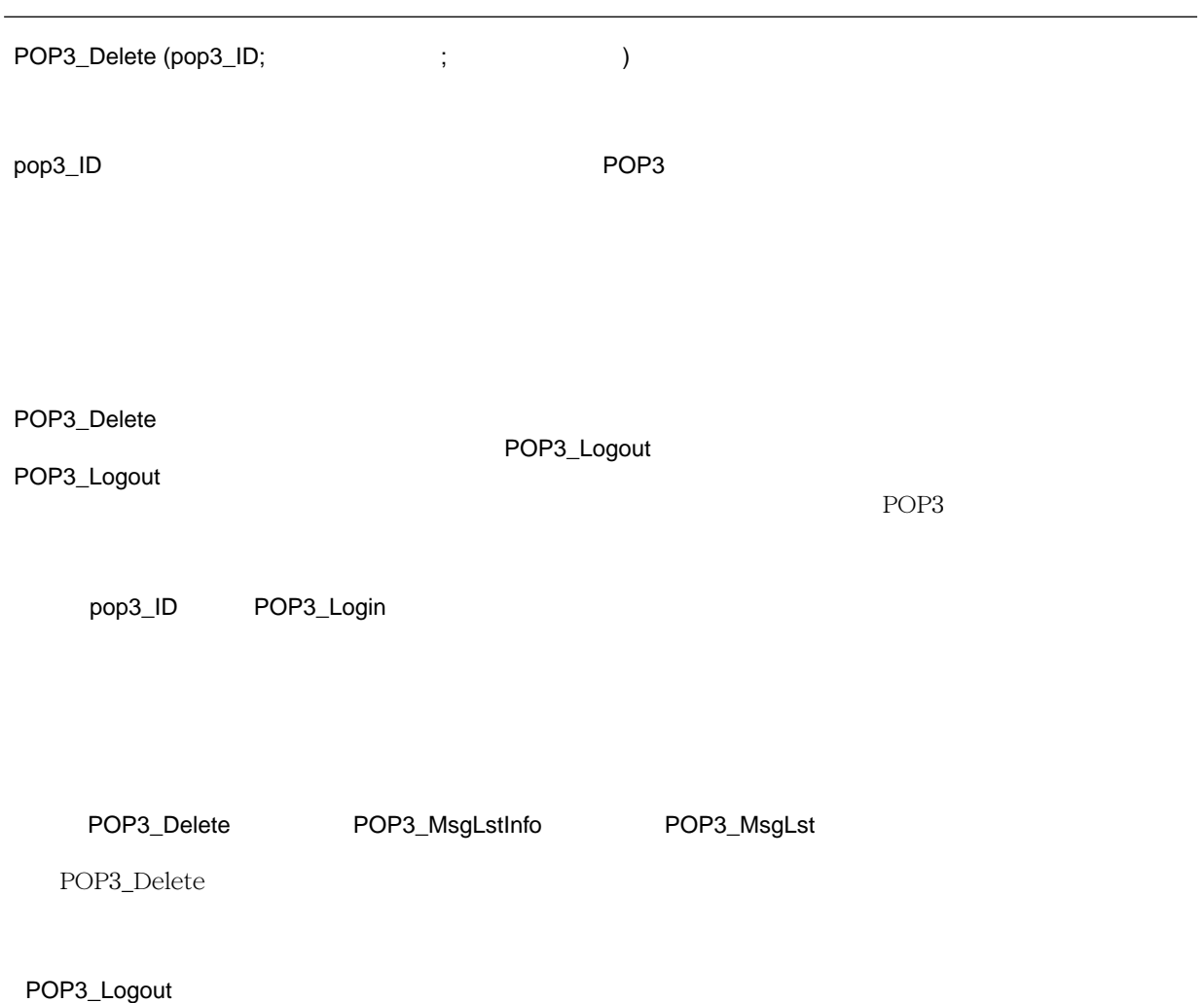

# <span id="page-69-0"></span>**POP3\_Logout**

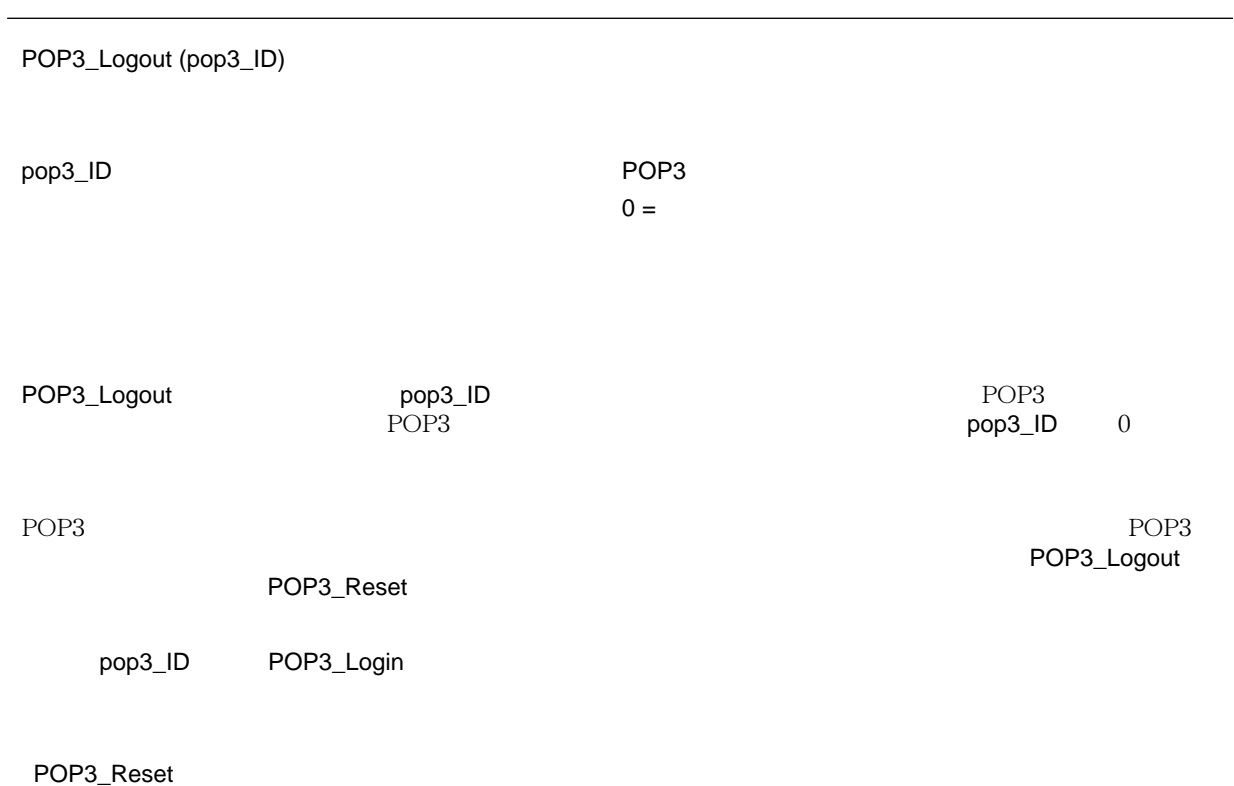

#### **POP3\_BoxInfo**

6.5 POP3\_BoxInfo (pop3\_ID; メッセージ数 ; メッセージサイズ ) 整数 pop3\_ID example: the pop3\_id= example: the pop3\_id= example: the pop3\_id= example: the pop3\_id= example: the pop POP3\_BoxInfo pop3\_ID pop3\_ID POP3\_Login

[POP3\\_Login](#page-64-0)

# **POP3\_MsgInfo**

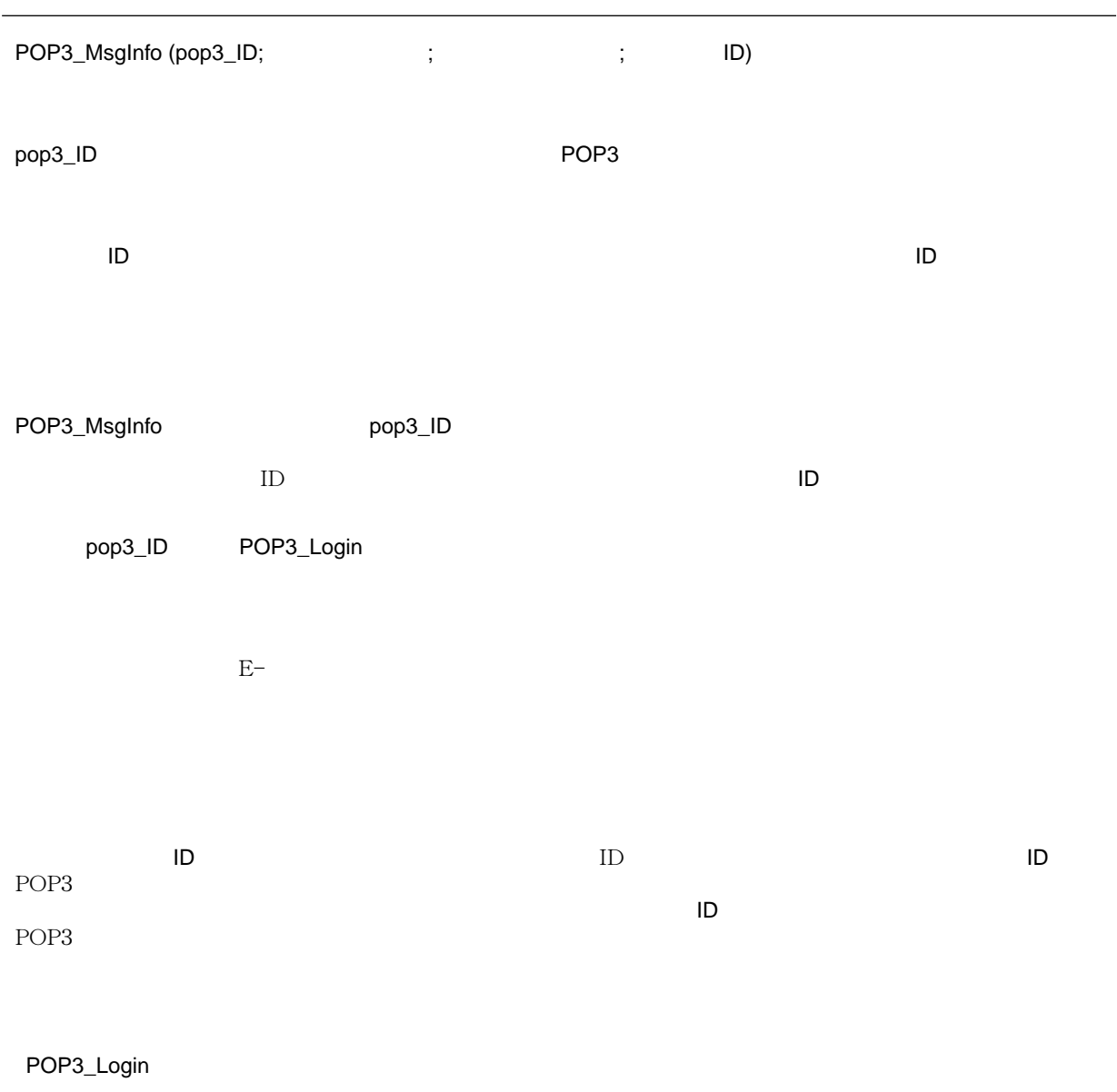
#### **POP3\_GetMessage**

IT Review Mail

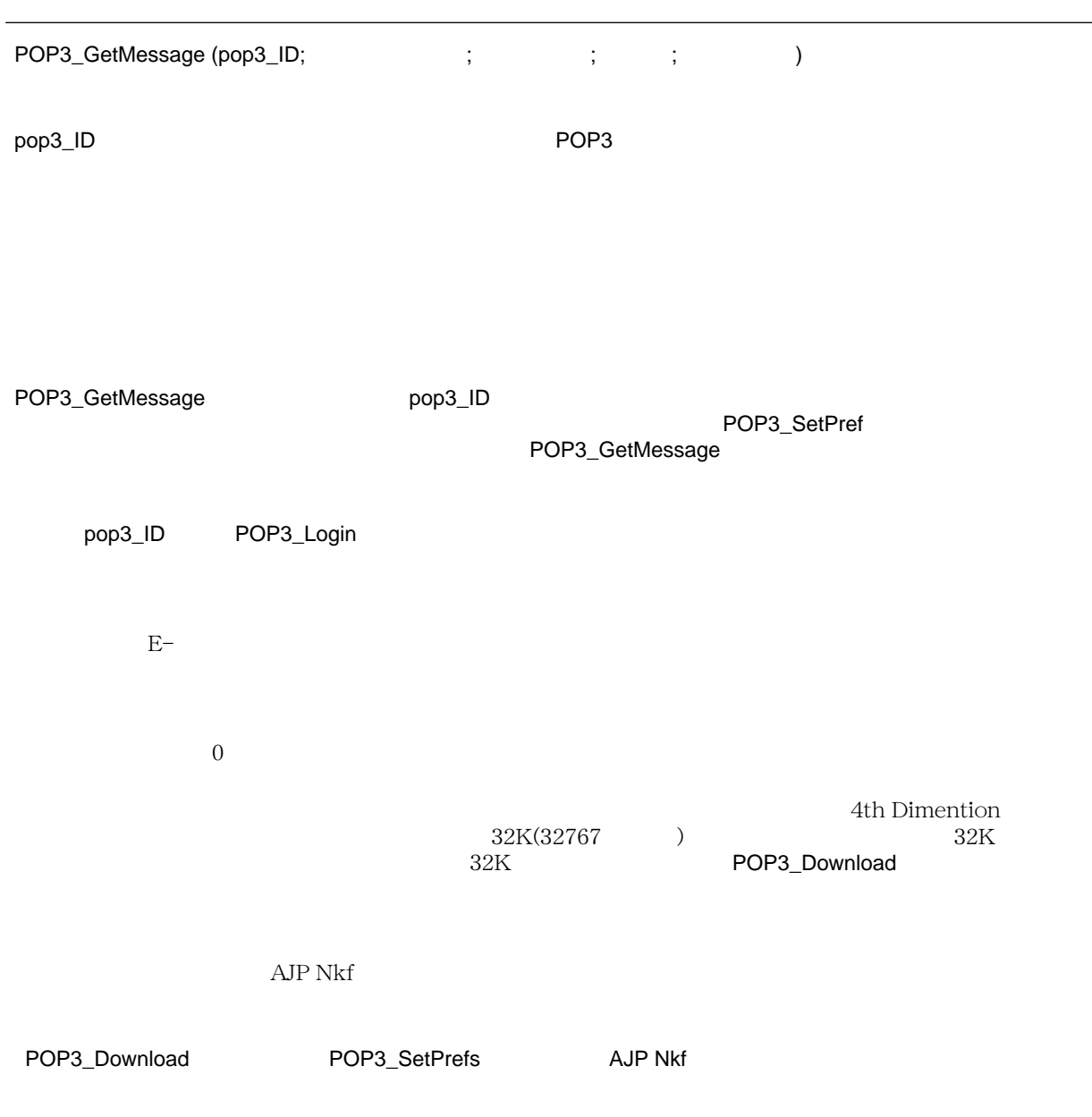

## <span id="page-73-0"></span>**POP3\_MsgLstInfo**

IT Review Mail

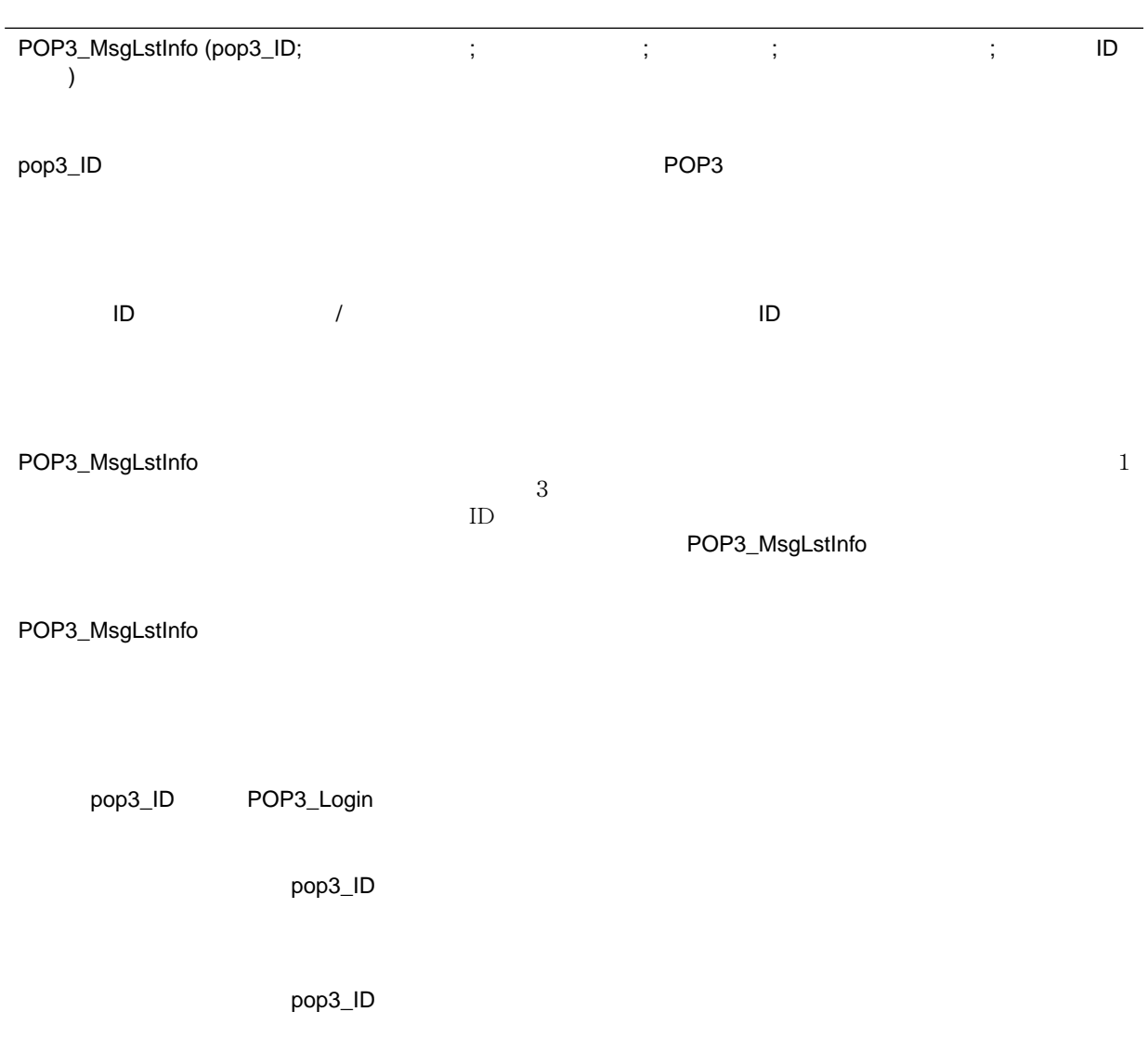

POP3\_Delete POP3\_MsgLstInfo POP3\_MsgLst

POP3\_Delete

[POP3\\_MsgInfo](#page-71-0) [POP3\\_MsgLst](#page-75-0)

## <span id="page-75-0"></span>**POP3\_MsgLst**

IT Review Mail

 $6.5$ 

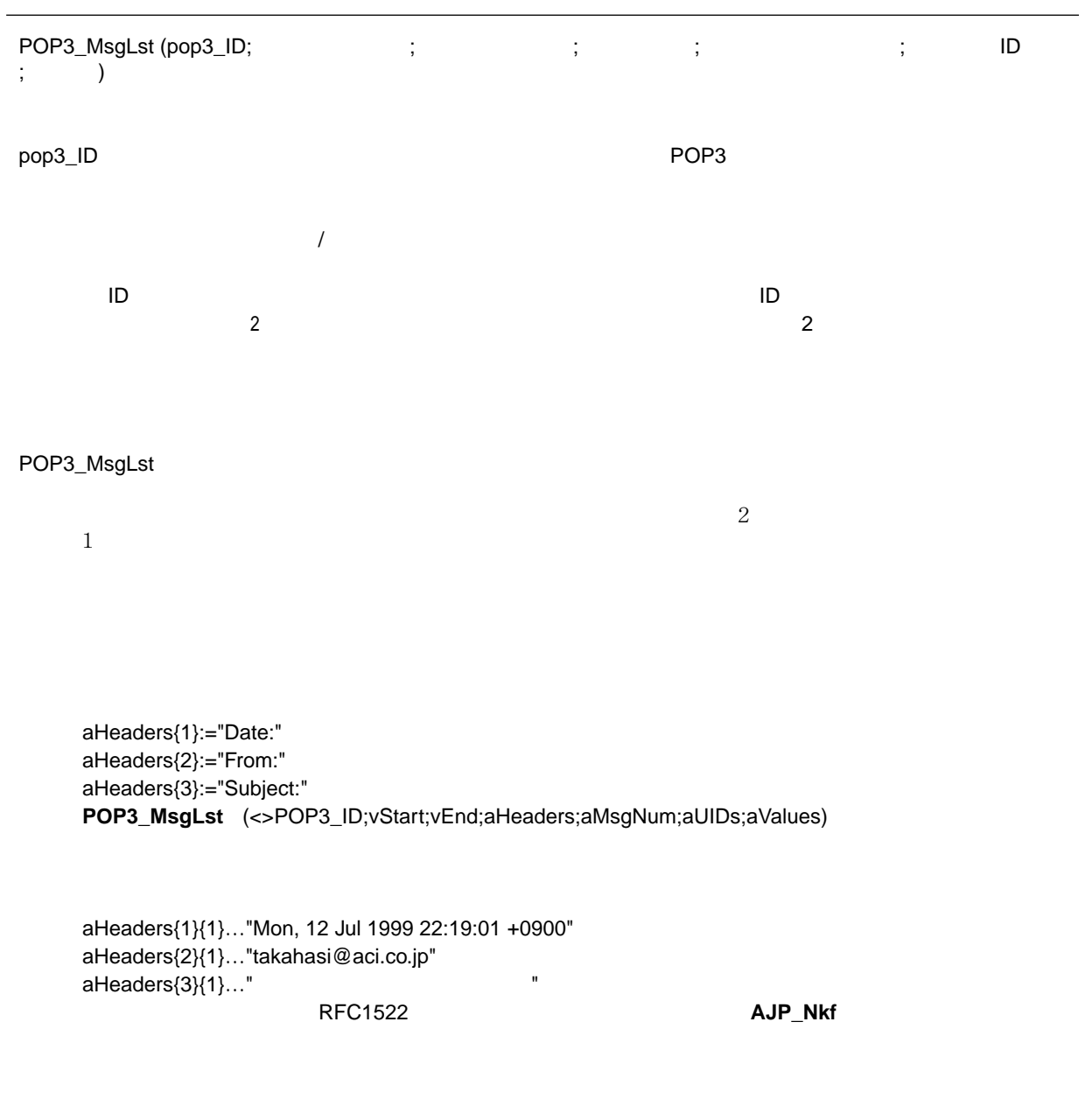

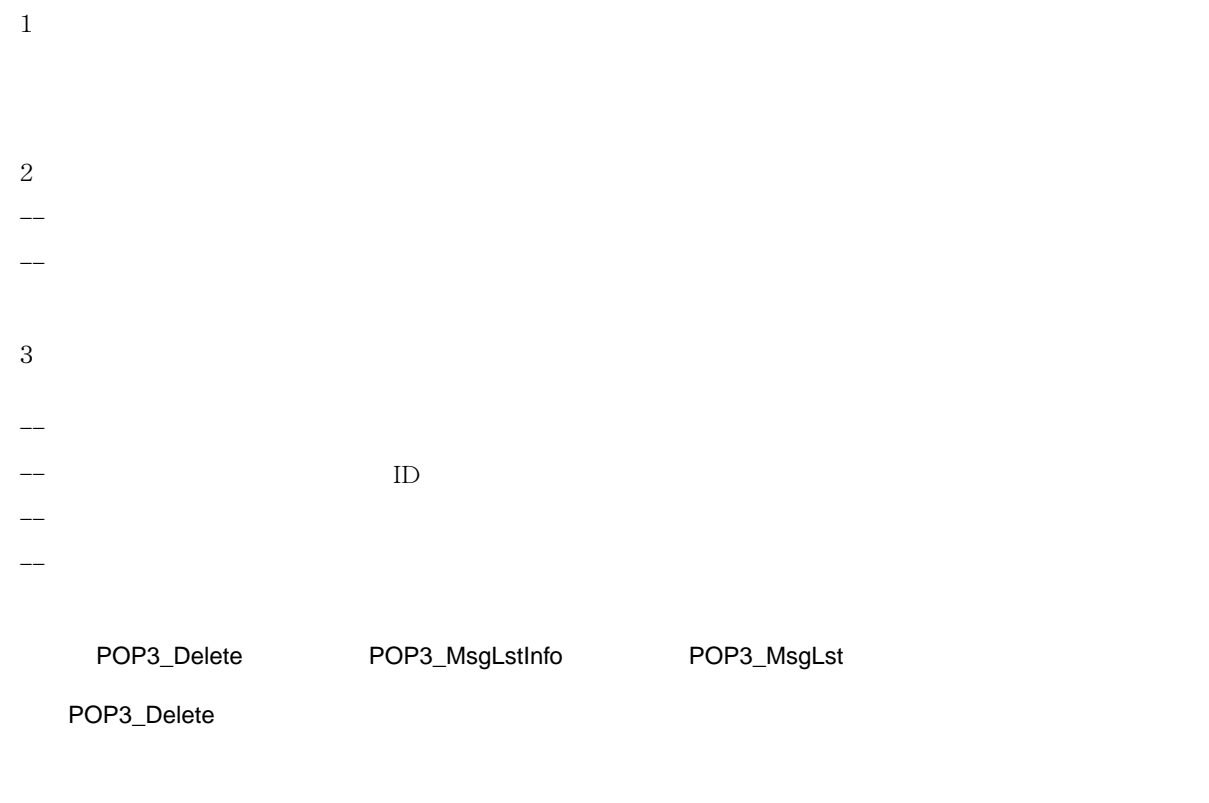

[POP3\\_MsgInfo](#page-71-0) [POP3\\_MsgLstInfo](#page-73-0)

## <span id="page-77-0"></span>**POP3\_Download**

IT Review Mail

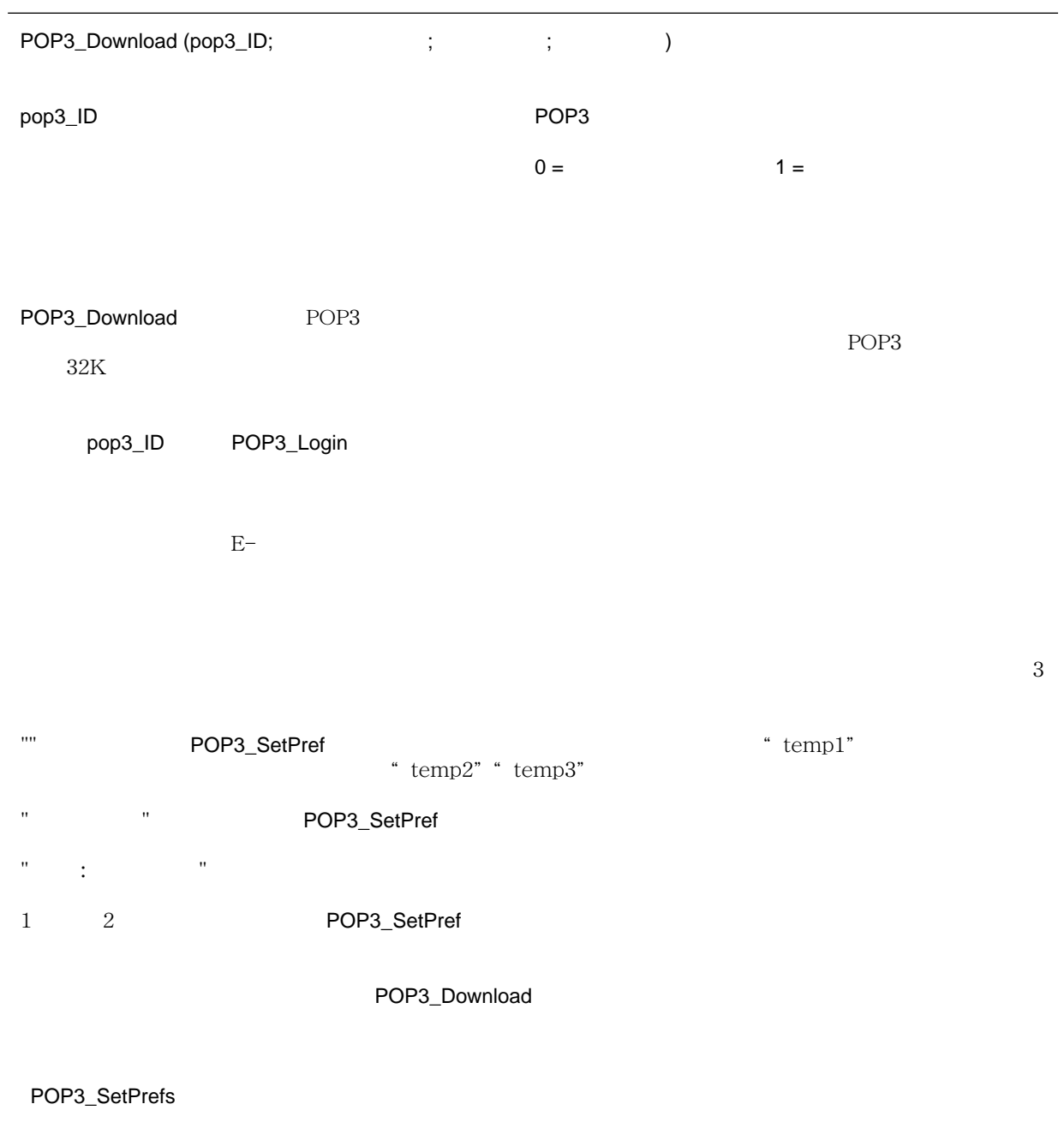

## **POP3\_UIDToNum**

IT Review Mail

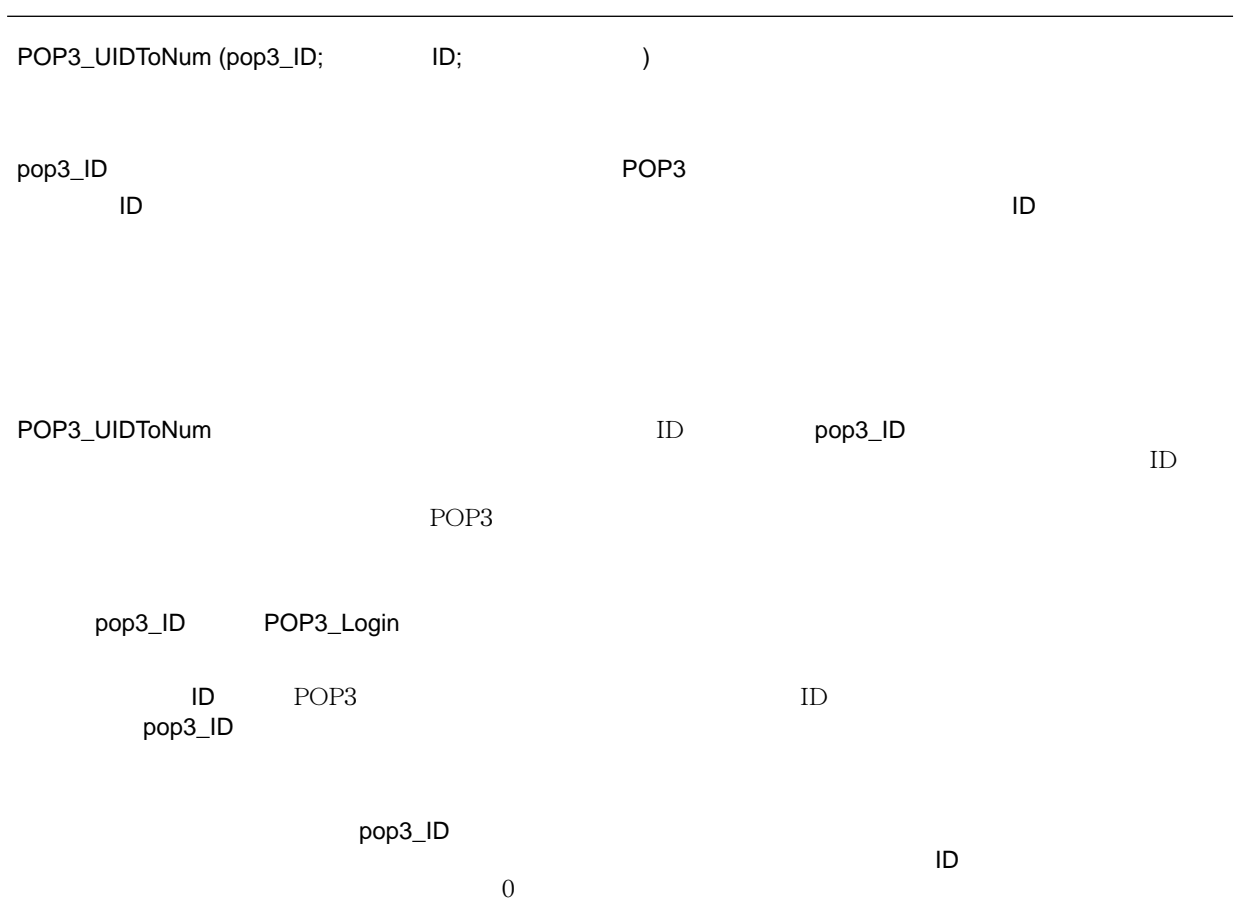

\* MSG\_" POP3 3 POP3\_Download POP3 POP3 3

MIME 4D Internet Commands<br>
MIME REC#1521 REC#1522 B RFC#1521 RFC#1522 RFC#2045

## **MSG\_FindHeader**

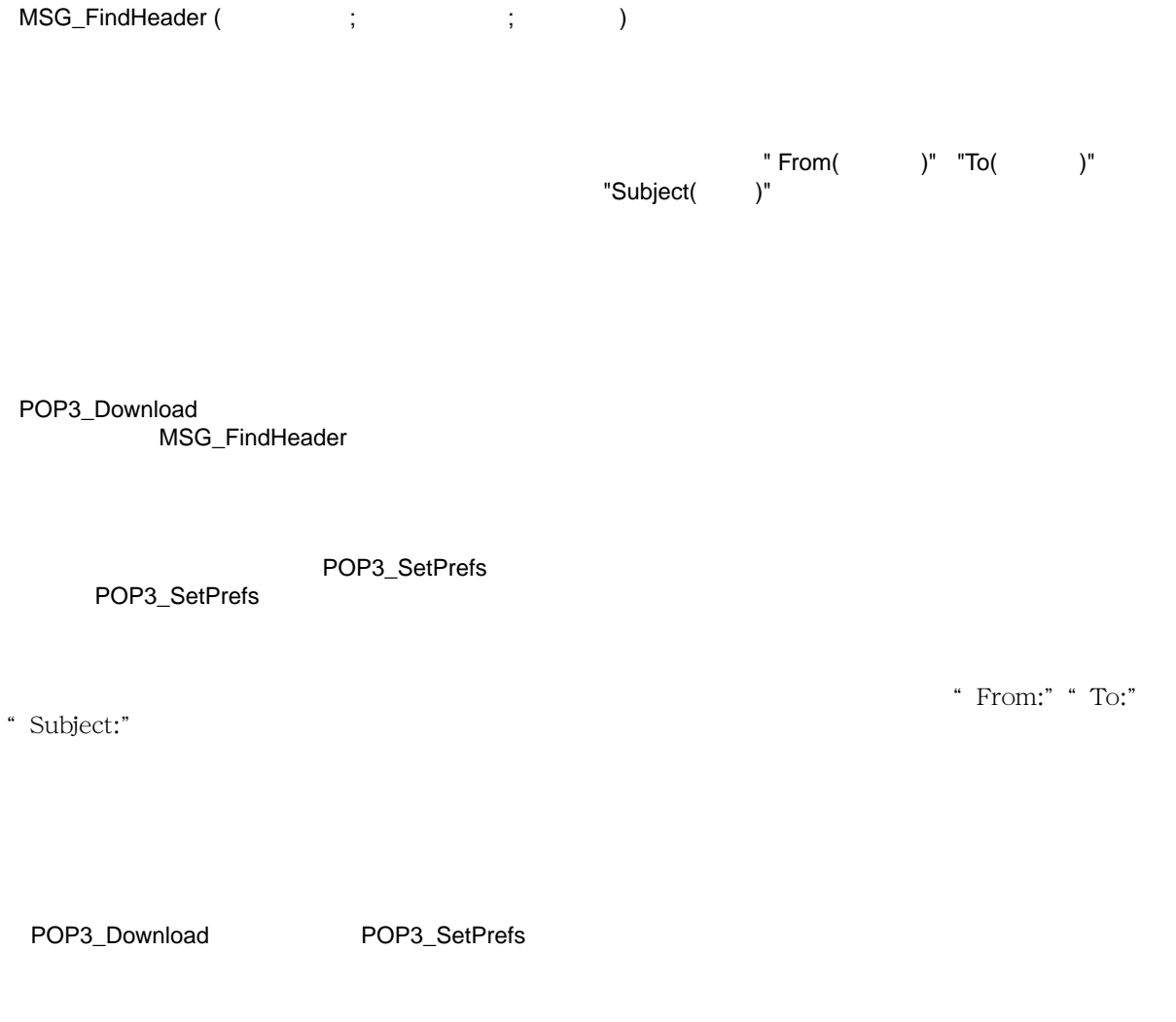

#### <span id="page-84-0"></span>**MSG\_MessageSize**

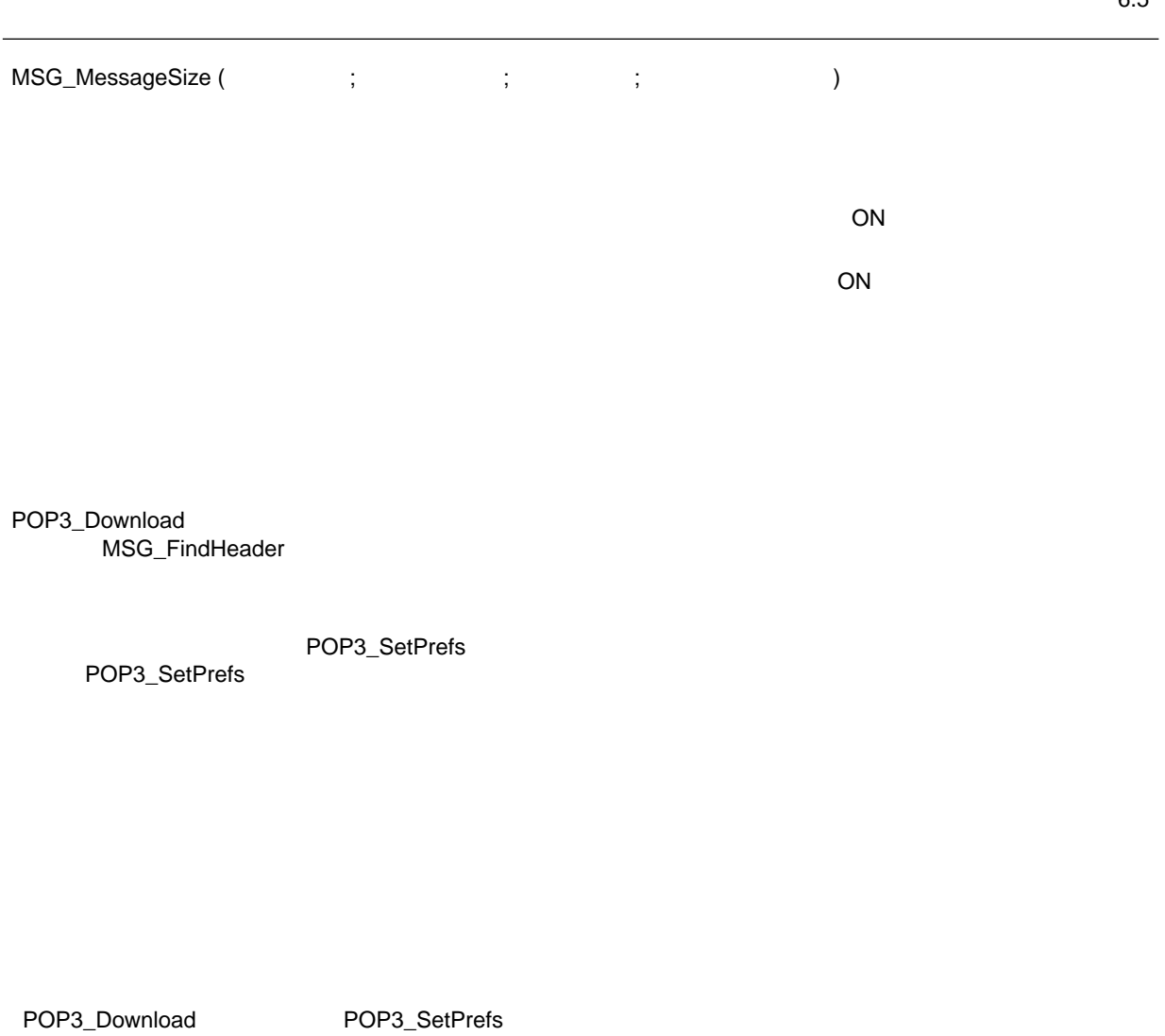

#### **MSG\_GetHeaders**

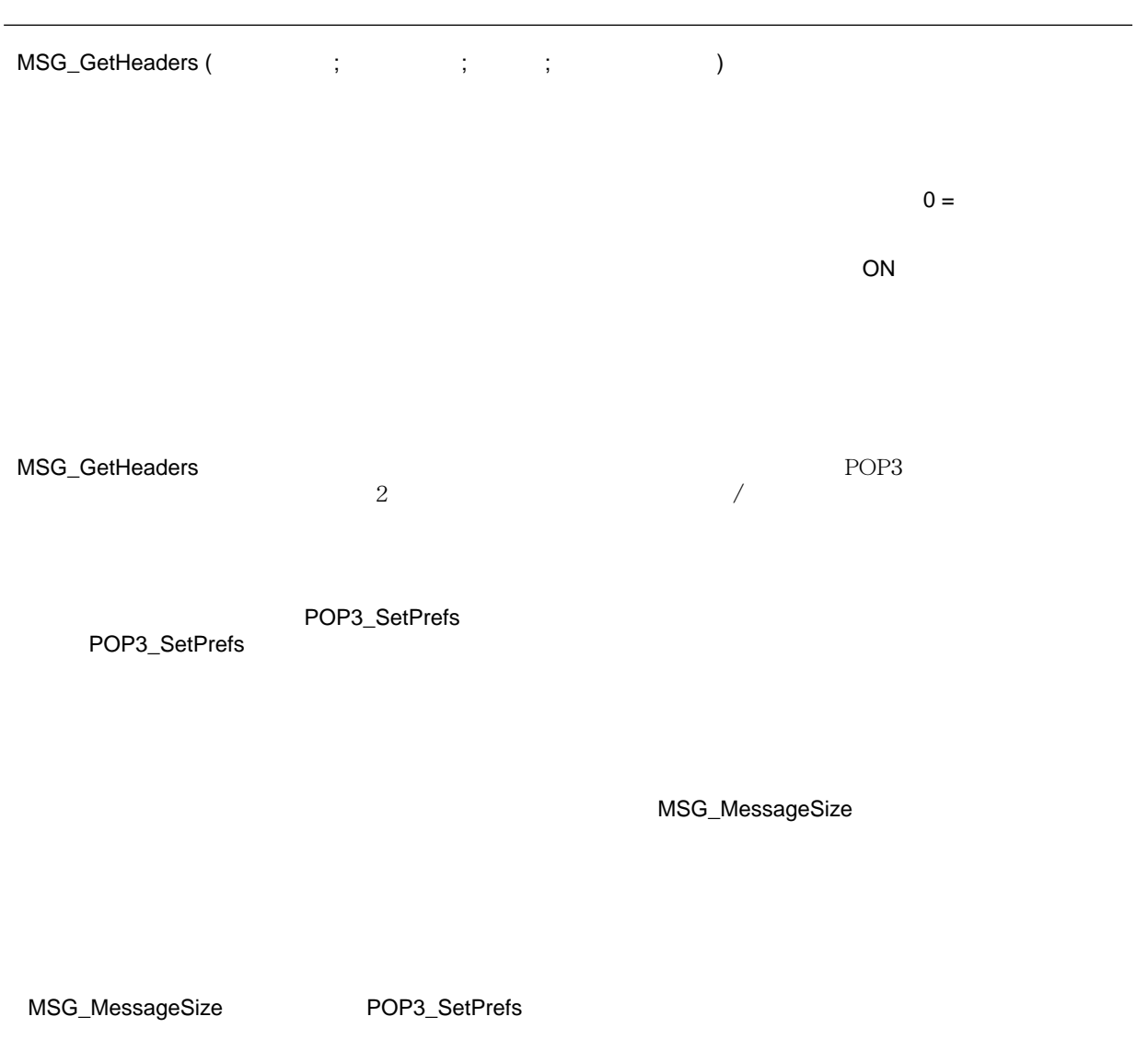

## **MSG\_GetBody**

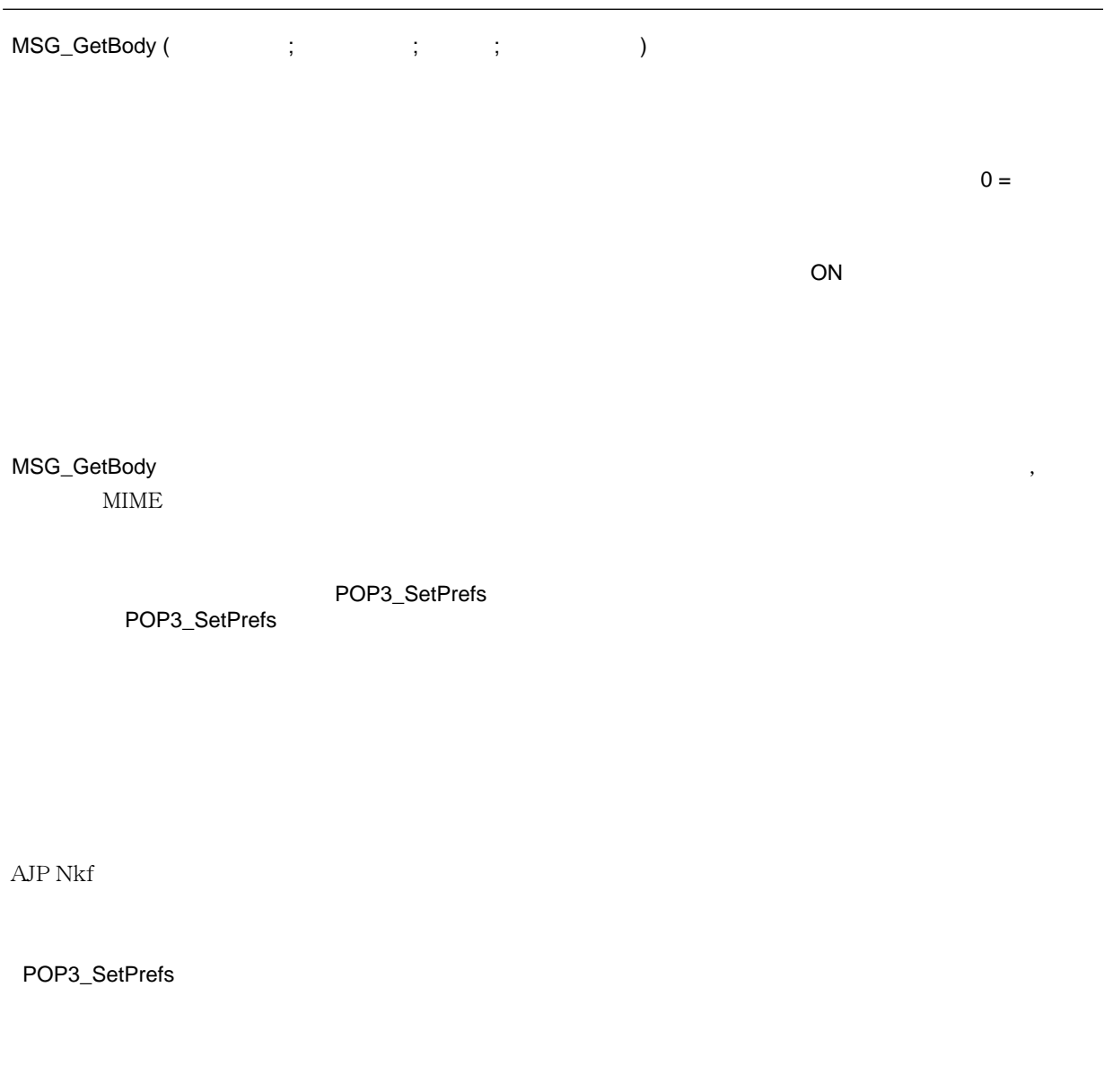

#### **MSG\_GetMessage**

IT Downloaded Mail

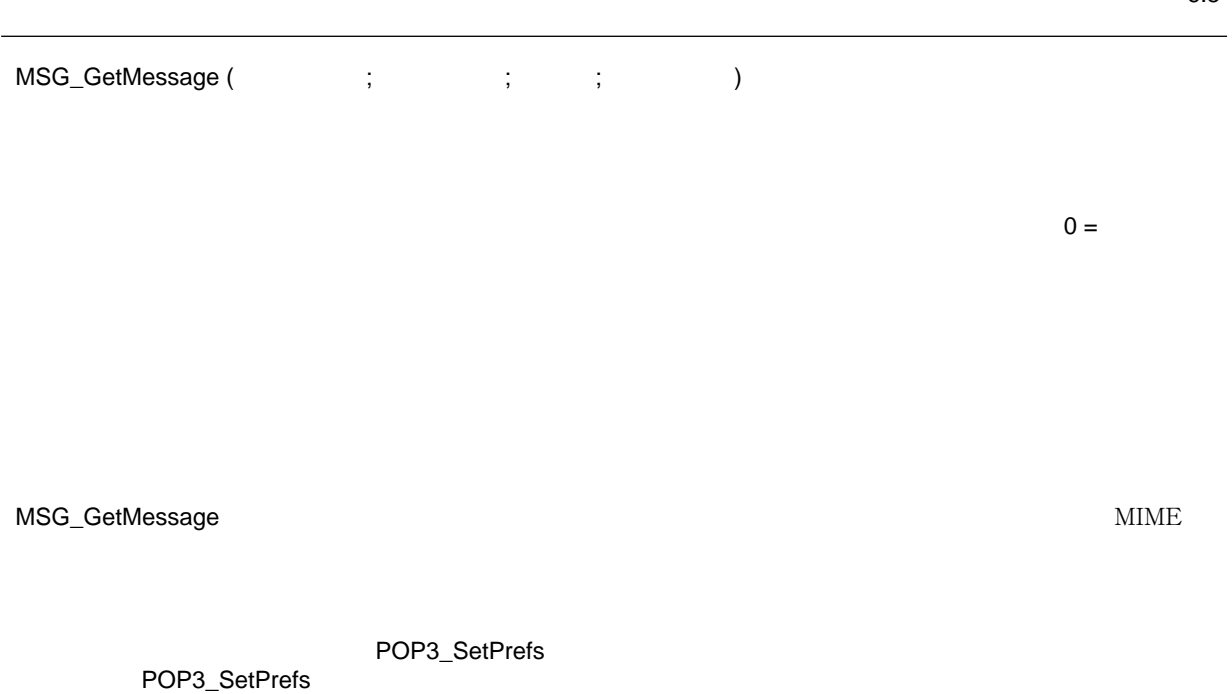

[POP3\\_SetPrefs](#page-62-0)

#### **MSG\_HasAttach**

IT Downloaded Mail

6.5

MSG\_HasAttach (  $\qquad \qquad ; \qquad \qquad )$ 

MSG\_HasAttach<br>MIME  $MIME$ 

 $\overline{0}$ 

POP3\_SetPrefs

POP3\_SetPrefs

[POP3\\_SetPrefs](#page-62-0)

## **MSG\_Extract**

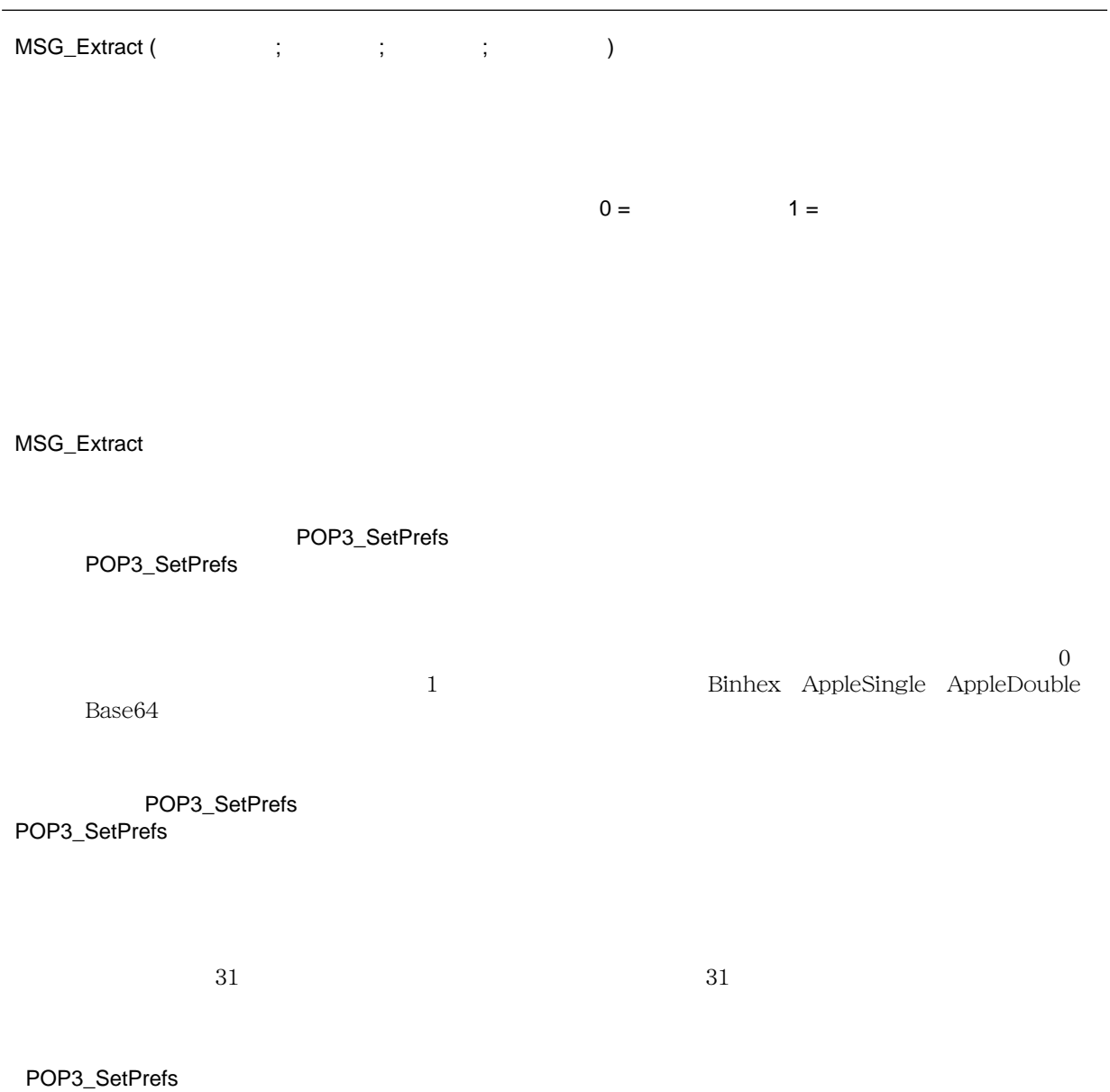

## **MSG\_Delete**

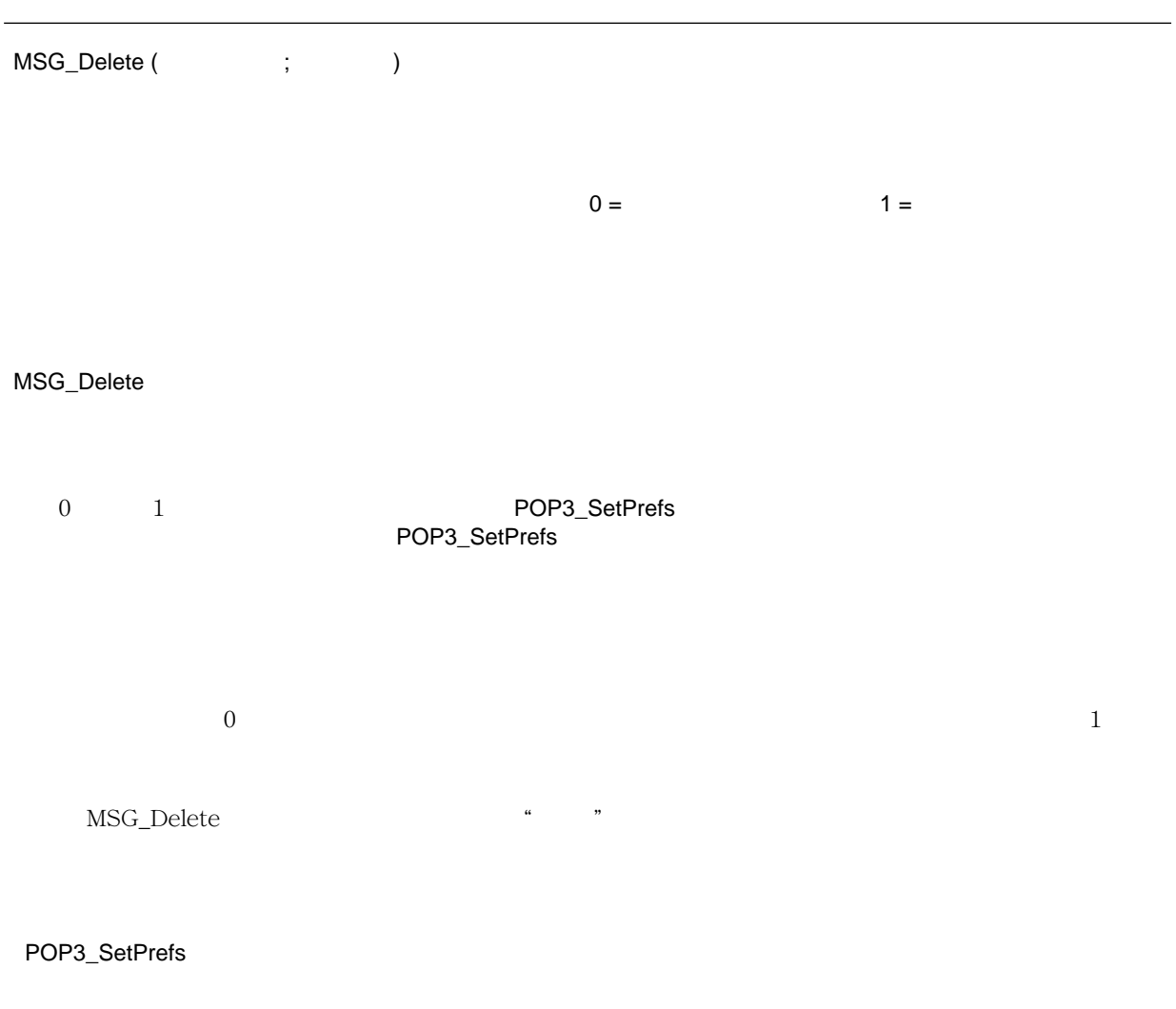

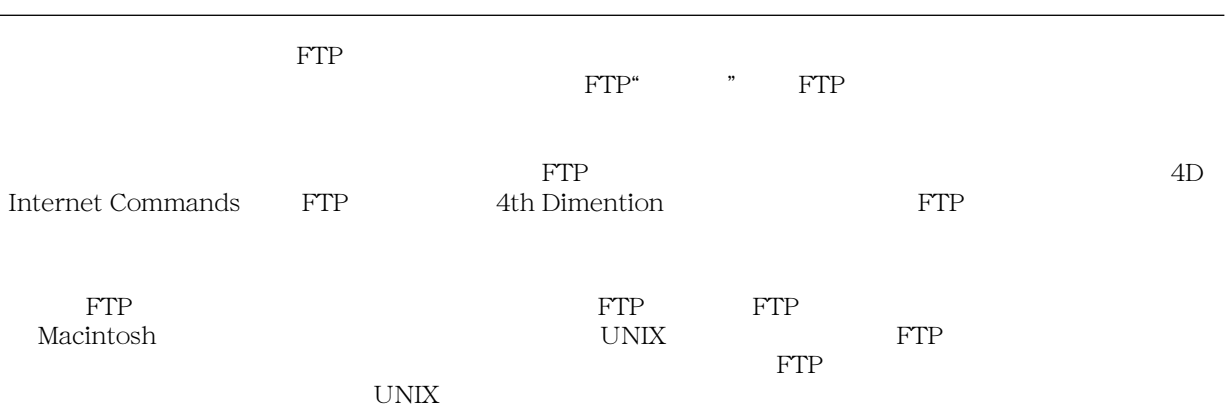

#### **FTP\_Progress**

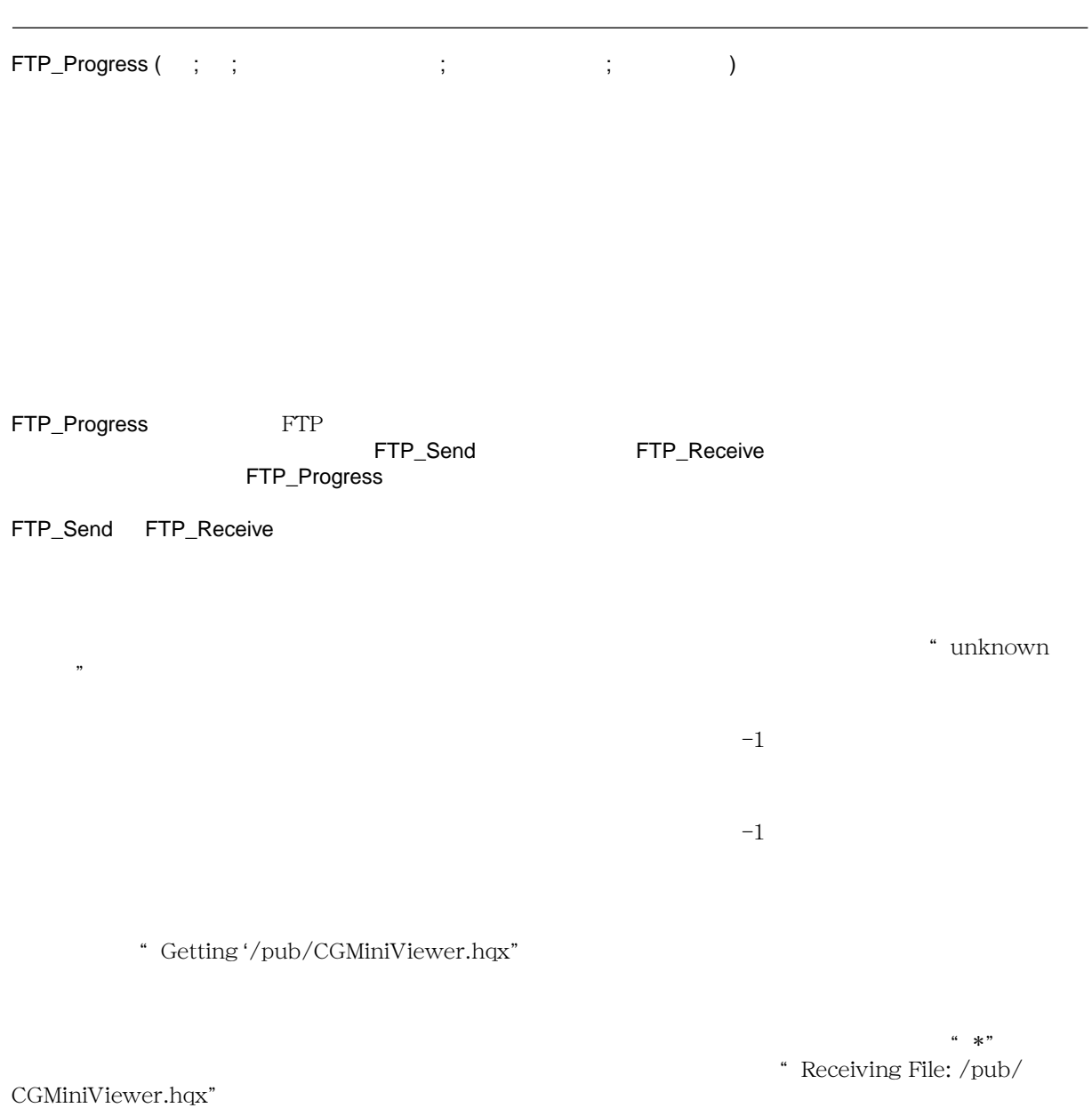

 $\cdot\cdot\cdot$  \*"  $\cdot\cdot\cdot$  Cancel

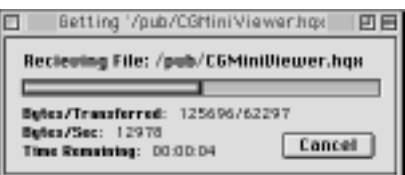

 $\overline{\phantom{a}}$ 

```
$error:=FTP_Progress (-1;-1;"FTP ";"*";"*")
Case of
   ¥ (FTP_Login ("ftp.acius.com";"anonymous";vEmailID;vFTP_ID;vFTP_Msg)#0)
   ¥(FTP_Send (vFTP_ID;"HD:Document:Report(7 × 13)";"/pub/reports";1)#0)
   ¥ (FTP_Logout (vFTP_ID)#0)
Else
   $OK:=True '
```
**End case**

## <span id="page-97-0"></span>**FTP\_Login**

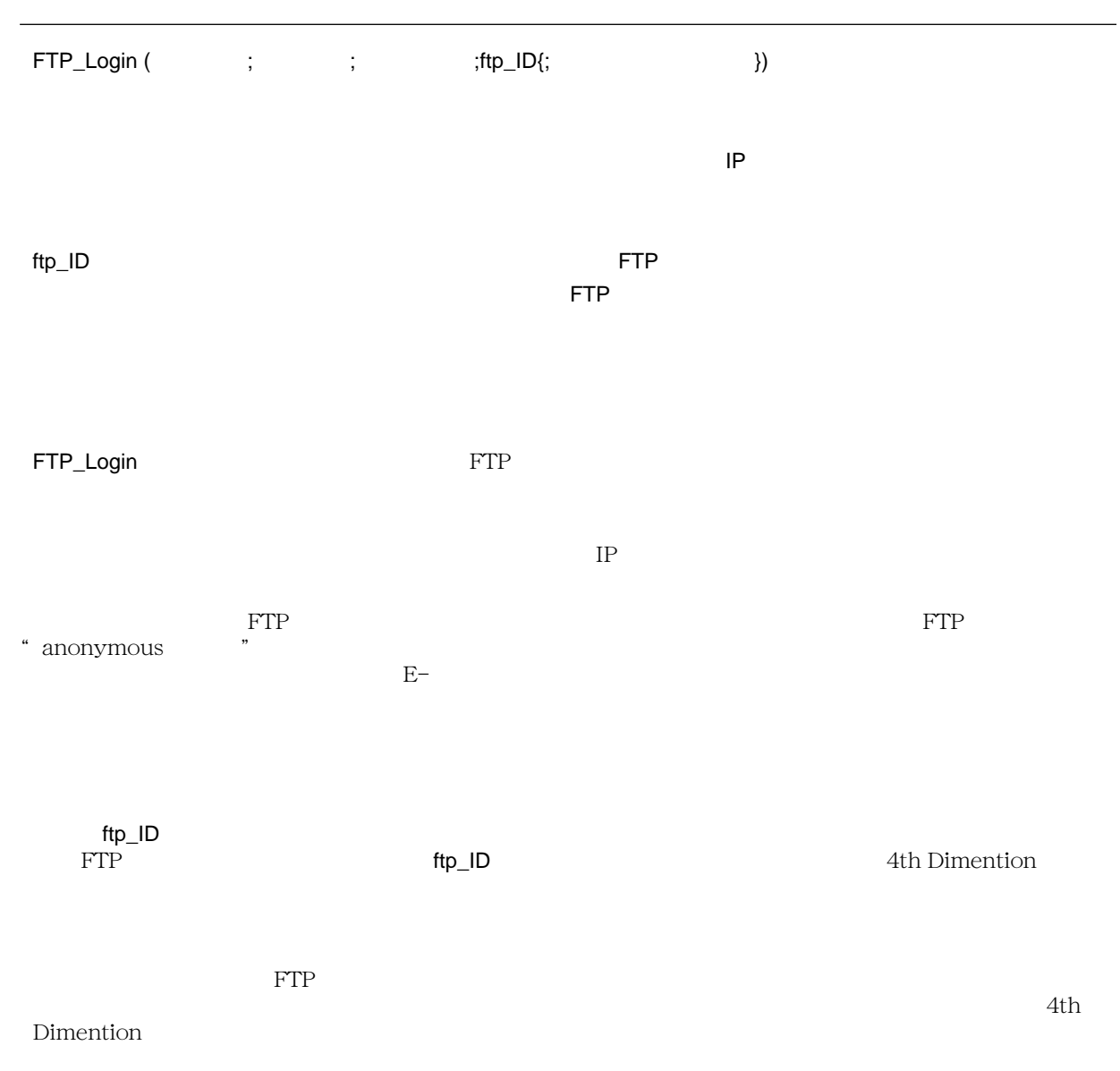

```
$OK:=False
Case of
   ¥(FTP_Login ("ftp.acius.com";"anonymous";"dbody@aol.com";vFTP_ID;vFTP_Msg)#0)
   *(FTP_Progress (-1;-1;" ∴";" ∴";"*")#0)
   ¥(FTP_Send (vFTP_ID;"HD:Document:Report";"/pub/ reports";1)#0)
   ¥(FTP_Logout (vFTP_ID)#0)
Else
   $OK:=True '
End case
```

```
FTP_Logout
```
## <span id="page-99-0"></span>**FTP\_GetDirList**

IT File Transfer

バージョン 6.5

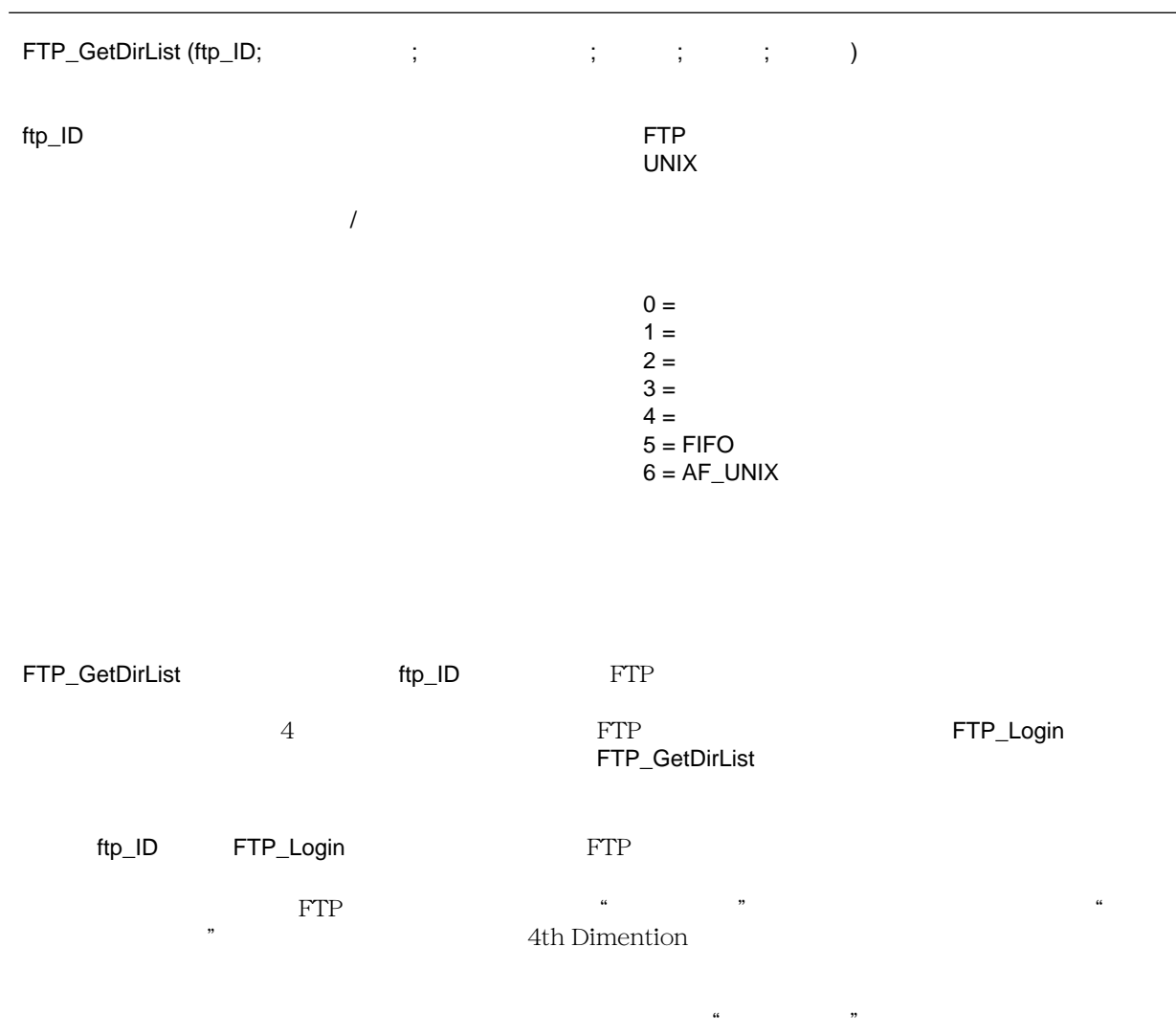

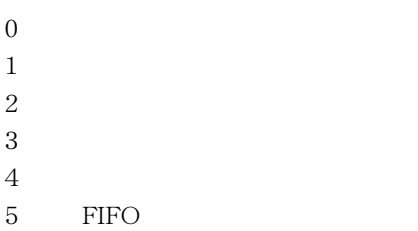

6 AF\_UNIX

4th Dimention

[FTP\\_Login](#page-97-0) [FTP\\_VerifyID](#page-102-0)

#### **FTP\_GetFileInfo**

IT File Transfer 6.5 FTP\_GetFileInfo (ftp\_ID; ホストパス ; サイズ ; タイプ ; 修正日 ) 整数 ftp\_ID **example and the ETP** example and the ETP example and the ETP example and the ETP example and the ETP example and the ETP example and the ETP example and the ETP example and the ETP example and the ETP example and t FTP\_GetFileInfo ftp\_ID FTP\_Login FTP FTP

[FTP\\_GetDirList](#page-99-0)

## <span id="page-102-0"></span>**FTP\_VerifyID**

IT File Transfer

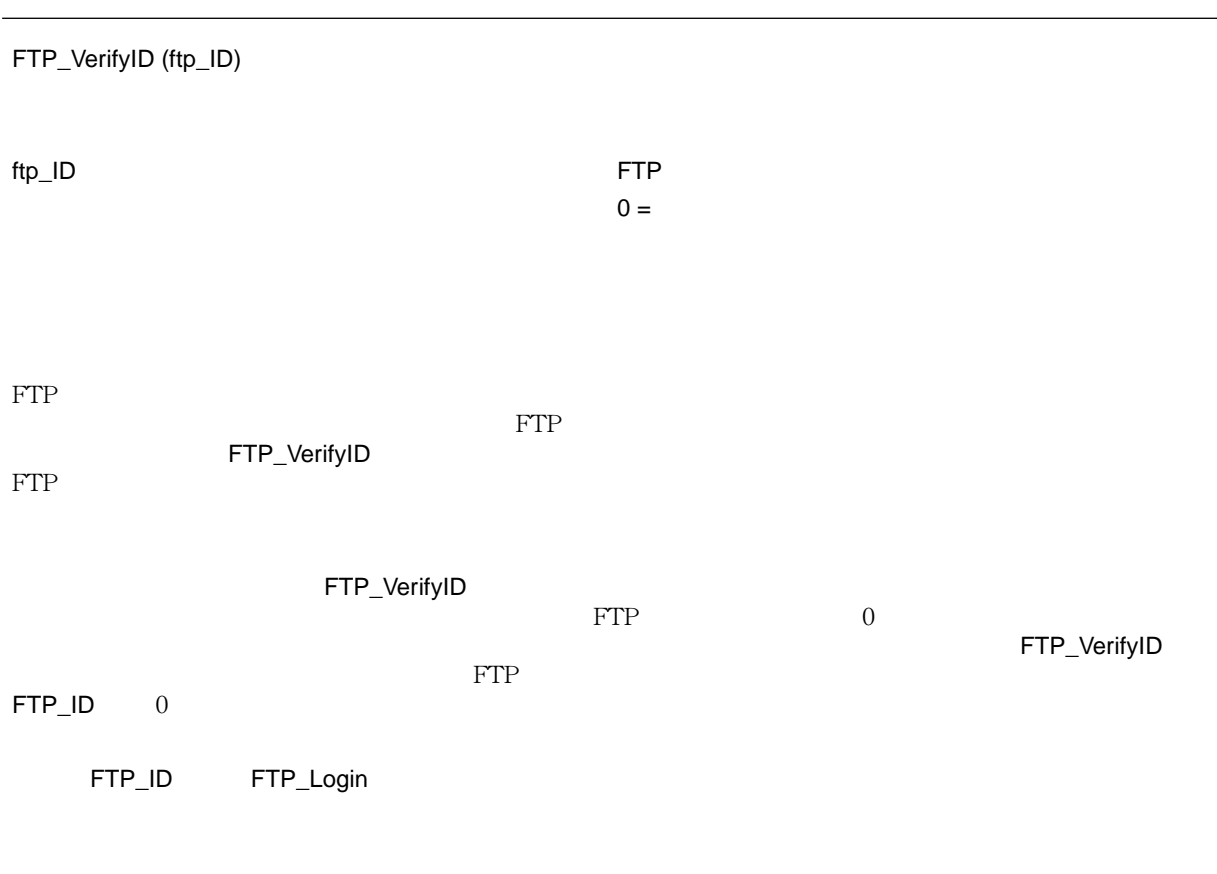

[FTP\\_Login](#page-97-0)

## <span id="page-103-0"></span>**FTP\_MakeDir**

6.5 FTP\_MakeDir (ftp\_ID; example) ftp\_ID **example and the ETP** example and the ETP example and the ETP example and the ETP example and the ETP example and the ETP example and the ETP example and the ETP example and the ETP example and the ETP example and t  $\nu$  UNIX  $\nu$ FTP\_MakeDir FTP\_GetDirList ftp\_ID FTP\_Login FTP FTP 引数<ディレクトリ>は、FTP ディレクトリを参照する"ホストパス"の書式を持ったテキスト値です。この< [FTP\\_GetDirList](#page-99-0) [FTP\\_RemoveDir](#page-104-0)

#### <span id="page-104-0"></span>**FTP\_RemoveDir**

6.5 FTP\_RemoveDir (ftp\_ID; example) ftp\_ID 6. FTP + FTP + FTP + FTP + FTP + FTP + FTP + FTP + FTP + FTP + FTP + FTP + FTP + FTP + FTP + FTP + FTP + FTP + FTP + FTP + FTP + FTP + FTP + FTP + FTP + FTP + FTP + FTP + FTP + FTP + FTP + FTP + FTP + FTP + FTP + FT  $\mathsf{UNIX}$ FTP\_RemoveDir FTP\_GetDirList ftp\_ID FTP\_Login FTP FTP  $\text{FTP}$  " " [FTP\\_GetDirList](#page-99-0) [FTP\\_MakeDir](#page-103-0)

#### **FTP\_Rename**

6.5 FTP\_Rename (ftp\_ID; ホストパス ; 新規パス名 ) 整数 ftp\_ID **example and the ETP** example and the ETP example and the ETP example and the ETP example and the ETP example and the ETP example and the ETP example and the ETP example and the ETP example and the ETP example and t  $\mathsf{FTP}$  +  $\mathsf{FTP}$  +  $\mathsf{$ FTP\_Rename The Property of The Second Second Second Second Second Second Second Second Second Second Second Second Second Second Second Second Second Second Second Second Second Second Second Second Second Second Second Se ftp\_ID FTP\_Login FTP FTP

#### **FTP\_Delete**

IT File Transfer

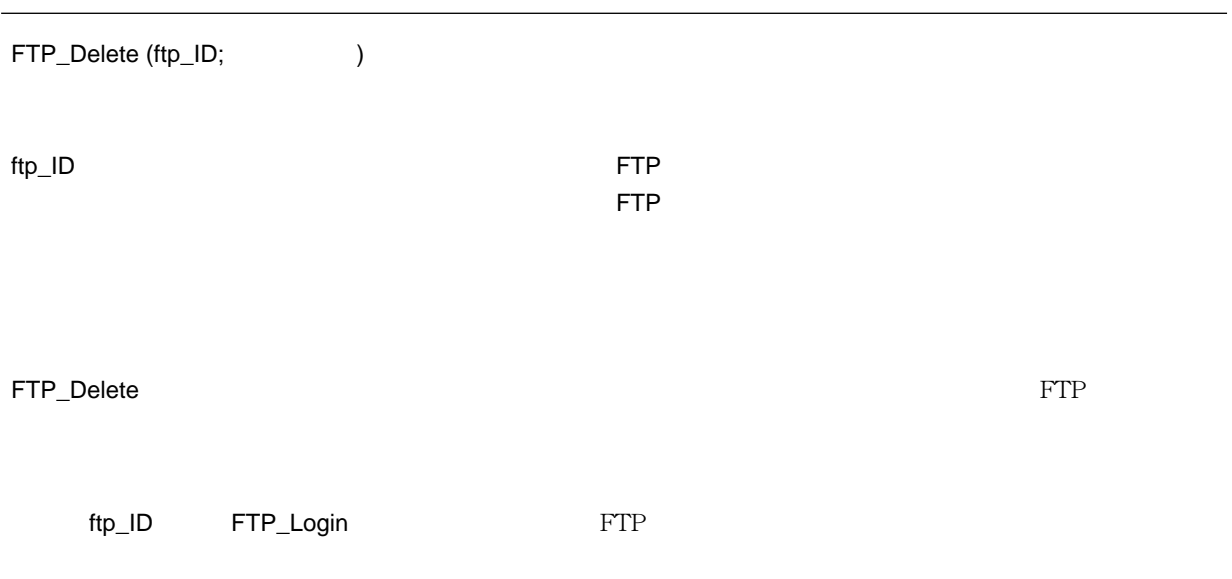

[FTP\\_RemoveDir](#page-104-0)

#### **FTP\_MacBinary**

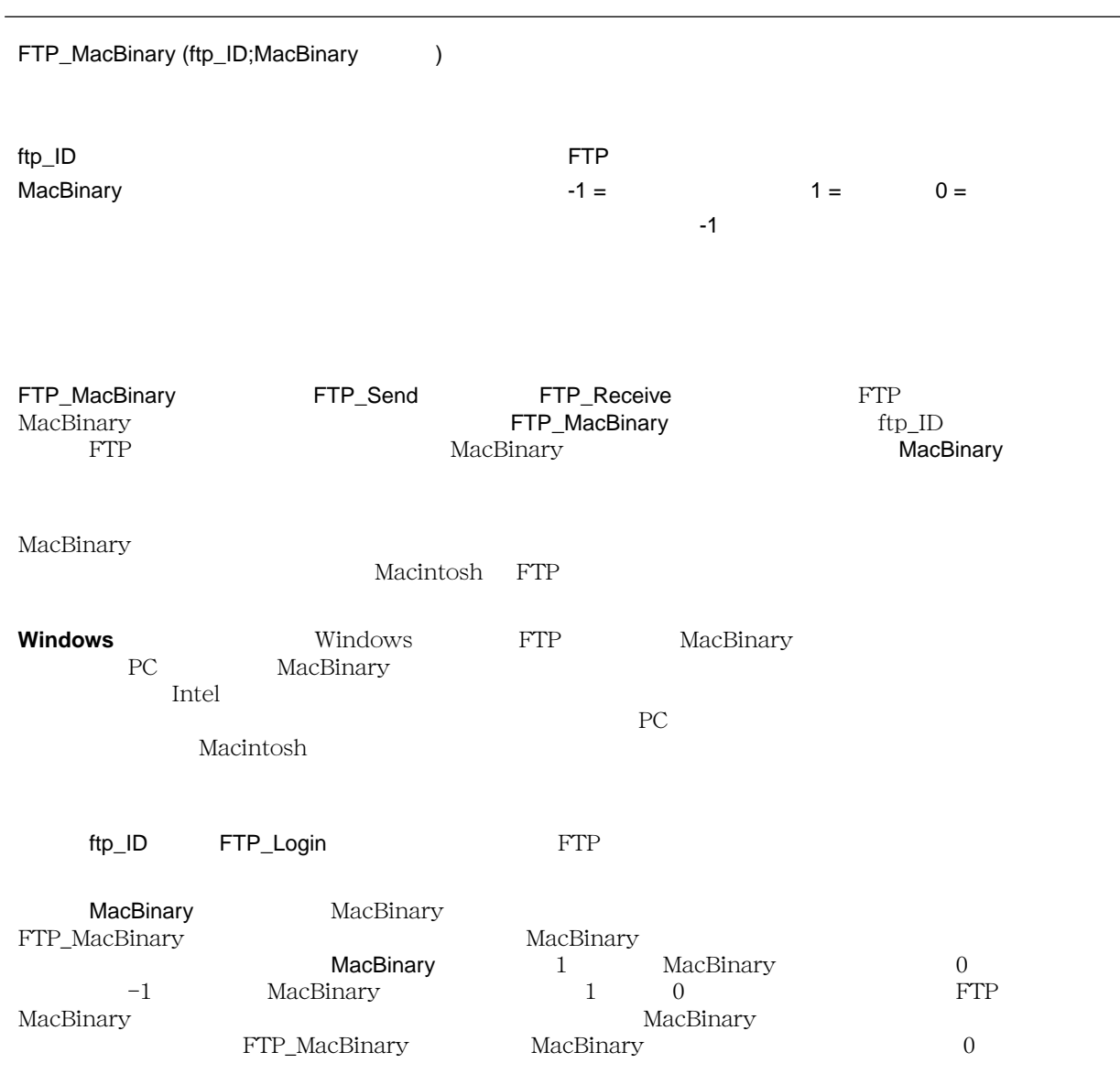
```
ETP MacBinary MacBinary MacBinary MacBinary MacBinary MacBinary 2012
MacBinary アクトリスト MacBinary アイトランド MacBinary アイトランド
MacBinary
     vLocalFile:=""
     vUseMacBin:=1
        ' MacBinary
     $error:=FTP_MacBinary (vFTP_ID;vUseMacBin)
     $error:=FTP_Receive (vFTP_ID;"MyApplication";vLocalFile;cbShowTherm)
     If ($error=0) & (vUseMacBin=1) ' 受信が OK の場合、ファイルは MacBinary フォーマットになる。
        vDecodePath:=""
         If (IT_Decode (vLocalFile;vDecodePath;8)=0) 'MacBinary
         ' MacBinary アイディア MacBinary
         DELETE DOCUMENT (vLocalFile)
        End if
     End if
```
[IT\\_Decode](#page-153-0)

### <span id="page-109-0"></span>**FTP\_Send**

IT File Transfer

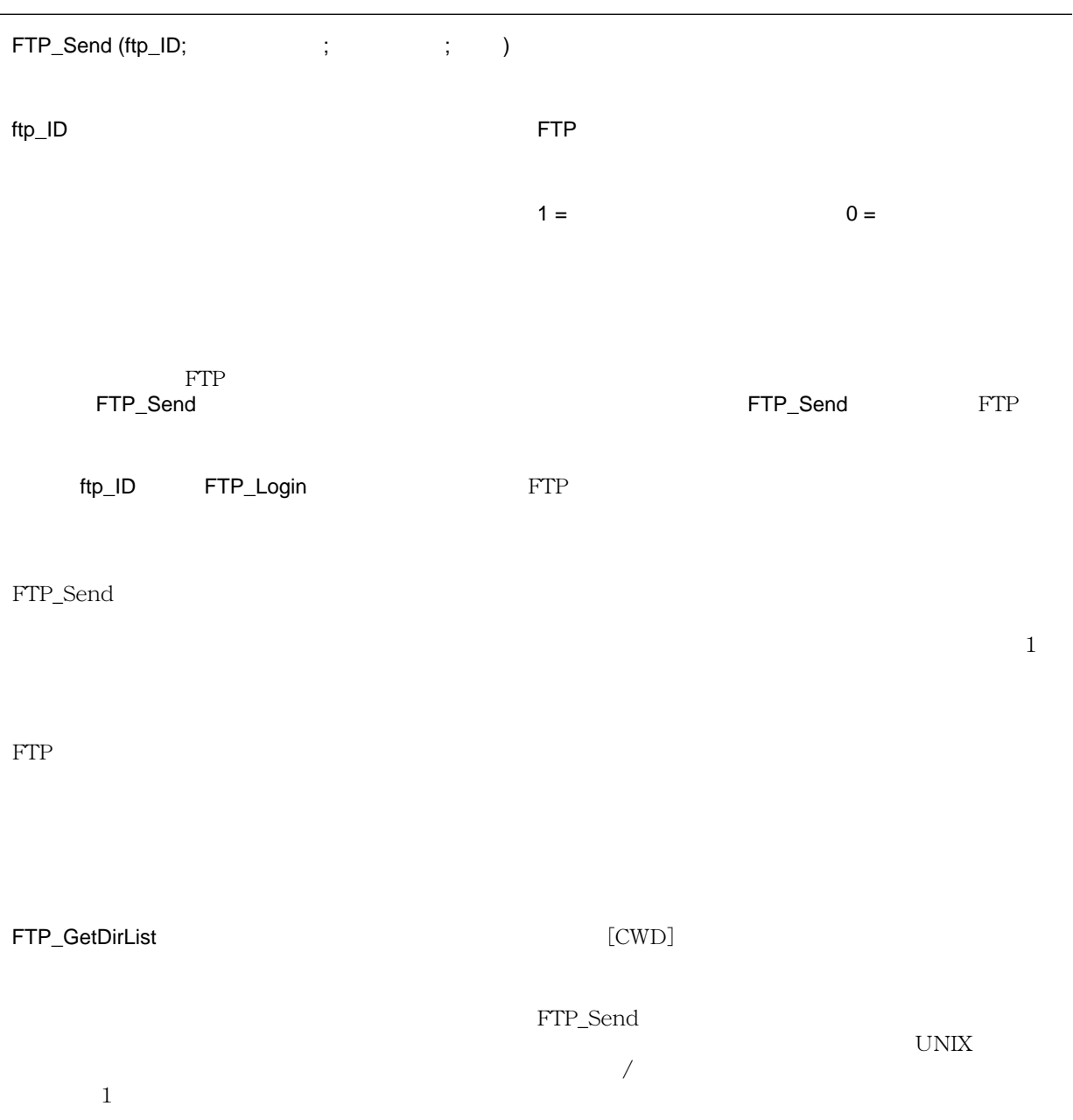

```
例題 1
 $OK:=False
 Case of
     ¥(FTP_Login ("ftp.acius.com";"anonymous";vEmailID;vFTP_ID;vFTP_Msg)#0)
     ¥(FTP_Progress (-1;-1;" 進捗ウインドウ ";" ファイル取得中 ...";" キャンセル ")#0)
     ¥(FTP_Send (vFTP_ID;"HD:Document:Report";"/pub/reports/ ";1)#0)
     ¥(FTP_Logout (vFTP_ID)#0)
 Else
     $OK:=True '
 End case
```
 $0$ 

例題 2

\$error:=FTP\_Send (vFTP\_ID;"";"";1)

[FTP\\_Progress](#page-95-0) [FTP\\_Receive](#page-115-0)

 $\mathbf 1$ 

### **FTP\_Append**

IT File Transfer

バージョン 6.5

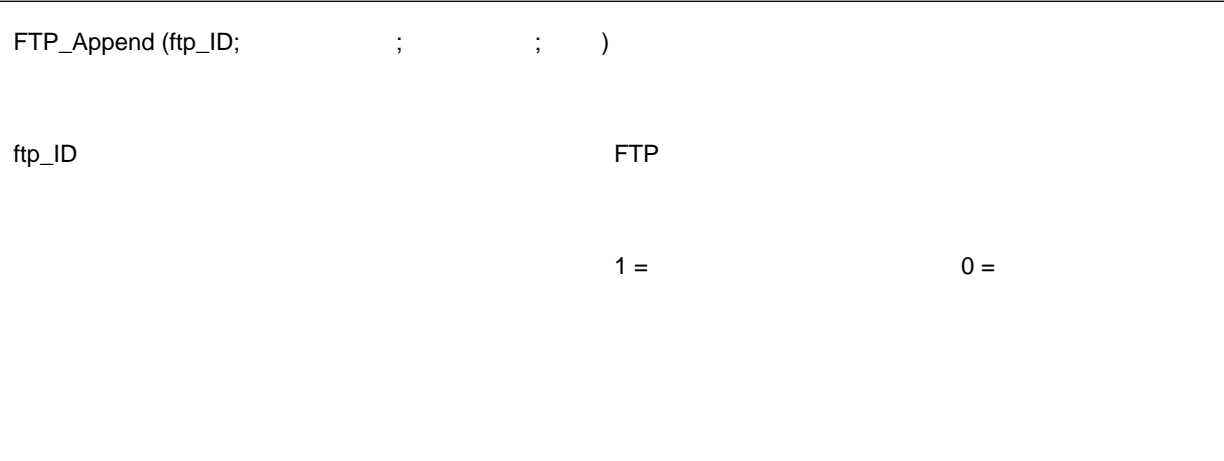

FTP\_Append 1 FTP\_Send

[FTP\\_Send](#page-109-0)

### <span id="page-112-0"></span>**FTP\_GetType**

IT File Transfer

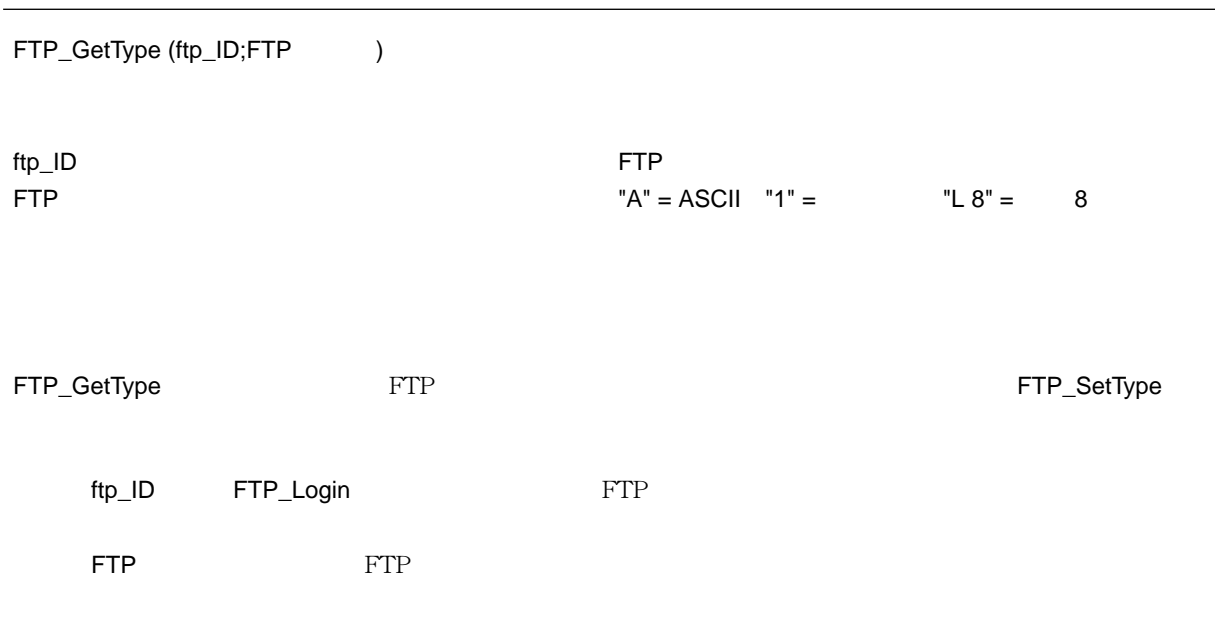

[FTP\\_SetType](#page-113-0)

### <span id="page-113-0"></span>**FTP\_SetType**

IT File Transfer

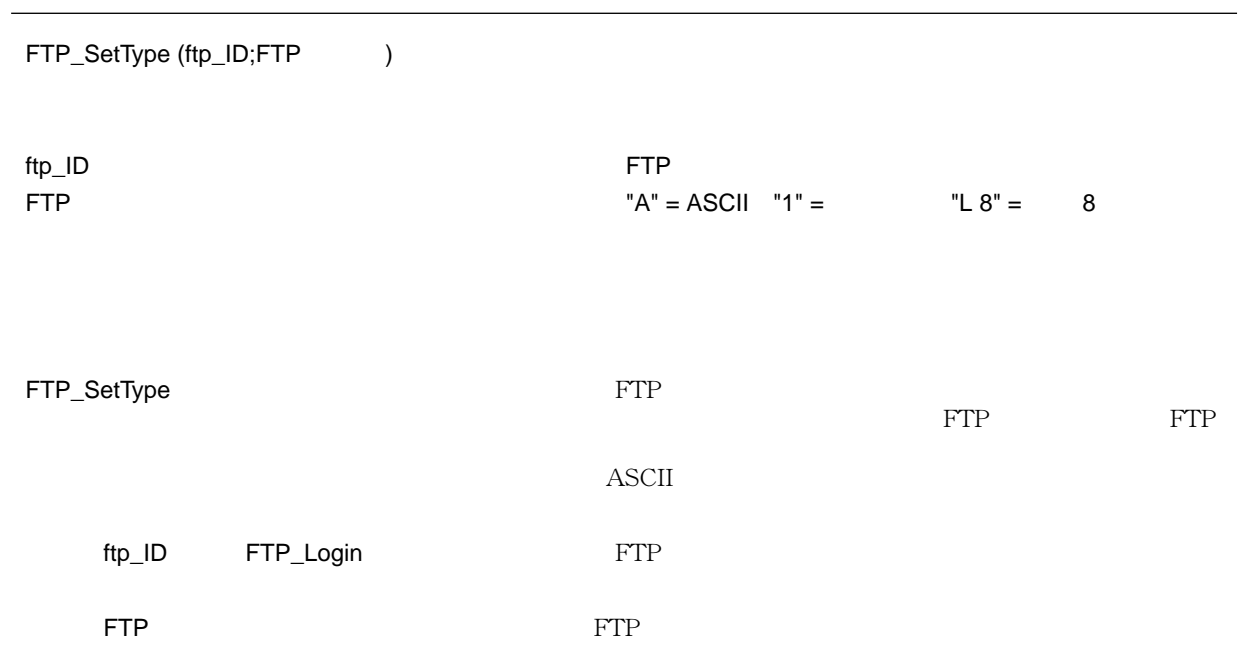

[FTP\\_GetType](#page-112-0)

### **FTP\_System**

IT File Transfer

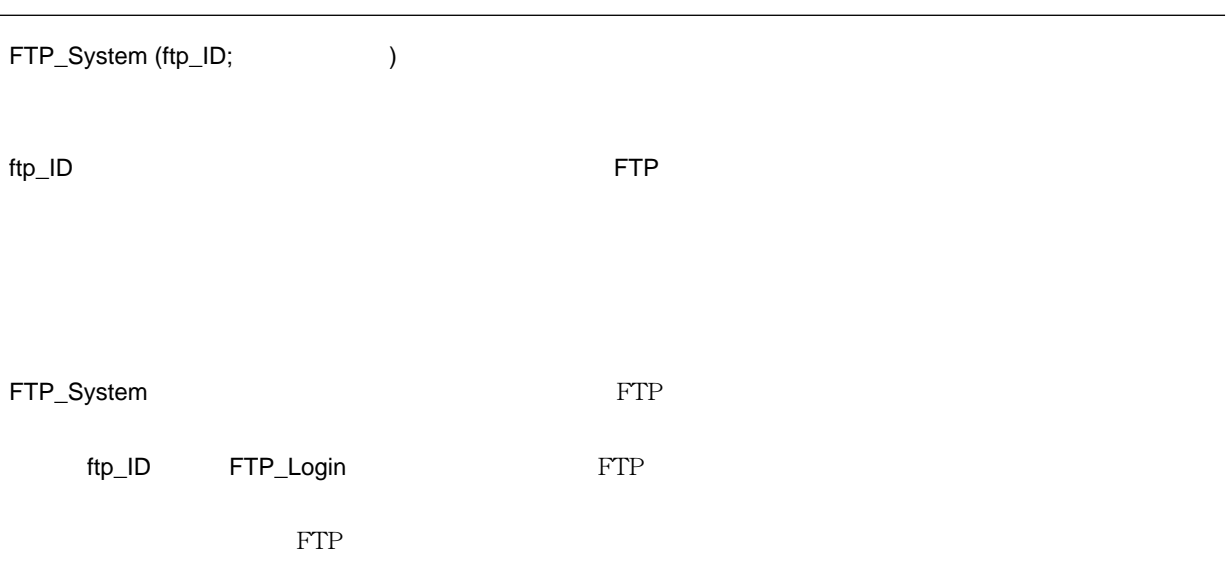

### <span id="page-115-0"></span>**FTP\_Receive**

IT File Transfer

6.5

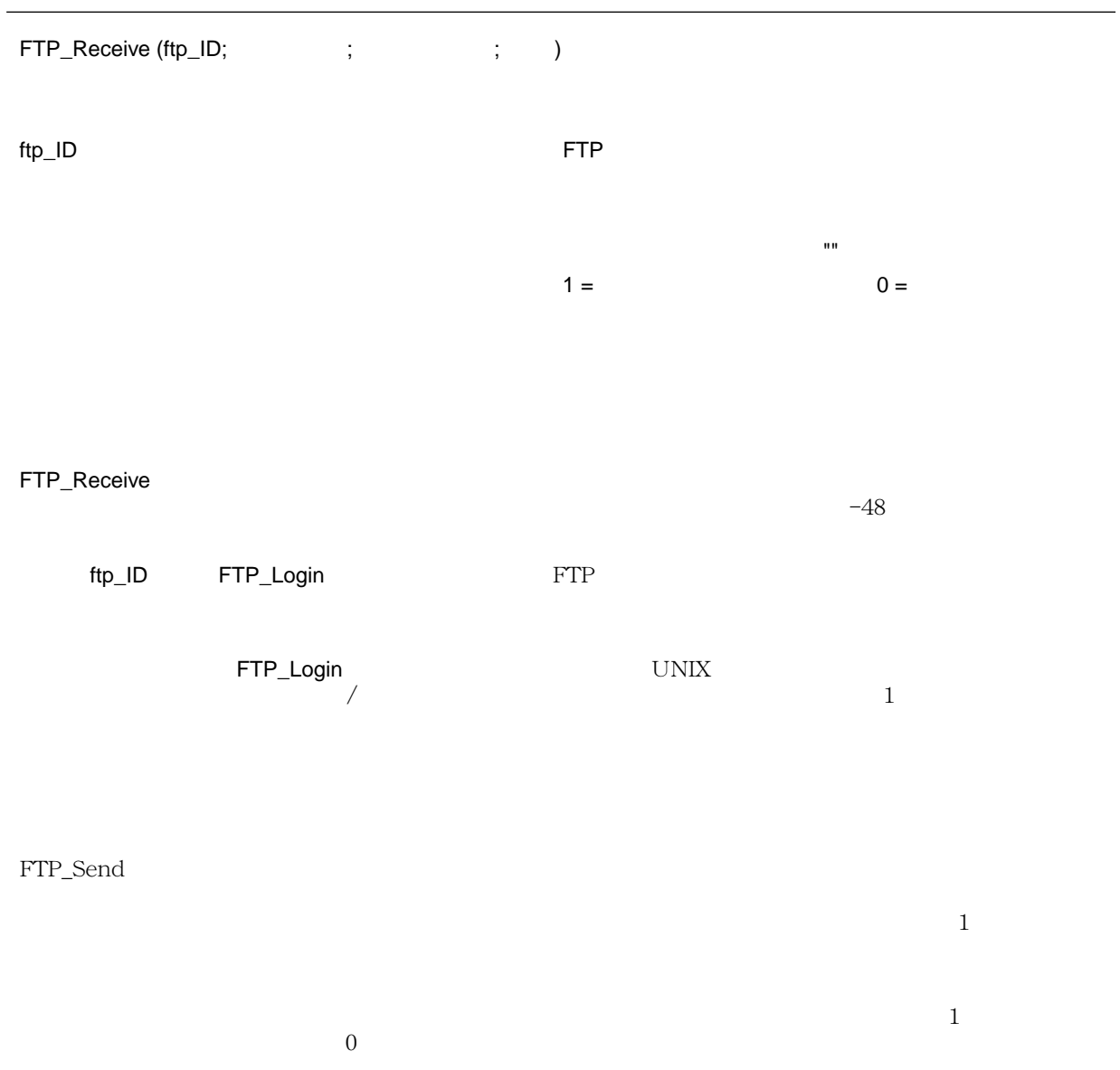

vLocalFile:="" vUseMacBin:=1 ' MacBinary \$error:=**FTP\_MacBinary** (vFTP\_ID;vUseMacBin) \$error:=**FTP\_Receive** (vFTP\_ID;"CGMiniViewer.hqx";vLocalFile;cbShowTherm) **If** (\$error=0) & (vUseMacBin=1) vDecodePath:="" **If** (**IT\_Decode** (vLocalFile;vDecodePath;8)=0) 'MacBinary **DELETE DOCUMENT** (vLocalFile) ' **End if End if**

[FTP\\_MacBinary](#page-107-0) [IT\\_Decode](#page-153-0)

### **FTP\_Logout**

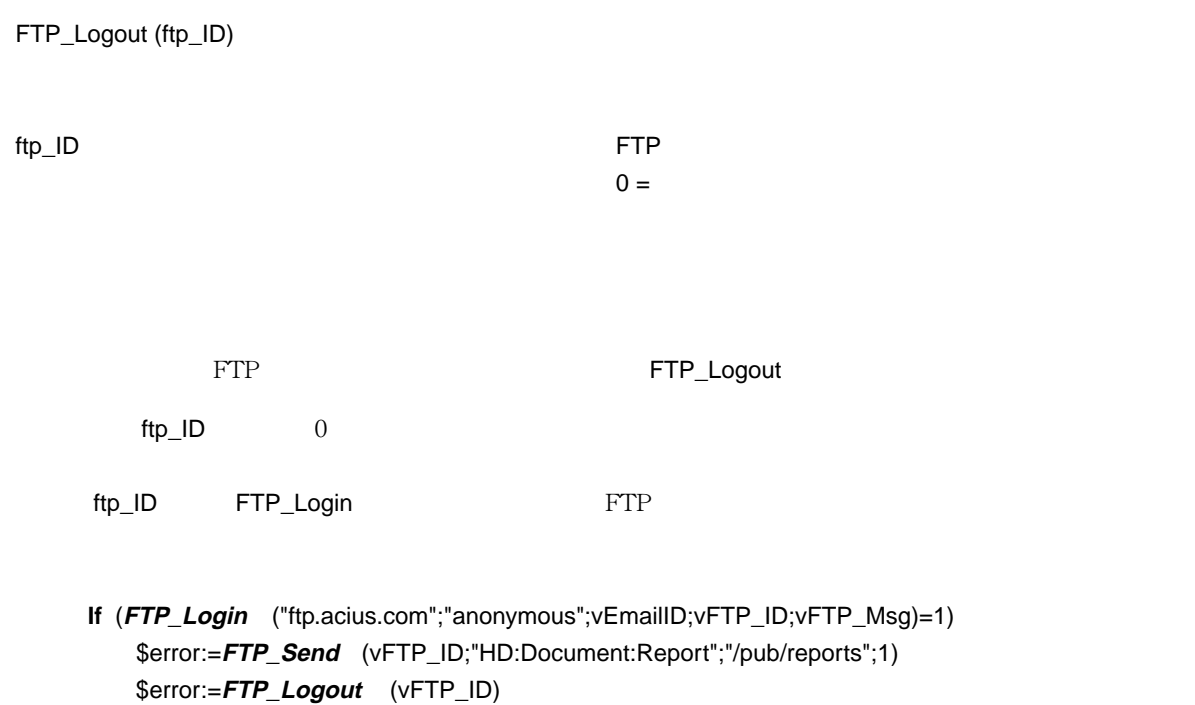

**End if**

[FTP\\_Login](#page-97-0)

# 6 IT TCP/IP

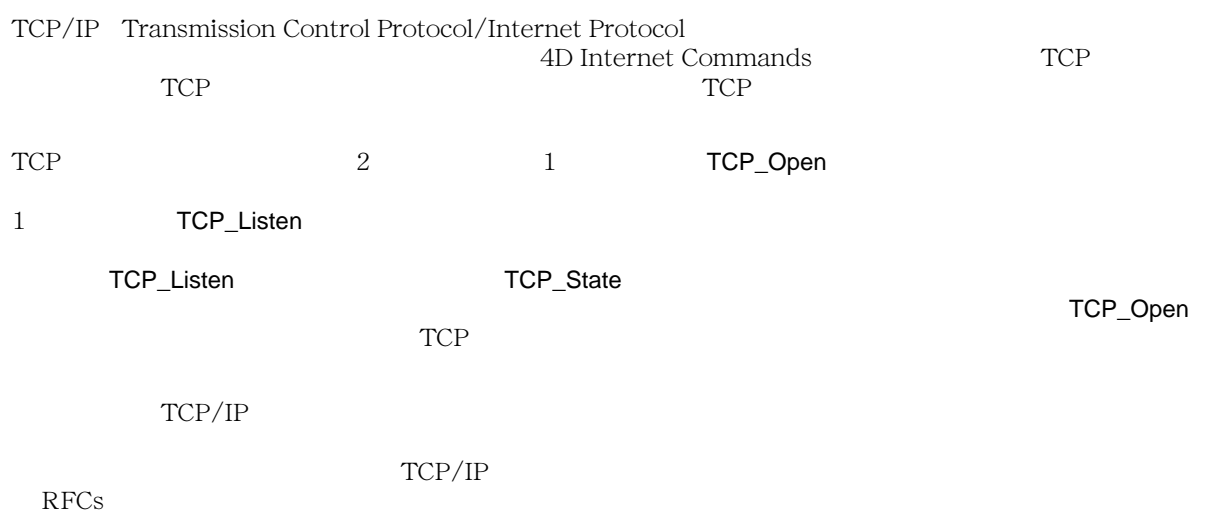

### <span id="page-121-0"></span>**TCP\_Open**

TCP\_Open (  $\qquad ; \qquad \qquad ; \qquad \qquad ; \text{tcp\_ID}$ ホスト名 文字列 → ホスト名または IP アドレス  $(0 = 1)$ tcp\_ID 倍長整数 ← この TCP セッションのリファレンス TCP\_Open TCP TCP  $\mathsf{TCP\_Open}$  , and the contract of  $\mathsf{TCP\_Open}$  $TCP$   $\qquad \qquad \text{tcp\_ID}$ TCP TCP\_Open tcp\_ID TCP TCP TCP\_Open 30  $\text{tcp\_ID}$   $\qquad 30$ IT\_TimeOut  $IP$  $\mathop{\mathrm{TCP}}$ tcp\_ID ションのリファレンスを示す.この値は、または、または、または、または、または、この道は、この道は、この道は、この道は、この道は、この道は、この道は TCP

IT TCP/IP

バージョン 6.5

IT\_TimeOut

### <span id="page-122-0"></span>**TCP\_Listen**

### IT TCP/IP

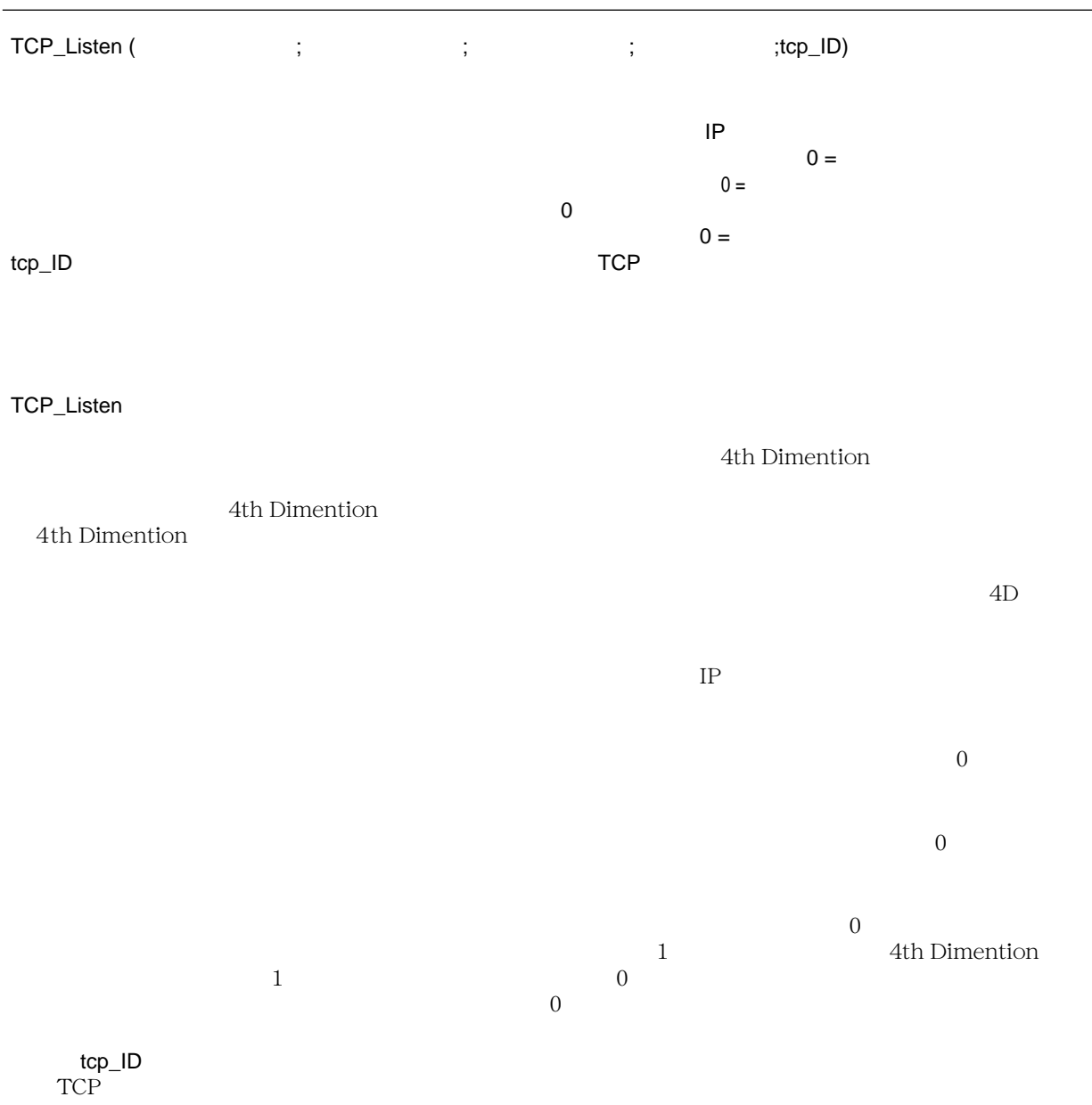

```
C_LONGINT (vTCPID)
C_INTEGER (vStatus)
$err:=TCP_Listen ("";0;0;30;vTCPID)
$err:=TCP_State (vTCPID;vStatus)
If (vStatus=8)'
 DoSomething
 $err:=TCP_Close (vTCPID)
End if
```
[TCP\\_Open](#page-121-0) [TCP\\_State](#page-126-0)

### <span id="page-124-0"></span>**TCP\_Send**

## $6.5$ TCP\_Send (tcp\_ID; ) tcp\_ID 倍長整数 → オープンした TCP セッションのリファレンス TCP\_Send TCP\_ID TCP TCP tcp\_ID  $\text{TCP\_Open}$ TCP\_Listen  $\mathsf{TCP\_ID}$  , the term of the term of the term of the term of the term of the term of the term of the term of the term of the term of the term of the term of the term of the term of the term of the term of the term of the t [TCP\\_Listen](#page-122-0) [TCP\\_Open](#page-121-0)

IT TCP/IP

### **TCP\_Receive**

## 6.5 TCP\_Receive (tcp\_ID;  $)$ tcp\_ID 倍長整数 → オープンした TCP セッションのリファレンス TCP\_Receive TCP\_ tcp\_ID + TCP\_Open 기능한 호텔 기능을 하는 것이다. 그러나 그 사람들은 아이들에게 대해 있는 것이 그 그 사람들의 기능을 하는 것이다. 그러나 그 그 그 그 그 그 그 그 그 그 그 TCP\_Listen  $TCP$  1 TCP\_Receive TCP\_Receive TCP\_Receive TCP\_Receive TCP\_Receive TCP\_Receive TCP\_Receive  $\mathsf{Repeat}$ **C\_LONGINT** (\$tcp\_id) **C\_TEXT** (\$webpage;\$buffer) **C\_INTEGER** (vState;\$error) \$webpage:="" vState:=0 **Repeat** \$error:=**TCP\_Receive** (\$tcp\_id;\$buffer) \$error:=**TCP\_State** (\$tcp\_id;vState) \$webpage:=\$webpage+\$buffer **Until** ((vState=0) | (\$error#0)) '

IT TCP/IP

[TCP\\_Send](#page-124-0)

### <span id="page-126-0"></span>**TCP\_State**

### $6.5$ TCP\_State (tcp\_ID; TCP\_State (tcp\_ID; tcp\_ID 倍長整数 → オープンした TCP セッションのリファレンス ステータスコード マステータスコード てんしゃく てんしゅう てんしゅう TCP\_State TCP المسابق المسابق المسابق المسابق المسابق المسابق المسابق المسابق المسابق المسابق المسابق المسابق المسابق المسابق TCP\_Listen  $\mathbf 1$  $0 \qquad \qquad$  $2 \overline{a}$  $8<sub>5</sub>$  $TCP$   $\qquad$   $\qquad$   $\mathbf{w}\mathbf{e}\mathbf{b}$  $web$ **C\_LONGINT** (\$tcp\_id) **C\_INTEGER** (vState;\$err) **C\_TEXT** (\$command;\$buffer;\$response) **If** (**TCP Send** (\$tcp **id**;\$command)=0) vState:=0 **Repeat** \$err:=**TCP\_Receive** (\$tcp\_id;\$buffer) \$err:=**TCP\_State** (\$tcp\_id;vState) \$response:=\$response+\$buffer **Until** ((vState=0) | (\$err#0)) **End if**

IT TCP/IP

### **TCP\_Close**

## TCP\_Close (tcp\_ID) tcp\_ID 倍長整数 → オープンした TCP セッションのリファレンス  $0=$ TCP\_Close tcp\_ID  $TCP$  TCP TCP TCP TCP TCP TCP  $64$  $TCP$  64  $1$  $64$ tcp\_ID  $\text{TCP\_Open}$ .<br>TCP\_Listen  $tcp$ <sub>ID</sub> 0

[TCP\\_Listen](#page-122-0) [TCP\\_Open](#page-121-0)

IT Internet

The South of Ping" and "Finger" is presented to the Pinger" of Pinger" supply that the Pinger  $\,$  $IP$  IP  $IP$ 4D Internet Commands

### **NET\_Finger**

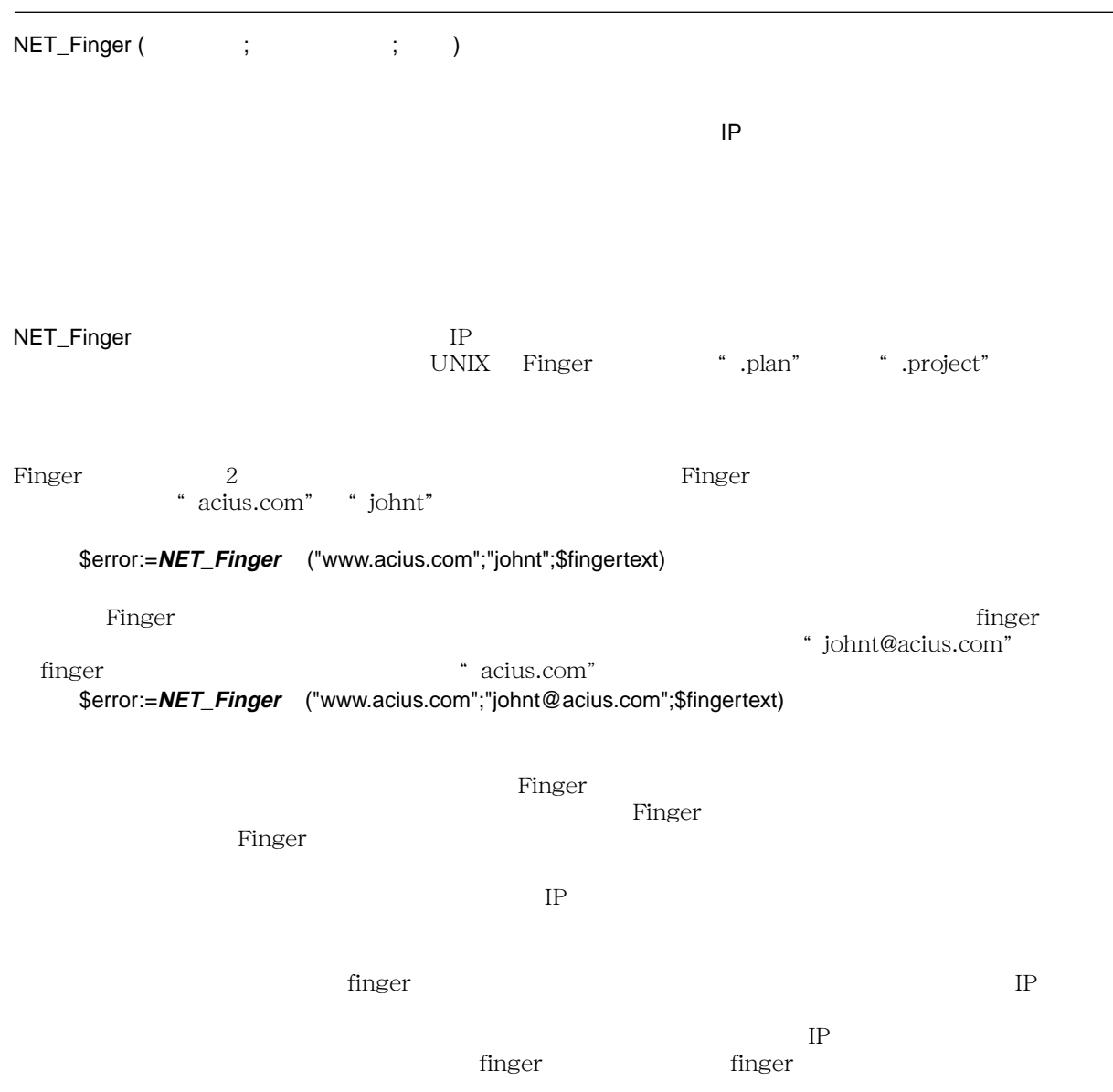

### **NET\_Ping**

| NET_Ping (                                                             | $\vdots$<br>$\mathbf{.}$    | $\{ ;$           | $\rbrace)$         |                                       |             |
|------------------------------------------------------------------------|-----------------------------|------------------|--------------------|---------------------------------------|-------------|
|                                                                        |                             |                  |                    | $\ensuremath{\mathsf{IP}}$            |             |
|                                                                        |                             |                  | $1 =$              | $\mathbf{2} =$<br>$0 = IT_SetTimeOut$ |             |
|                                                                        |                             |                  |                    |                                       |             |
| NET_Ping<br>$\rm IP$<br>$\ensuremath{\mathit{TCP}/\mathit{IP}}\xspace$ | $\rm IP$                    |                  | $\boldsymbol{\mu}$ | $\sqrt{2}$<br>,,                      |             |
| $\ensuremath{\mathsf{ICMP}}$                                           |                             |                  |                    |                                       |             |
| NET_Ping<br>$\bigl[$ "                                                 | $\rm IP$<br>,,<br>$\,$ $\,$ | $\rm IP$         |                    |                                       |             |
|                                                                        |                             | $\mathrm{IP}$    |                    |                                       |             |
| <b>TCP</b>                                                             |                             |                  |                    | Ping                                  |             |
|                                                                        |                             | $\boldsymbol{0}$ |                    |                                       | $\mathbf 1$ |
|                                                                        | $\boldsymbol{0}$            |                  | $\boldsymbol{0}$   | IT_SetTimeOut                         |             |

[IT\\_SetTimeOut](#page-148-0)

### **NET\_Time**

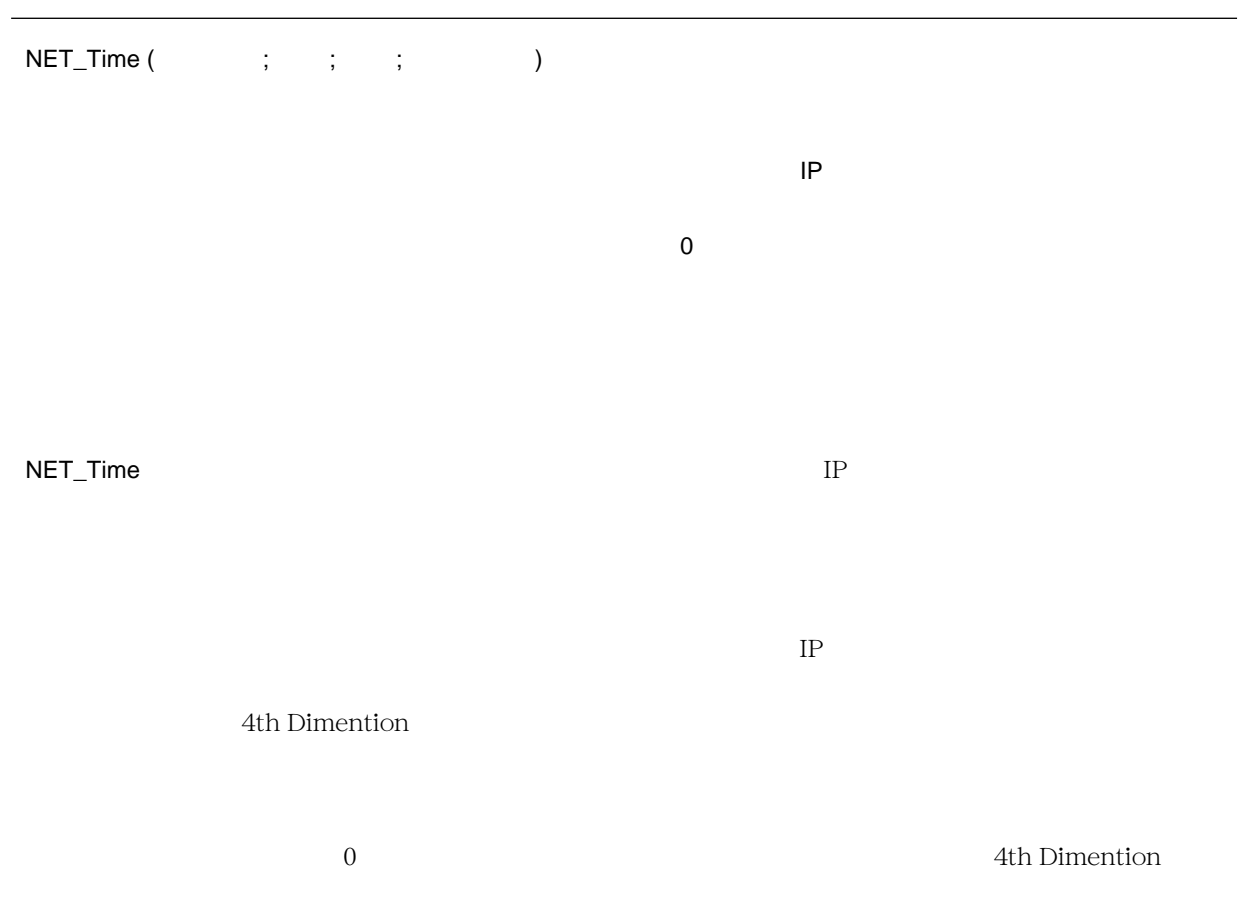

\* apple.com"<br>7  $\overline{7}$ 4th Dimention Time String **C\_DATE** (vNetDate) **C\_LONGINT** (vNetTime) **C\_TIME** (vTime) **C\_INTEGER** (vOffset) **If** (ERRCHECK ("NET\_Time";**NET\_Time** ("www.apple.com"; vNetDate; vNetTime; -7))) vTime:=**Time** (Time string (vNetTime)) ' 4th Dimention **End if**

Time string 4th Dimention

### <span id="page-135-0"></span>**NET\_NameToAddr**

バージョン 6.5 NET\_NameToAddr (  $;IP$ <sub>\_</sub>  $)$ ホスト名 文字列 → ホスト名または IP アドレス IP\_ 倍長整数 倍長整数 ← アドレスを参照する倍長整数の値 NET\_NameToAddr IP 引数<ホスト名>は、ホスト名または IP アドレスです。  $IP$  and  $IP$  and  $IP$  and  $IP$  and  $IP$  ip  $IP$  if  $P$ IP\_ extendion for the form of the form of the form of the form of the form of the form of the form of the form  $IP$ 

IT Internet

[NET\\_AddToName](#page-136-0)

### <span id="page-136-0"></span>**NET\_AddToName**

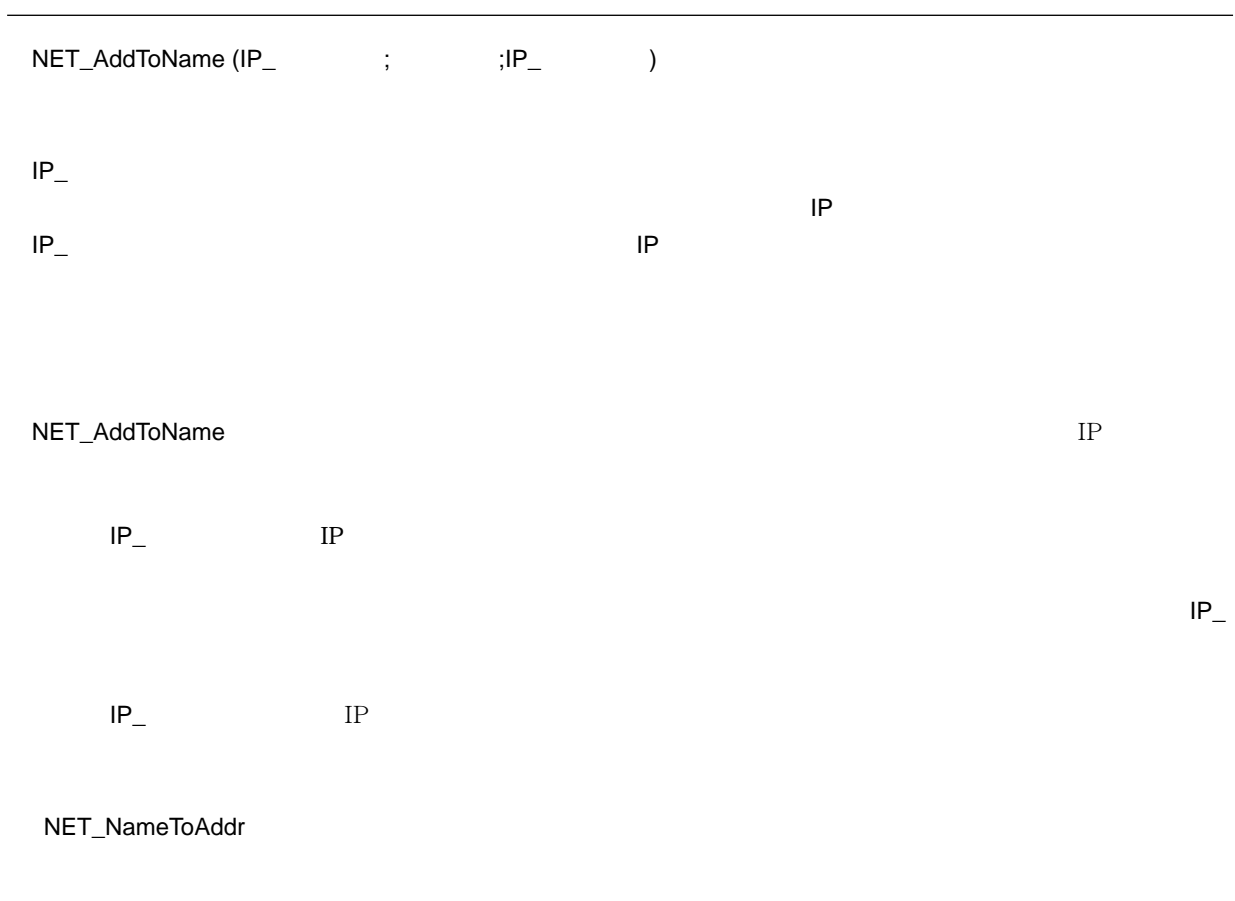

### **NET\_Resolve**

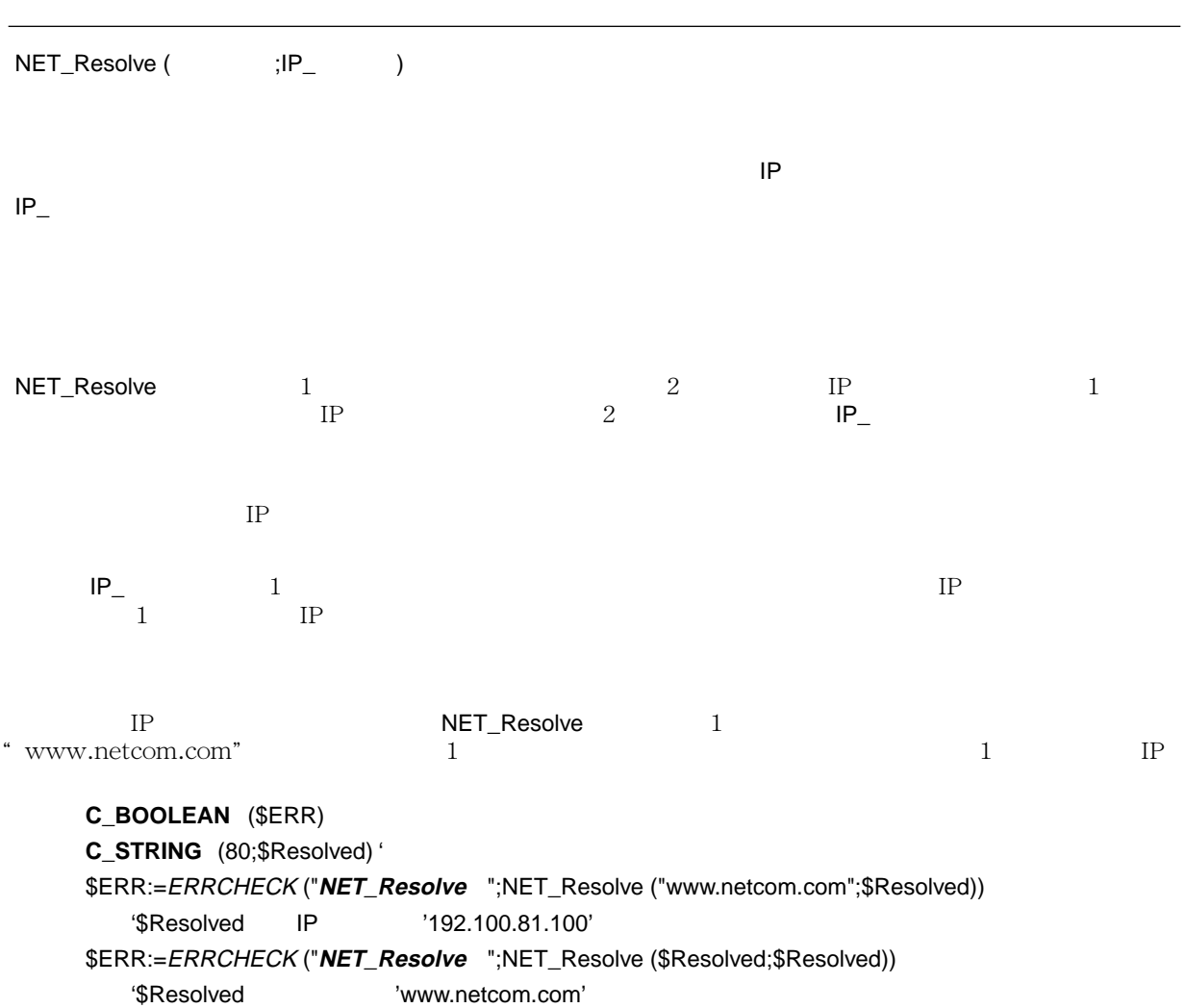

# 8 IT Utilities

IT Utilities

 $6.5$ 

4D Internet Commands

IP  $\blacksquare$ 

### **IT\_MacTCPInit**

IT Utilities

IT\_MacTCPInit

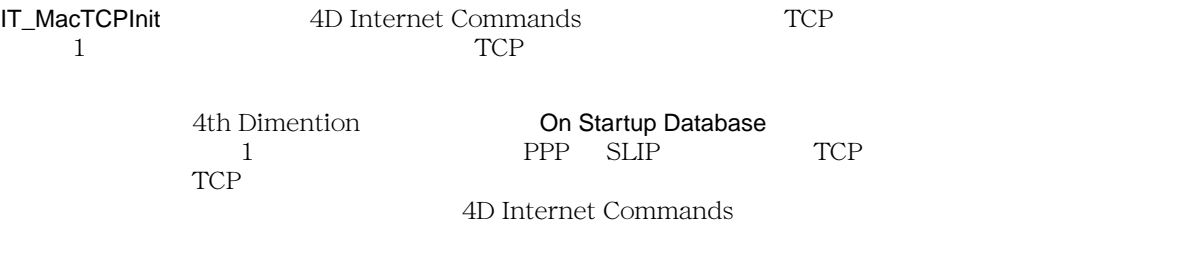

4D Internet Commands

### **IT\_Platform**

### IT Utilities

### IT\_Platform

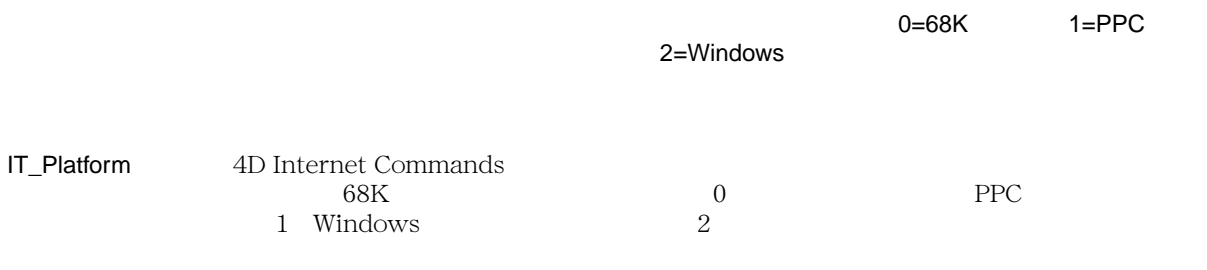

**C\_BOOLEAN** (<>ITnative)  $\le$ -ITnative :=  $(\textit{IT\_Platform} = 1)$ 

IT Utilities

6.5

IT\_Version

IT\_Version 4D Internet Commands

4D Internet Commands

**ALERT** ("4D Internet Commands "+IT\_Version)
# **IT\_TCPversion**

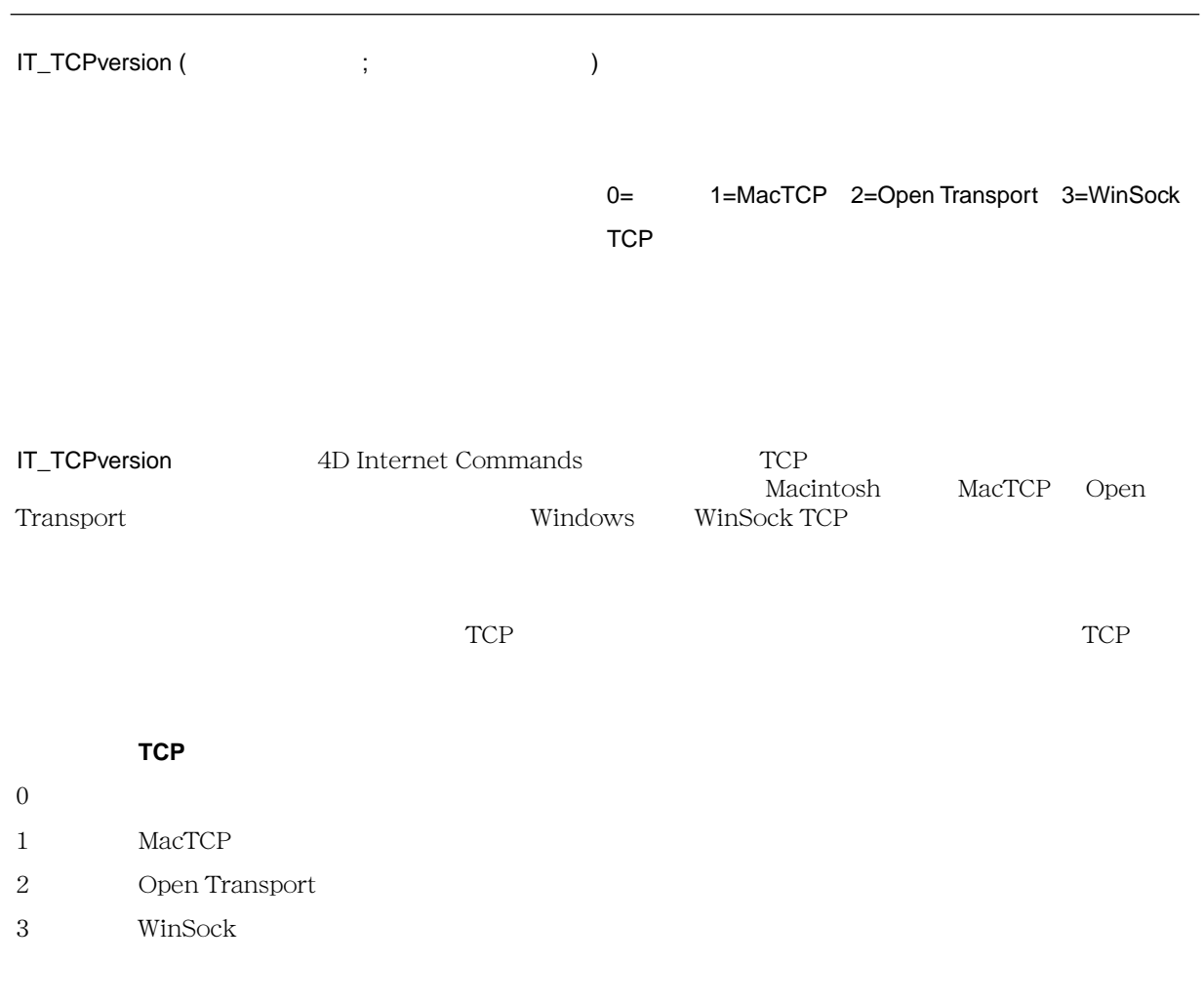

 $TCP$ 

### **IT\_MacTCPver**

# IT\_MacTCPver (
(
)  $MacTCP$ IT\_MacTCPver MacTCP Open Transport WinSock IT\_TCPversion  $\rm MacTCP$  1 Apple Gestalt Manager MacTCP – Gestalt Manager MacTCP MacTCP MacTCP MacTCP MacTCP MacTCP  $\sim$  $MacTCP$ 0=MacTCP  $1 = 1.1$  $2 = 1.1,1$  $3 = 2.0$ er also the formulation and the formulation and the MacTCP)  $\blacksquare$  $(MacTCP)$

**IT Utilities** 

6.5

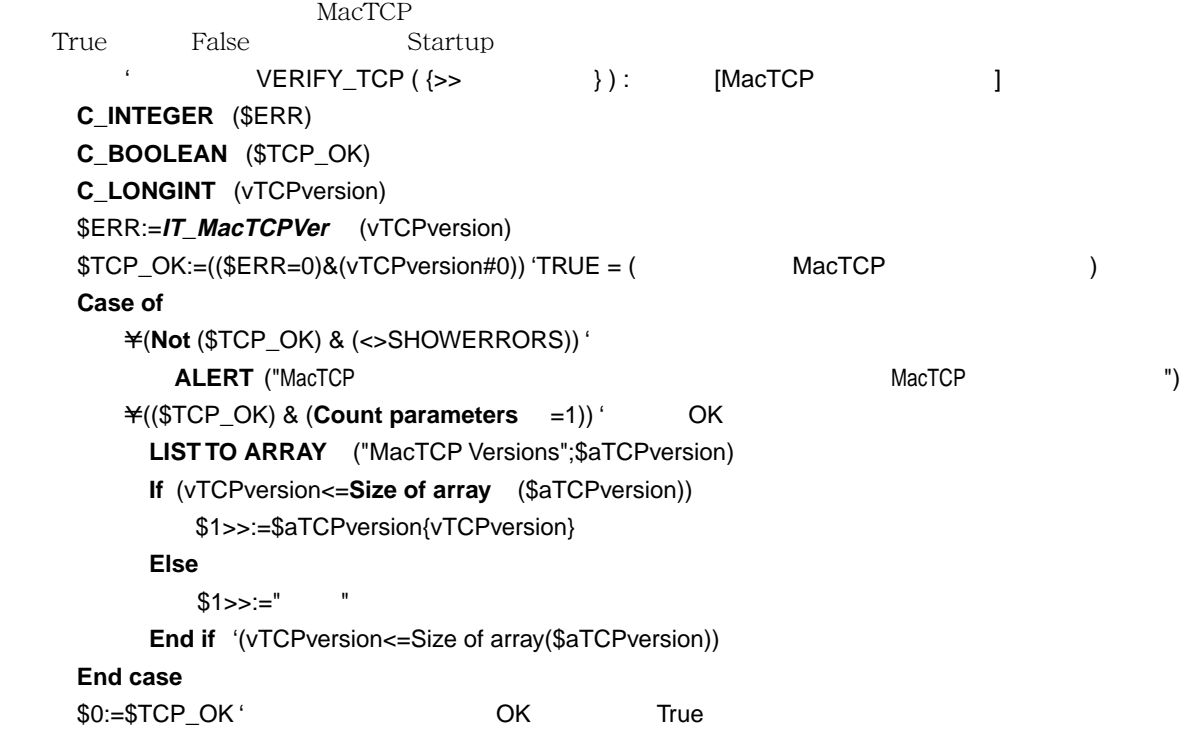

# **IT\_MyTCPAddr**

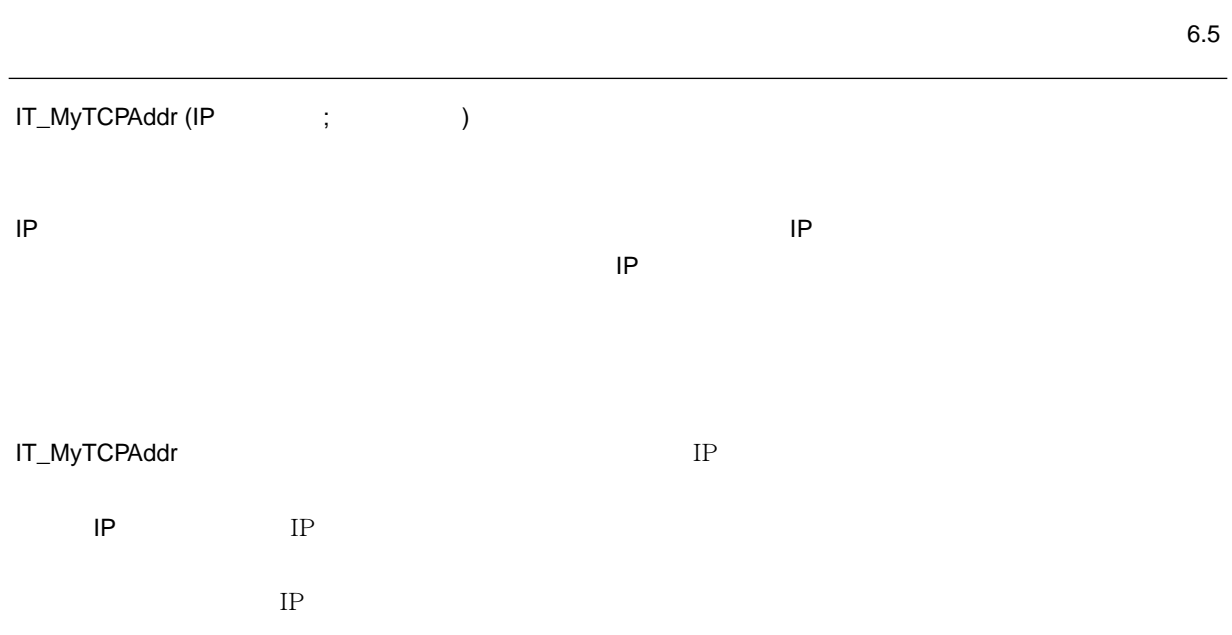

IT Utilities

### <span id="page-148-0"></span>**IT\_SetTimeOut**

# IT\_SetTimeOut (
)  $\overline{0}$   $\overline{127}$   $\overline{127}$  $I$ T\_SetTimeOut  $0$  and  $27$ IT\_SetTimeOut TCP\_Open FTP\_Login FTP\_Send FTP\_Receive SMTP\_QuickSend SMTP\_Send POP3\_Login POP3\_BoxInfo POP3\_Delete POP3\_Reset POP3\_MsgInfo POP3\_MsgLstInfo POP3\_GetMessage POP3\_MsgLst POP3\_Download POP3\_VerifyID POP3\_UIDToNum NET\_Finger NET\_Ping NET\_Time TCP\_Listen 0  $\overline{\mathbf{0}}$  $\degree$  TCP/IP  $\degree$  $\ddotsc$

# <span id="page-149-0"></span>**IT\_GetTimeOut**

IT Utilities

バージョン 6.5

IT\_GetTimeOut (
)

IT\_GetTimeOut IT\_SetTimeOut

[IT\\_SetTimeOut](#page-148-0)

# **IT\_ErrorText**

IT\_ErrorText (
) IT\_ErrorText <u>The Secondary Secondary Secondary Secondary Secondary Secondary Secondary Secondary Secondary Secondary Secondary Secondary Secondary Secondary Secondary Secondary Secondary Secondary Secondary Secondary Secondary Second</u>  $1$ **ErrorCheck** ' ERRCHECK (" The "; True/False **C\_TEXT** (vErrorMsg) \$Command:=\$1 \$Error:=\$2 \$Result:=**True If** (\$Error#0) \$Result:=**False** vErrorMsg:=**IT\_ErrorText** (\$Error) **ALERT** ("  $-$  "+Char (13)+" T+\$Command+Char (13)+" T+\$Command+Char (13)+" +**String** (\$Error)+**Char** (13)+" T-vErrorMsg) **End if** \$0:=\$Result

# <span id="page-151-0"></span>**IT\_Encode**

IT Utilities

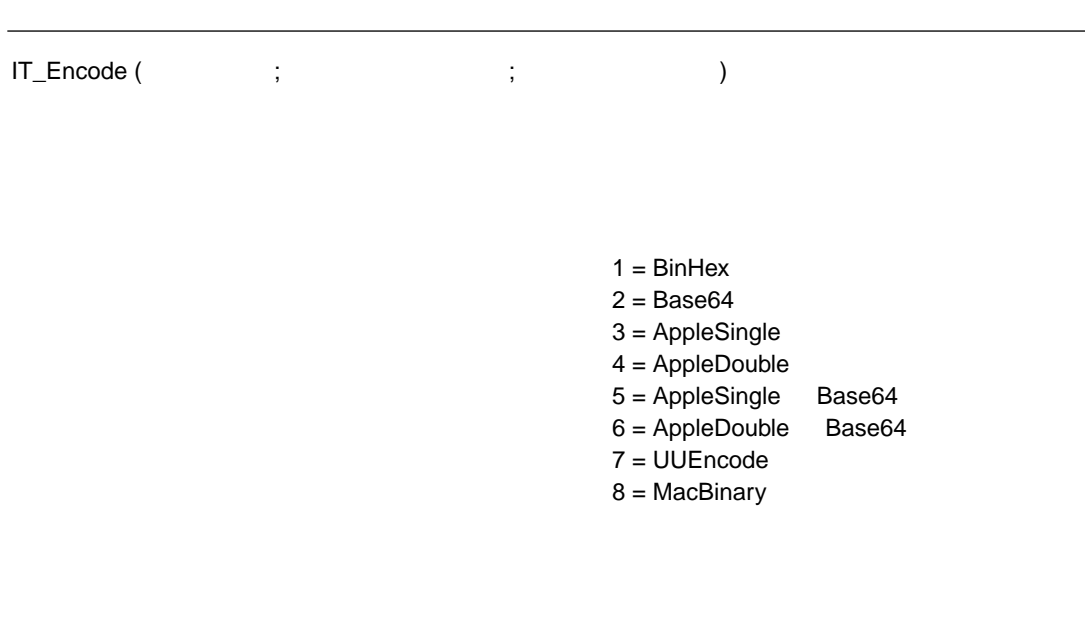

#### IT\_Encode  $\blacksquare$

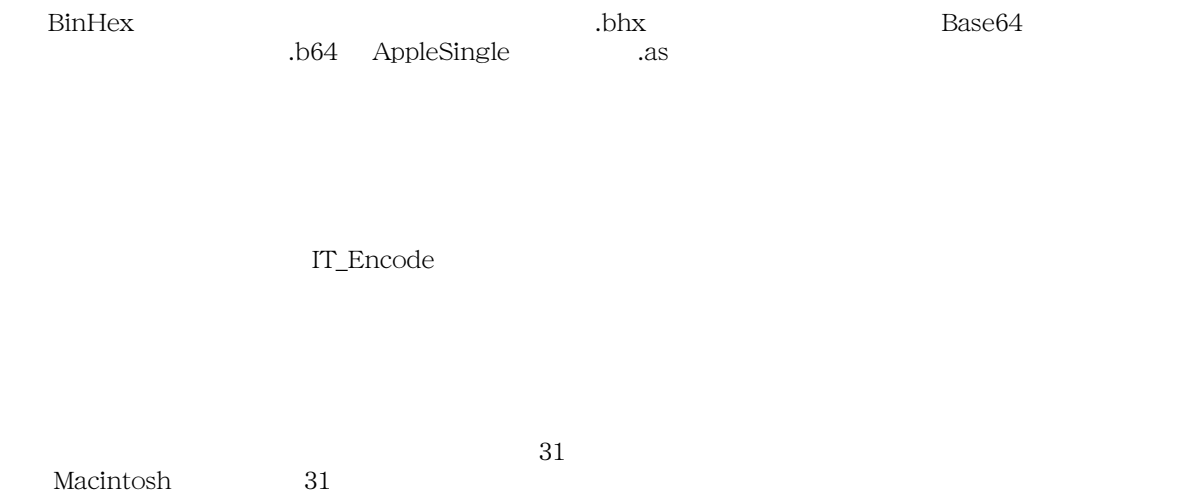

 $\,$  BinHex  $\,$ 

 $1$ 

- 1 BinHex
- 2 Base64
- 3 AppleSingle
- 4 AppleDouble
- 5 AppleSingle Base64
- 6 AppleDouble Base64
- 7 UUEncode
- 8 MacBinary

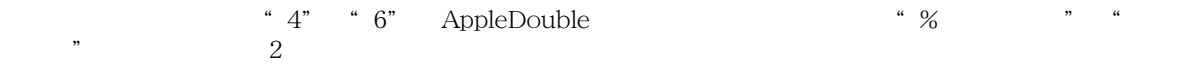

[IT\\_Decode](#page-153-0)

### <span id="page-153-0"></span>**IT\_Decode**

IT Utilities

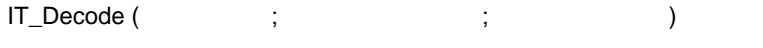

 $1 = \text{BinHex}$  $2 = Base64$ 3 = AppleSingle 4 = AppleDouble 5 = AppleSingle Base64 6 = AppleDouble Base64 7 = UUEncode 8 = MacBinary

IT\_Decode  $\blacksquare$ 

 $1T\_Decode$ 

 $\bf{1}$ 

- 1 BinHex
- 2 Base64
- 3 AppleSingle
- 4 AppleDouble
- 5 AppleSingle Base64
- 6 AppleDouble Base64
- 7 UUEncode
- 8 MacBinary

 $\text{BinHex}$ 

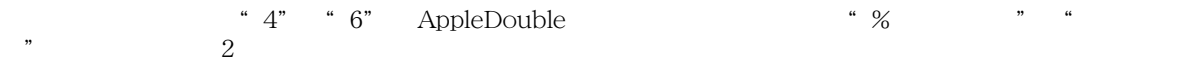

[IT\\_Encode](#page-151-0)

# <span id="page-155-0"></span>**IT\_GetPort**

IT Utilities

6.5

IT\_GetPort (  $\qquad ; \qquad$  )

 $1 = FTP$   $2 = SMTP$   $3 = POP3$ 

 $I\mathsf{T}\_$ GetPort  $4\mathsf{D}$ Internet Commands

[IT\\_SetPort](#page-156-0)

# <span id="page-156-0"></span>**IT\_SetPort**

IT Utilities

 $6.5$ 

IT\_SetPort (  $\qquad ; \qquad$  )

 $1 = FTP$   $2 = SMTP$   $3 = POP3$ 

 $I\mathsf{T}\_\mathsf{Set}$ Port  $\blacksquare$ 

[IT\\_GetPort](#page-155-0)

9 付録

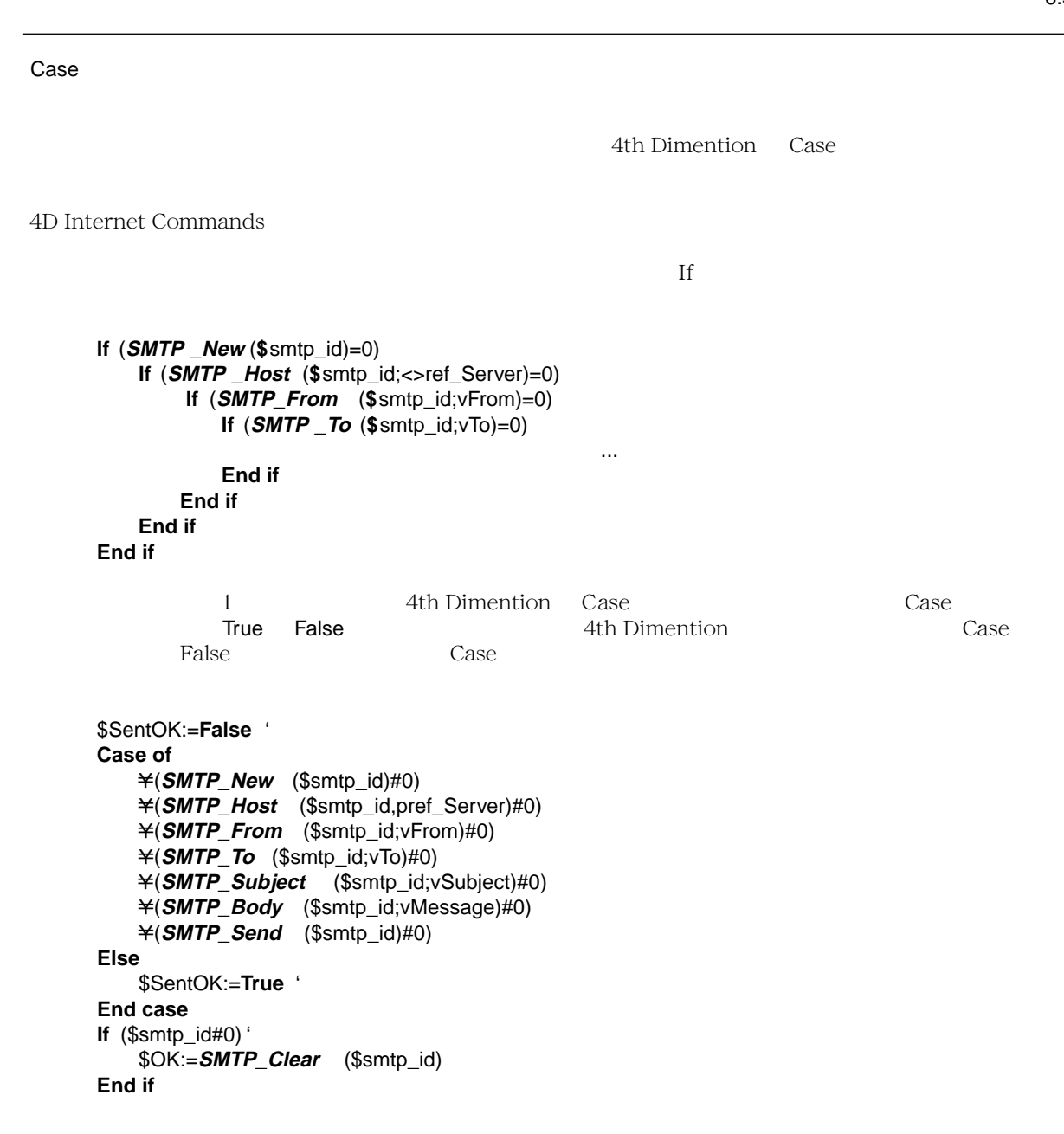

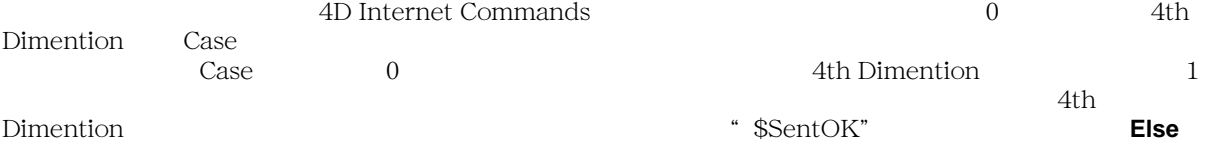

#### POP<sub>3</sub>

 $\mathcal{C}_1$  and  $\mathcal{C}_2$  and  $\mathcal{C}_3$  and  $\mathcal{C}_4$  of  $\mathcal{C}_5$  and  $\mathcal{C}_6$  and  $\mathcal{C}_7$  and  $\mathcal{C}_8$  and  $\mathcal{C}_9$  and  $\mathcal{C}_8$  and  $\mathcal{C}_9$  and  $\mathcal{C}_9$  and  $\mathcal{C}_9$  and  $\mathcal{C}_9$  and  $\mathcal{C}_9$  and  $\mathcal{C}_9$  an RFC822

- ●"送信人(Sender "フィールドに一覧表示されているアドレスは、先頭メッセージの配信中に起こった問題  $\mu$ From " フィールドについては、これについては、「マイルドについて」ということを知られている。" Sender "
- ●"送信人(Sender "アドレスは、メッセージの自動リプライに絶対に使用してはいけません。その代わり、 Reply-To "
- 
- Reply-To " 2  $\begin{array}{ccc} 1 \ 1 \ 1 \ 1 \end{array}$  Reply-To "  $\begin{array}{ccc} 1 \ 1 \ 1 \end{array}$  "  $\begin{array}{ccc} 1 \ 1 \ 1 \end{array}$  $\text{Reply-To}$  " Prom " Reply-To "<br>
Prom " "Prom " "  $\blacksquare$   $\blacksquare$   $\bl$

 $\alpha$   $\alpha$ 

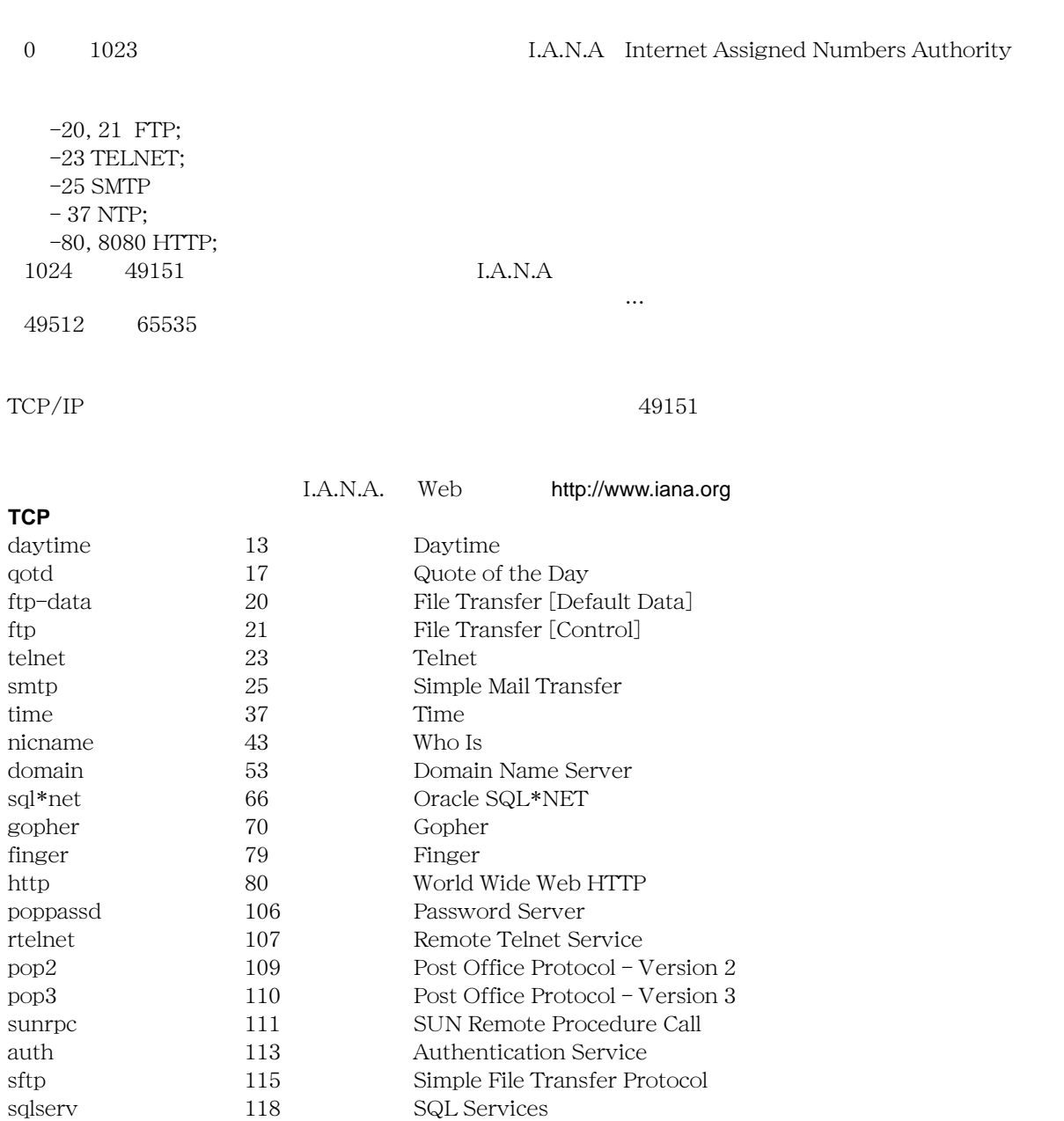

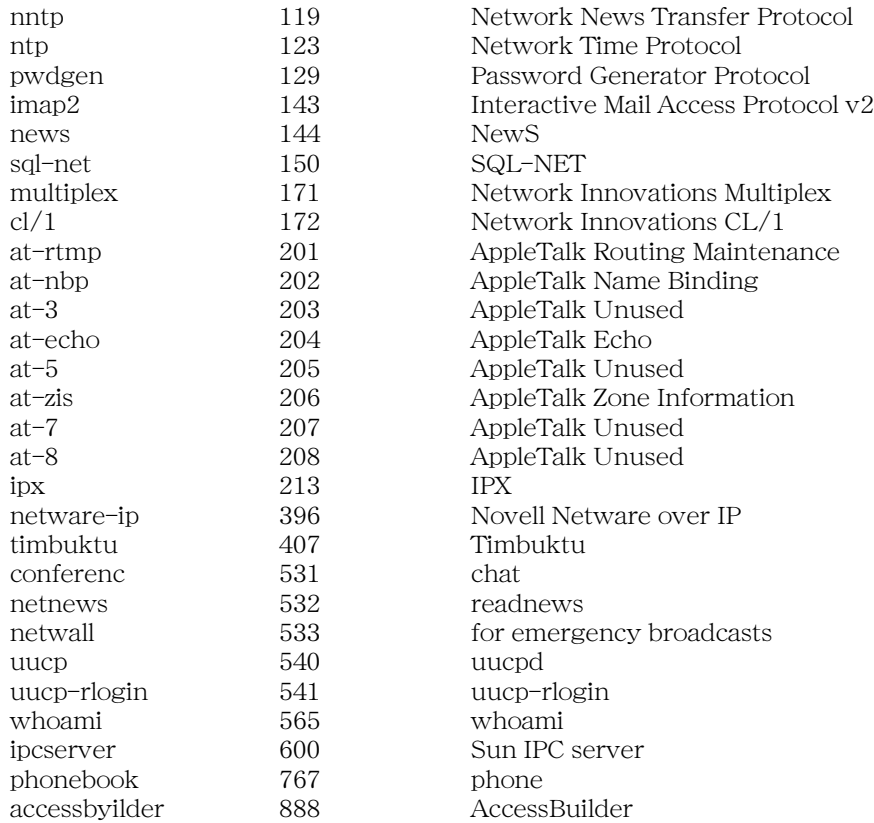

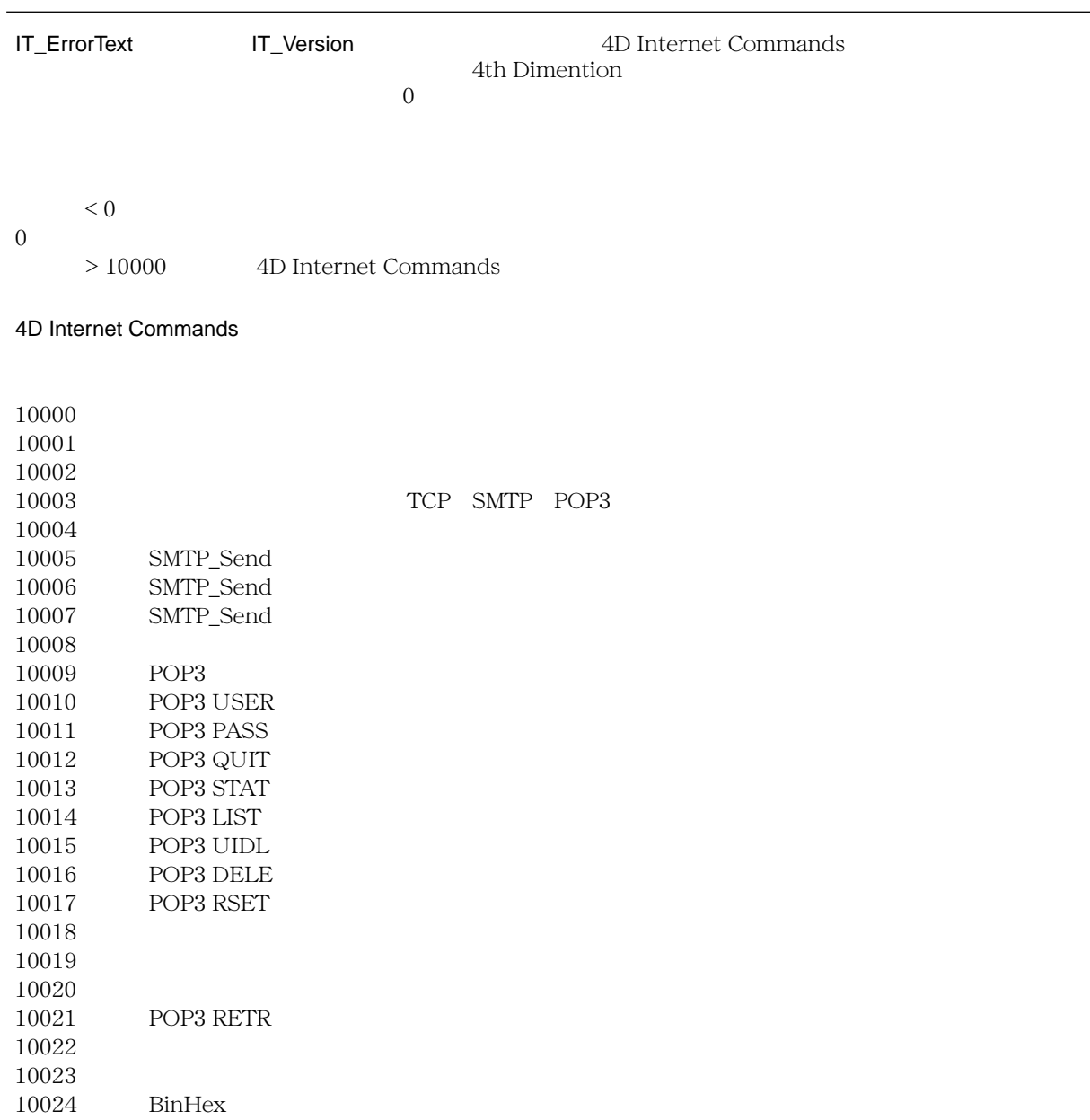

 $10025 \qquad \qquad {\rm BinHex}$   $10026$ 

 $10026$   $\text{MacTCP}$ 

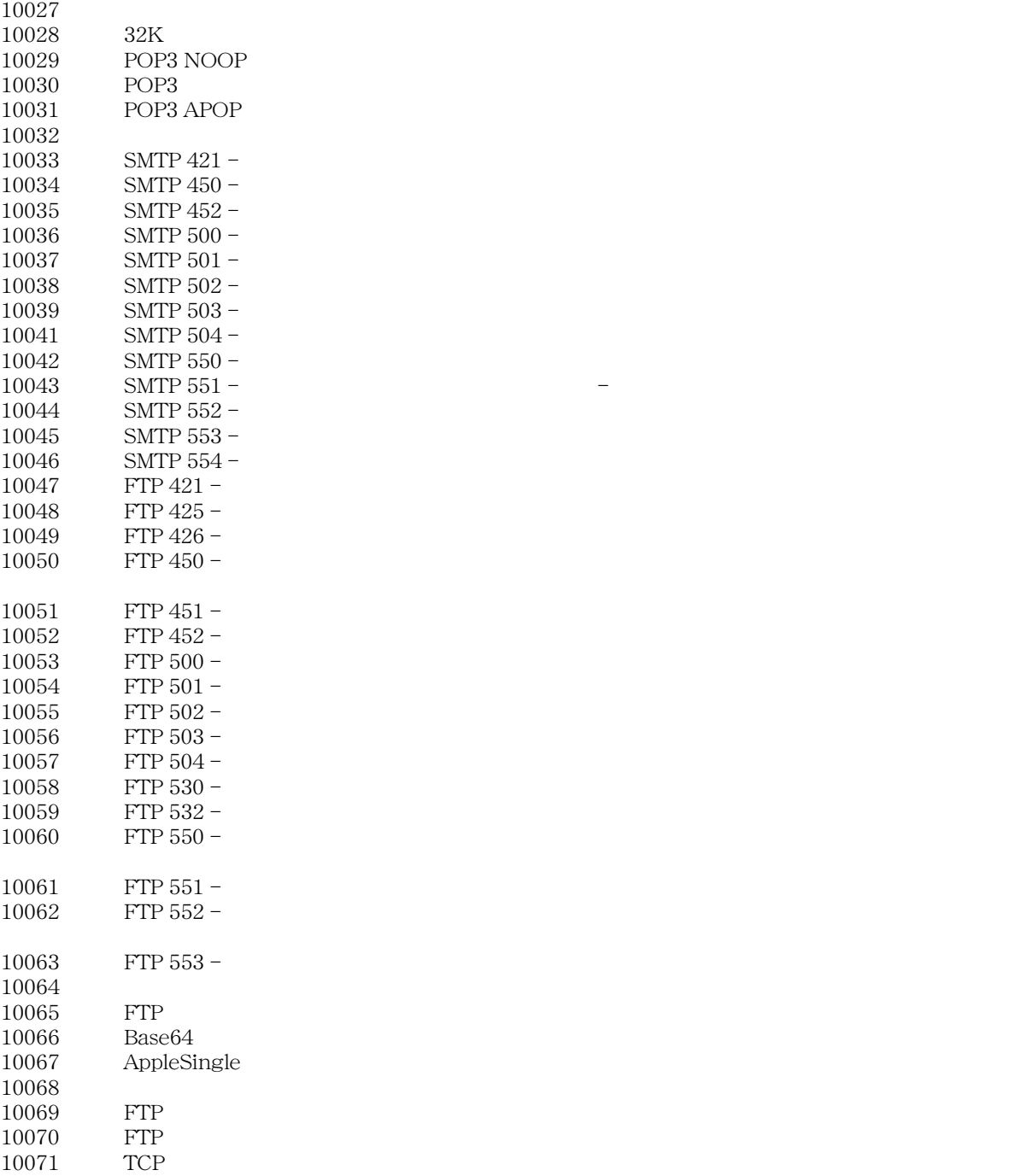

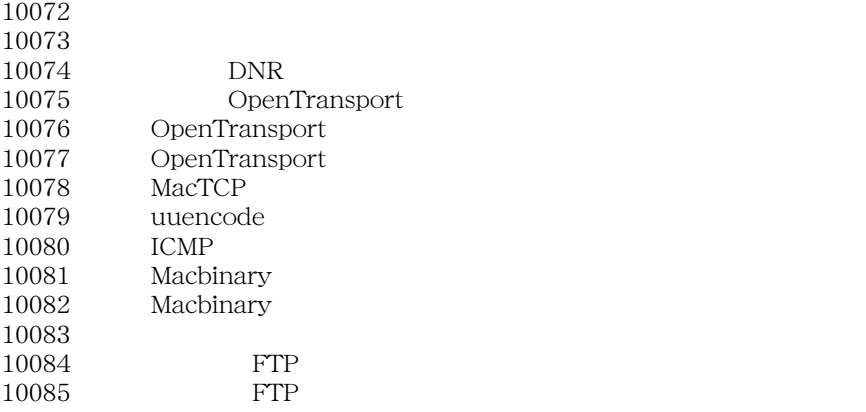

#### Open Transport

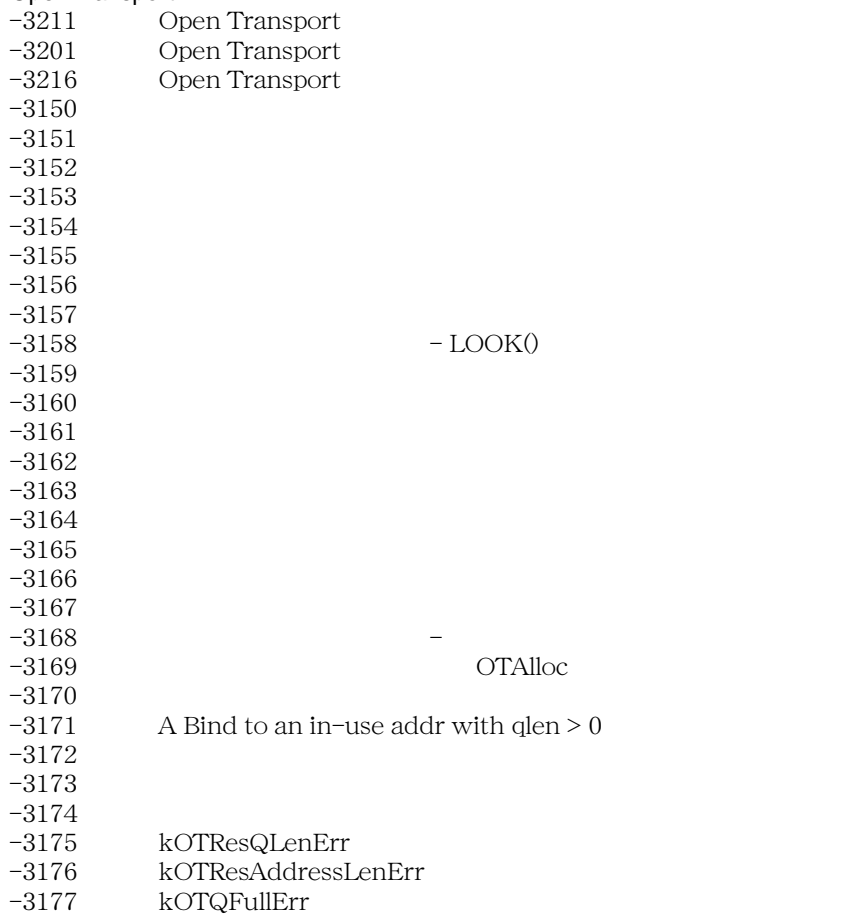

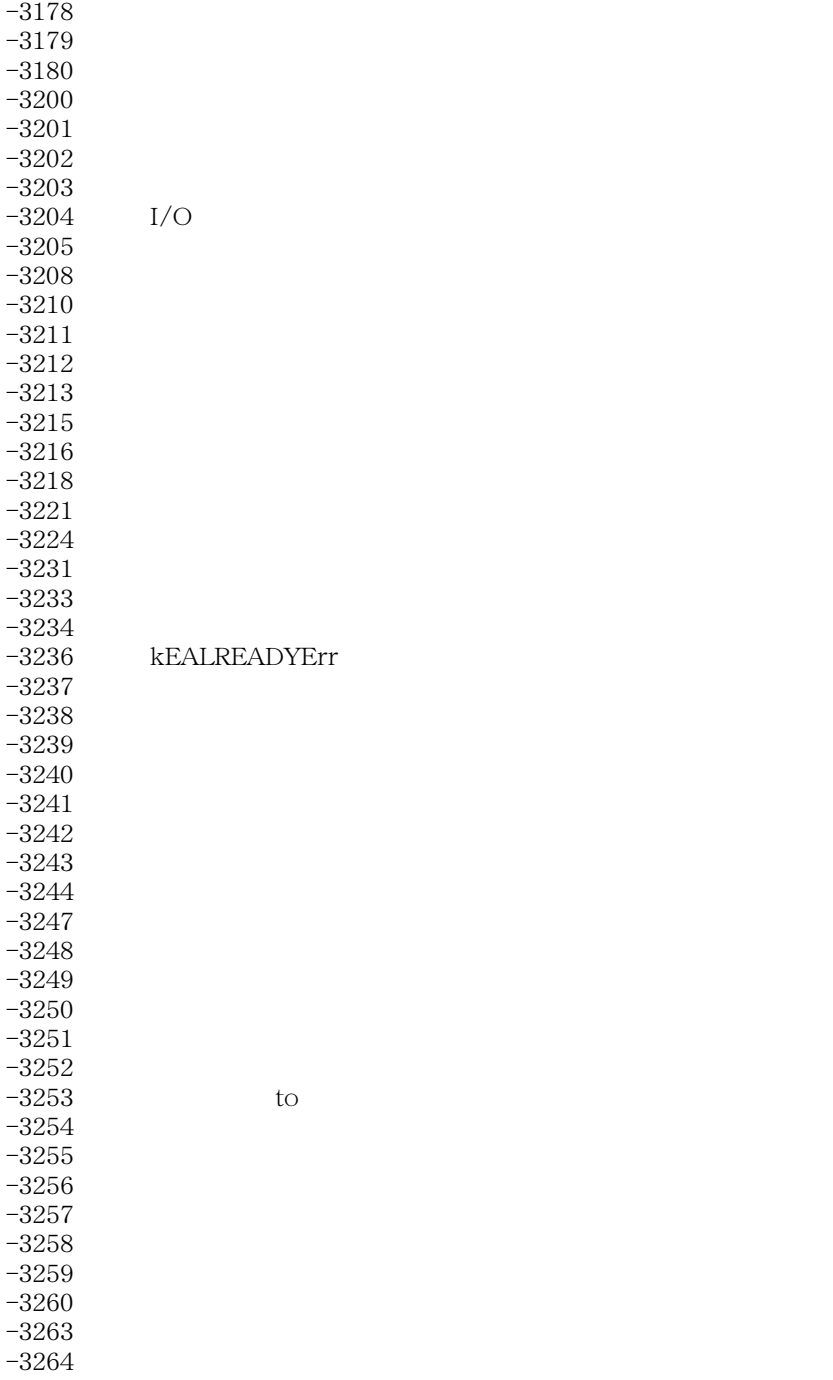

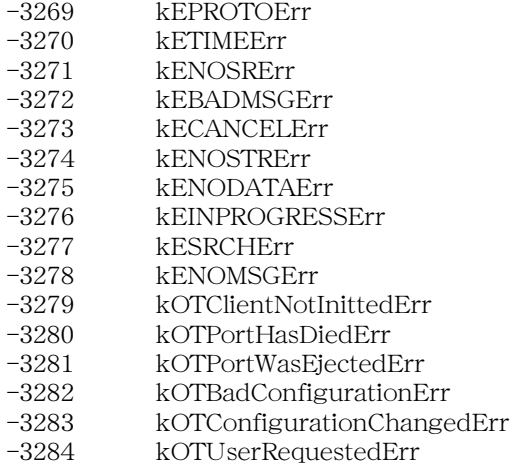

-3285 kOTPortLostConnection

#### MacTCP

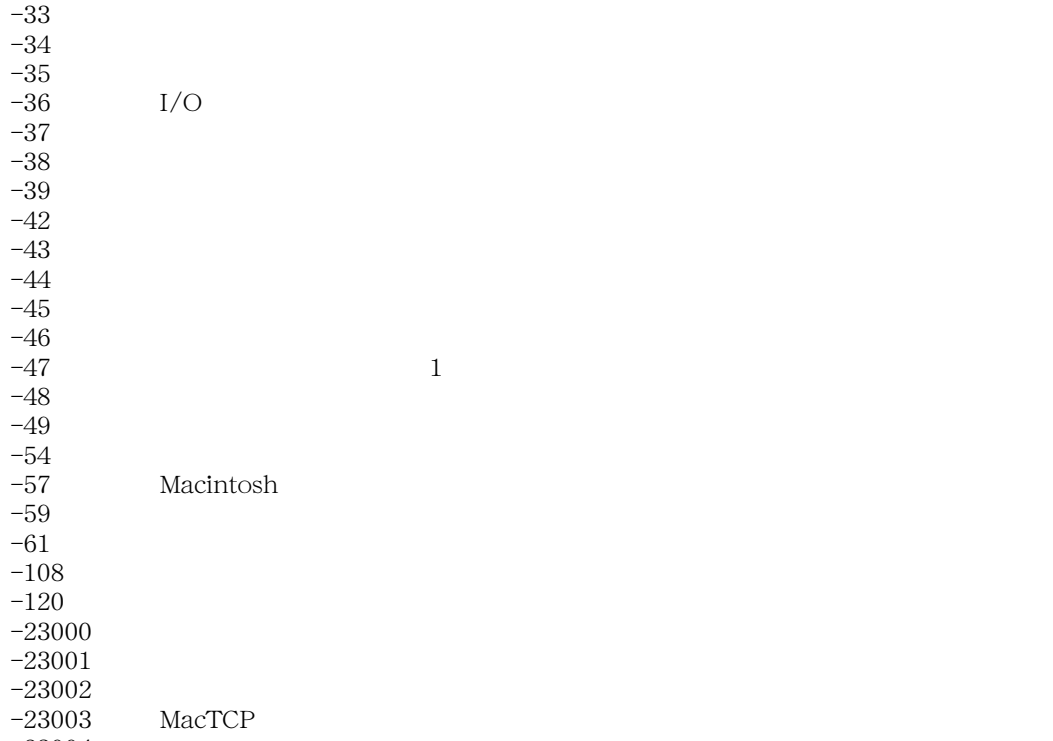

 $-23004$ 

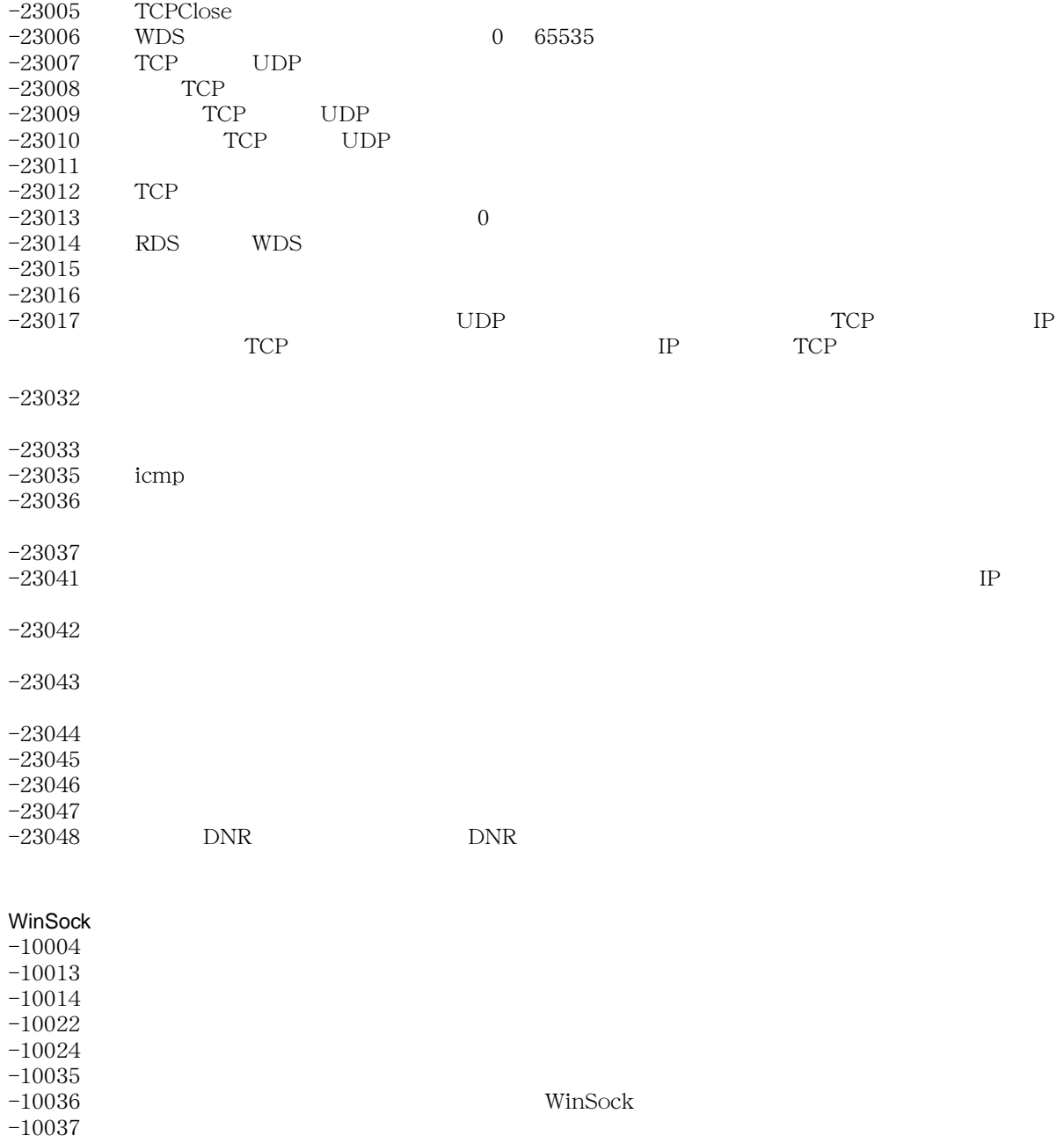

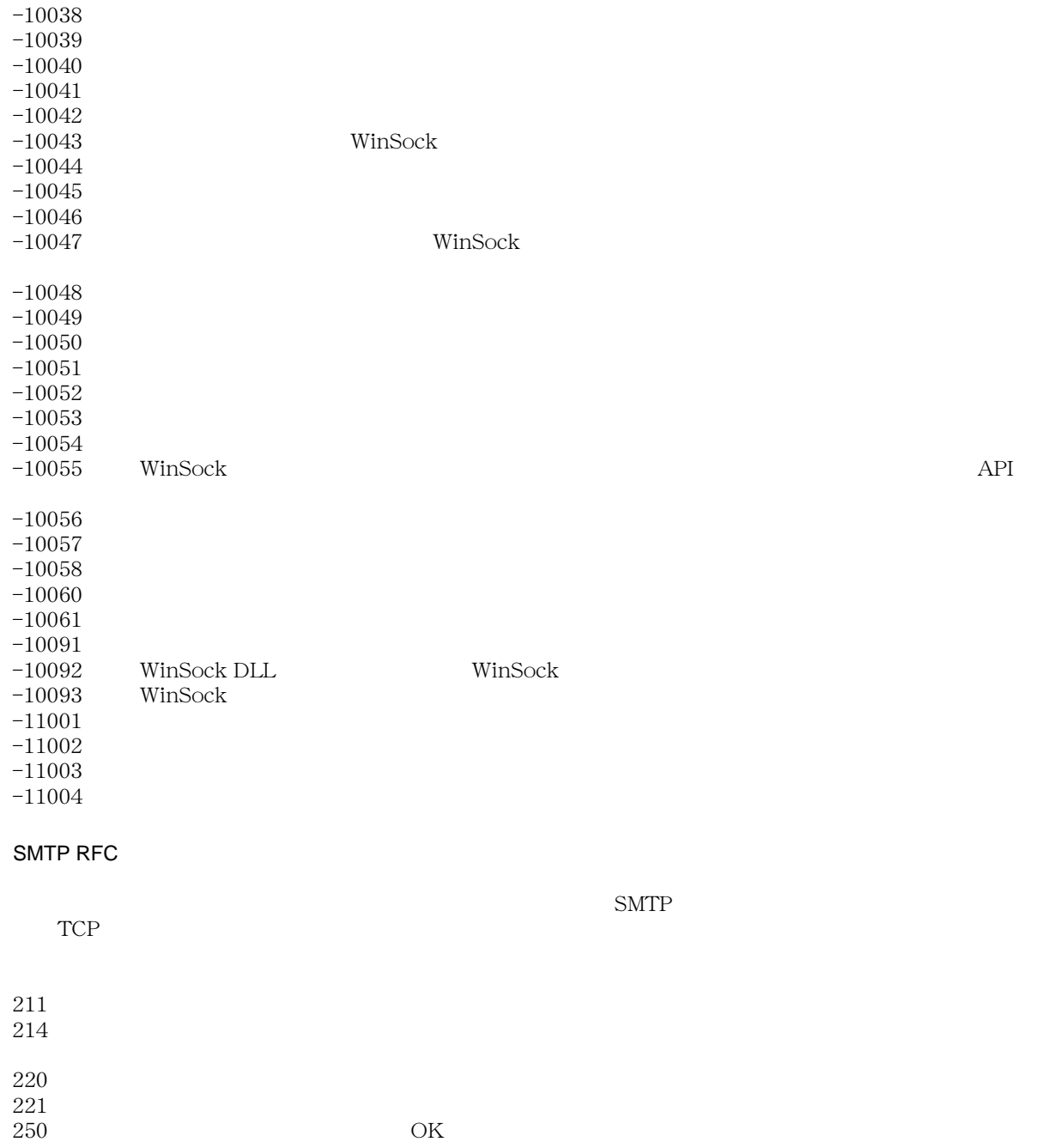

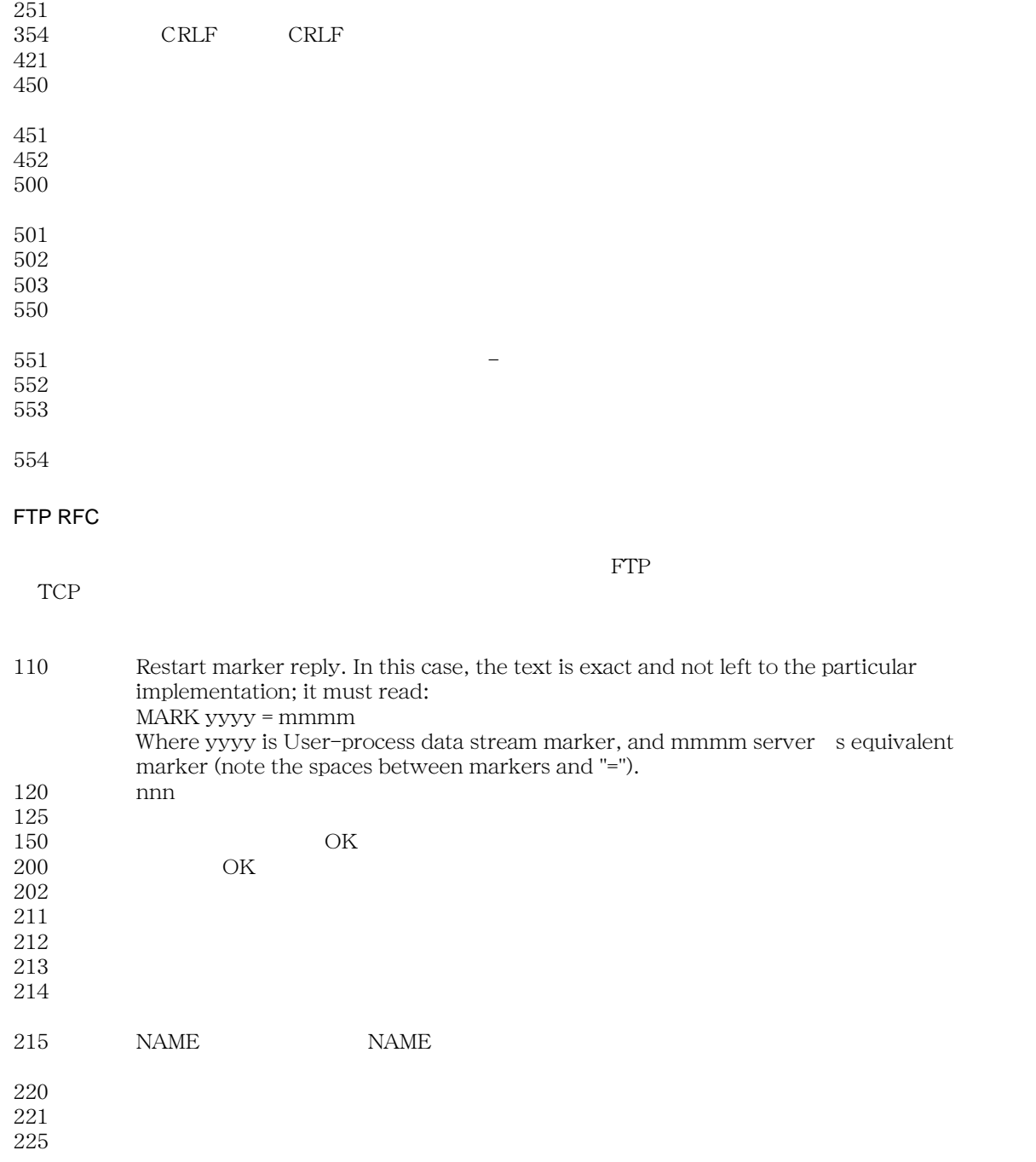

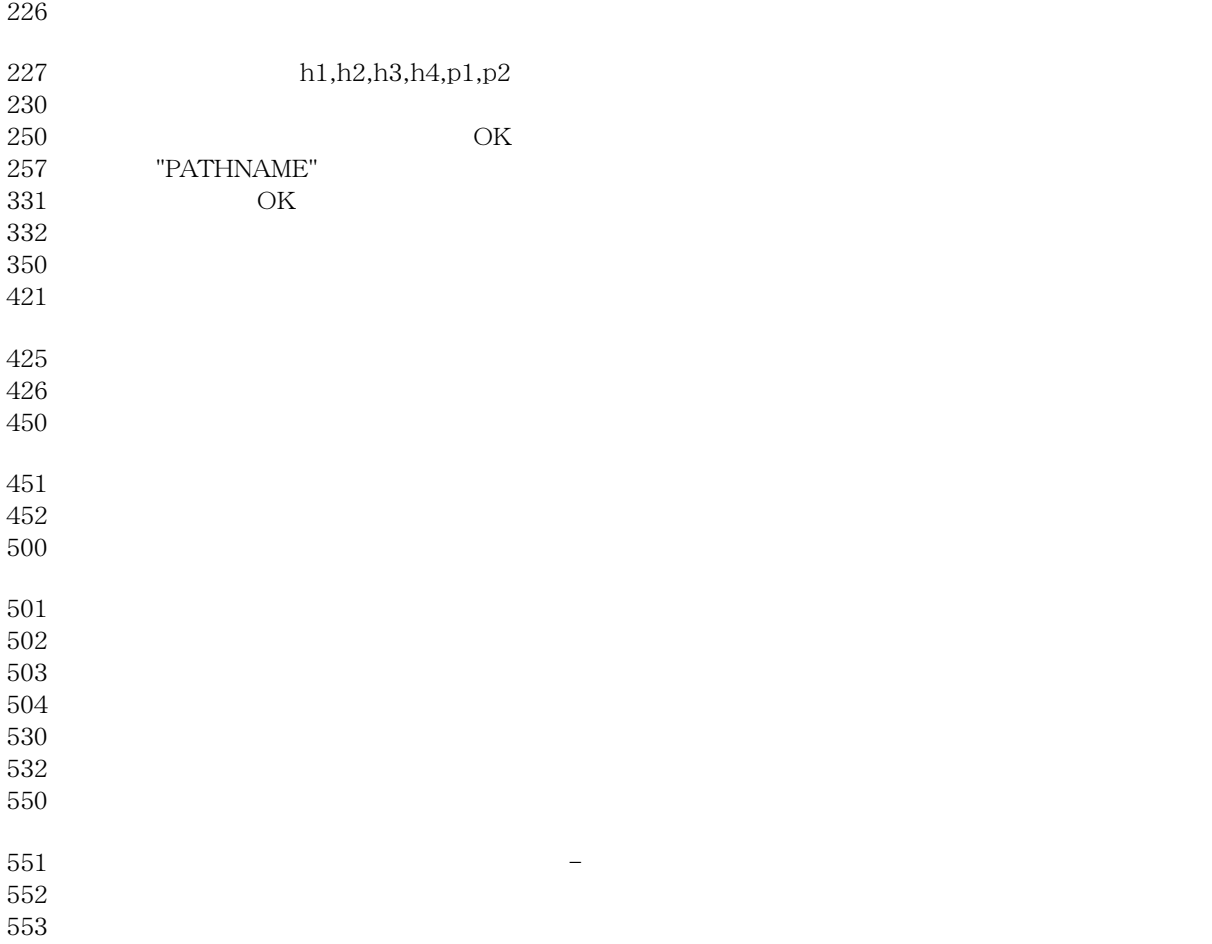

WWW(World Wide Web)<br>
Web Netsc Netscape Internet Explorer

**http://rs.internic.net/**

**http://www.ietf.org/**

Internet Engineering Task Froce (IETF)

#### **http://www.rfc-editor.org/**

 $RFC$   $RFC$ 

#### **ftp://ftp.isi.edu/in-notes/rfc821.txt** /

SMTP(Simple Mail Transfer Protocol) -- RFC 821

#### **http://www.w3c.org/**

WWW(World Wide Web)

#### **http://www.con.wesleyan.edu/~triemer/network/docservs.html**

 $TCP/IP$  TCP  $TCP$ 

### $\mathsf F$

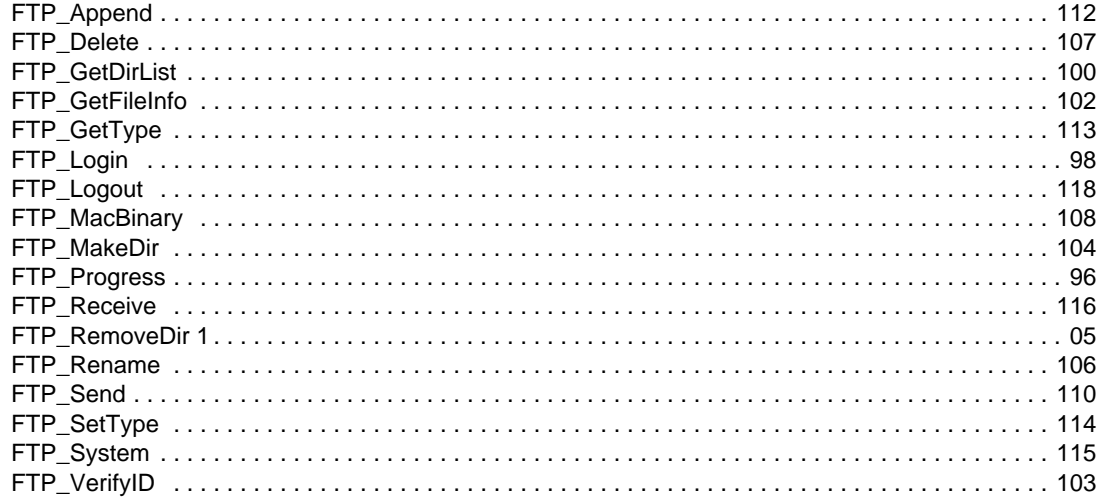

### $\overline{1}$

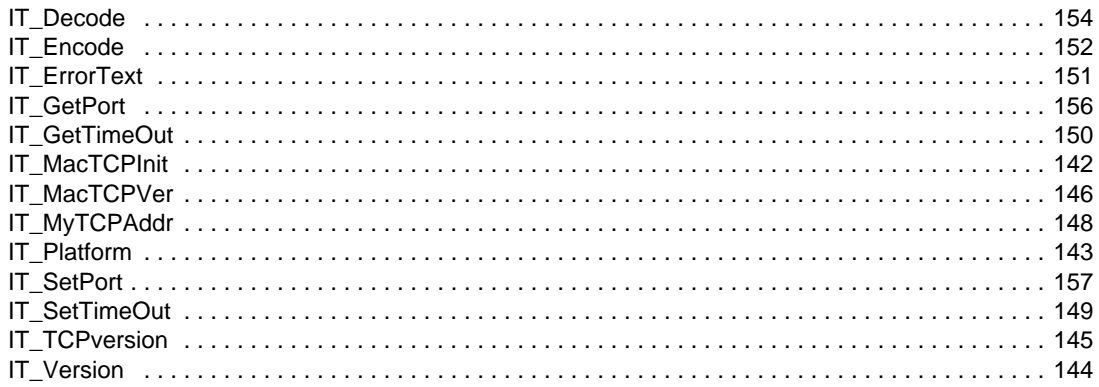

### $\mathbf M$

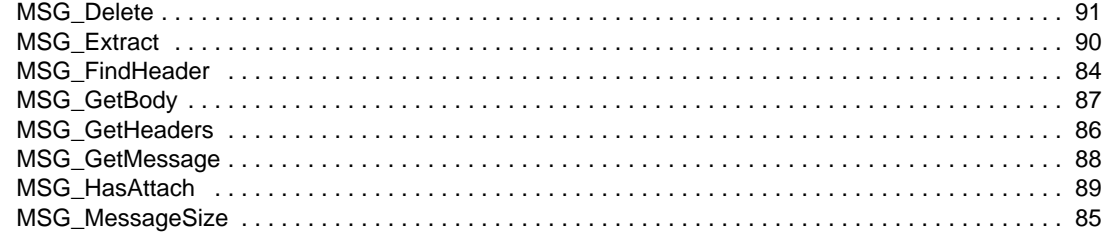

### $\overline{\mathsf{N}}$

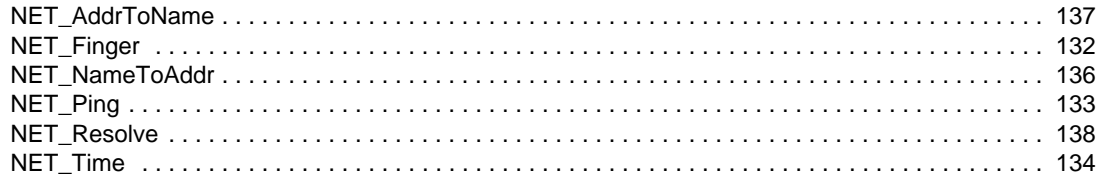

### $\mathsf{P}$

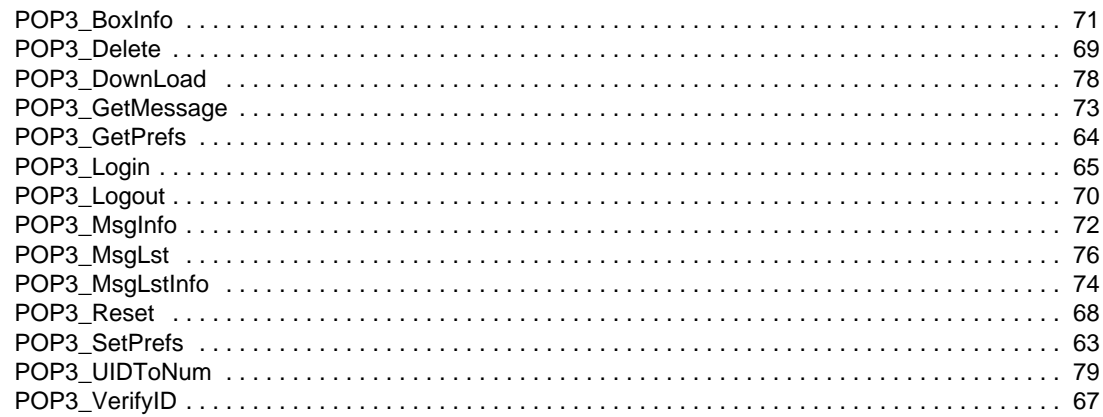

## $\mathbf S$

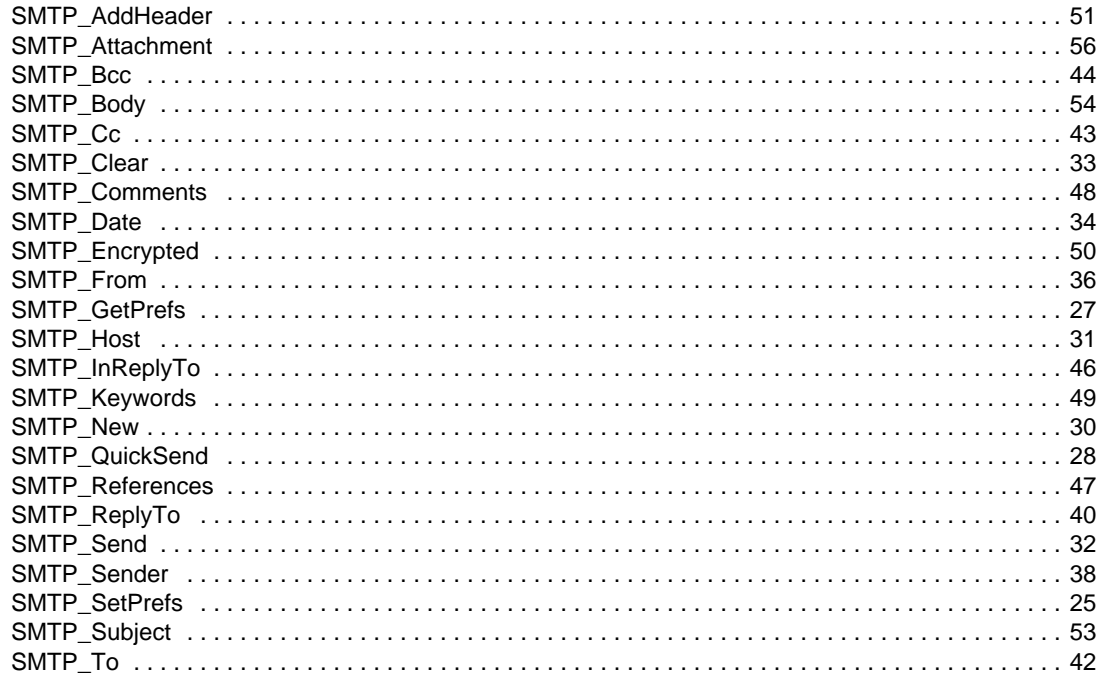

### $\overline{\mathbf{I}}$

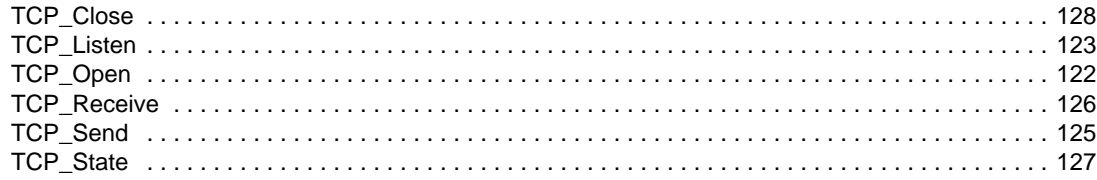